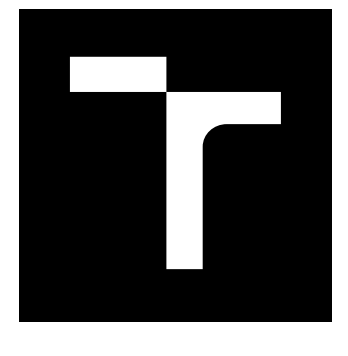

# VYSOKÉ UČENÍ TECHNICKÉ V BRNĚ

BRNO UNIVERSITY OF TECHNOLOGY

# FAKULTA ELEKTROTECHNIKY A KOMUNIKAČNÍCH TECHNOLOGIÍ

FACULTY OF ELECTRICAL ENGINEERING AND COMMUNICATION

# ÚSTAV VÝKONOVÉ ELEKTROTECHNIKY A ELEKTRONIKY

DEPARTMENT OF POWER ELECTRICAL AND ELECTRONIC ENGINEERING

# OPTIMALIZACE TVARU DRÁŽKY ASYNCHRONNÍHO MOTORU

ROTOR SLOT SHAPE OPTIMIZATION OF AN INDUCTION MACHINE

DIPLOMOVÁ PRÁCE MASTER'S THESIS

AUTOR PRÁCE AUTHOR

Bc. Vojtech Szekeres

VEDOUCÍ PRÁCE **SUPERVISOR** 

Ing. Jan Bárta

BRNO 2016

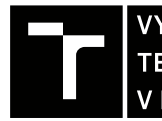

VYSOKÉ UČENÍ FAKULTA ELEKTROTECHNIKY TECHNICKÉ A KOMUNIKAČNÍCH<br>V BRNĚ TECHNOLOGIÍ

# **Diplomová práce**

magisterský navazující studijní obor **Silnoproudá elektrotechnika a výkonová elektronika**

Ústav výkonové elektrotechniky a elektroniky

*Student:* Bc. Vojtech Szekeres *ID:* 146965 *Ročník:* 2 *Akademický rok:* 2015/16

**NÁZEV TÉMATU:**

#### **Optimalizace tvaru drážky asynchronního motoru**

#### **POKYNY PRO VYPRACOVÁNÍ:**

1. Seznamte se a sepište základní literární rešerši na zadané téma.

2. Vhodně zvoleným a nastaveným optimalizačním algoritmem, proveďte optimalizaci rotorové drážky zadaného stroje s ohledem na maximální účinnost a účiník motoru.

3. Parametry optimalizovaného stroje ověřte pomocí elektromagnetického výpočtu metodou konečných prvků.

4. Pro optimalizovaný tvar rotorové drážky proveďte studii dopadu na výrobu.

#### **DOPORUČENÁ LITERATURA:**

[1] I. Zelinka "Umělá inteligence v problémech globální optimalizace", BEN - technická literatura, Praha 2002, 1.vydání

[2] J. Pyrhonen, J. Jokinen, V. Hrabovcova "Design of Rotating Electrical Machines" John Wiley & Sons, Ltd, 2008. 512 s. ISBN 978-0-470-69516-6(H/B)

[3] A. E. Fitzgerald, Ch. Kingsley, S. Umans "Electric Machinery", McGrow-Hill Companies Inc., 2003. 688 s. ISBN 0-07-112193-5

*Termín zadání:* 21.9.2015 *Termín odevzdání:* 24.5.2016

*Vedoucí práce:* Ing. Jan Bárta *Konzultant diplomové práce:*

**Ing. Ondřej Vítek, Ph.D.**, *předseda oborové rady*

**UPOZORNĚNÍ:**

Autor diplomové práce nesmí při vytváření diplomové práce porušit autorská práva třetích osob, zejména nesmí zasahovat nedovoleným způsobem do cizích autorských práv osobnostních a musí si být plně vědom následků porušení ustanovení § 11 a následujících autorského zákona č. 121/2000 Sb., včetně možných trestněprávních důsledků vyplývajících z ustanovení části druhé, hlavy VI. díl 4 Trestního zákoníku č.40/2009 Sb.

Fakulta elektrotechniky a komunikačních technologií, Vysoké učení technické v Brně / Technická 3058/10 / 616 00 / Brno

#### Abstrakt

Práca pojednáva o možnosti optimalizácie tvaru rotorovej drážky asynchrónneho stroju za použitia umelej inteligencie. Optimalizovaný je bežne vyrábaný asynchrónny motor s jednoduchou vírovou kotvou nakrátko. Cieľ je navrhnúť metódu optimalizácie a pre zvolený stroj dosiahnuť čo najvyššiu hodnotu účinnosti a účinníku. Spracovanie obsahuje vytvorenie parametrického modelu v programe Ansys Maxwell, zostavenie optimalizačného algoritmu a jeho nastavenie pre žiadaný výstup, a spracovanie výsledných hodnôt.

#### Summary

This thesis is dealing with optimization by using artificial intelligence of an induction machine rotor slot. The one optimized is commonly manufactured induction motor with simple deep bar rotor. Goal is to design an optimization method and achieve the highest possible value of efficiency and power factor of chosen machine. Work contains the parametric model construction in Ansys Maxwell software, the optimization algorithm assembly and its setup for desirable output, and processing of the results.

#### Kľúčové slová

asynchrónny motor, drážka, optimalizácia, SOMA, algoritmus, parametrický model, Ansys Maxwell, RMxprt, Matlab

#### Keywords

induction motor, slot, optimization, SOMA, algorithm, parametric model, Ansys Maxwell, RMxprt, Matlab

#### Bibliografická citácia

SZEKERES, V. Optimalizace rotorové drážky indukčního motoru pomocí umělé inteligence. Brno: Vysoké učení technické v Brně, Fakulta elektrotechniky a komunikačních technologií, 2016. 65 s. Vedoucí Ing. Jan Bárta.

Prehlasujem, že svoju diplomovú prácu na tému Optimalizace rotorové drážky indukčního motoru pomocí umělé inteligence som vypracoval samostatne pod vedením vedúceho práce a s použitím odbornej literatúry a ďalších informačných zdrojov, ktoré sú všetky citované v práci a uvedené v zozname literatúry na konci práce. Ako autor uvedenej diplomovej práce ďalej prehlasujem, že v súvislosti s vytvorením tejto práce som neporušil autorské práva tretích osôb, predovšetkým som nezasiahol nedovoleným spôsobom do cudzích autorských práv osobnostných a som si plne vedomý následkov porušenia ustanovenia §11 a nasledujúcich autorského zákona č.121/2000 Zbierky záko-

nov ČR, vrátane možných trestnoprávnych dôsledkov vyplývajúcich z ustanovenia §152 trestného zákona č.140/1961 Zbierky zákonov ČR.

V Brne dňa . . . . . . . . . . . . . . . Podpis autora . . . . . . . . . . . . . . .

Ďakujem vedúcemu diplomovej práce, ktorým je Ing. JAN BÁRTA za účinnú metodickú, pedagogickú a odbornú pomoc a ďalšie cenné rady pri spracovaní práce. Takisto by som chcel poďakovať Ing. Jiřímu Kurfürstovi, PhD. za odbornú pomoc a rady, ktoré dopomohli k spracovaniu práce.

V Brne dňa . . . . . . . . . . . . . . . Podpis autora . . . . . . . . . . . . . . .

# Obsah

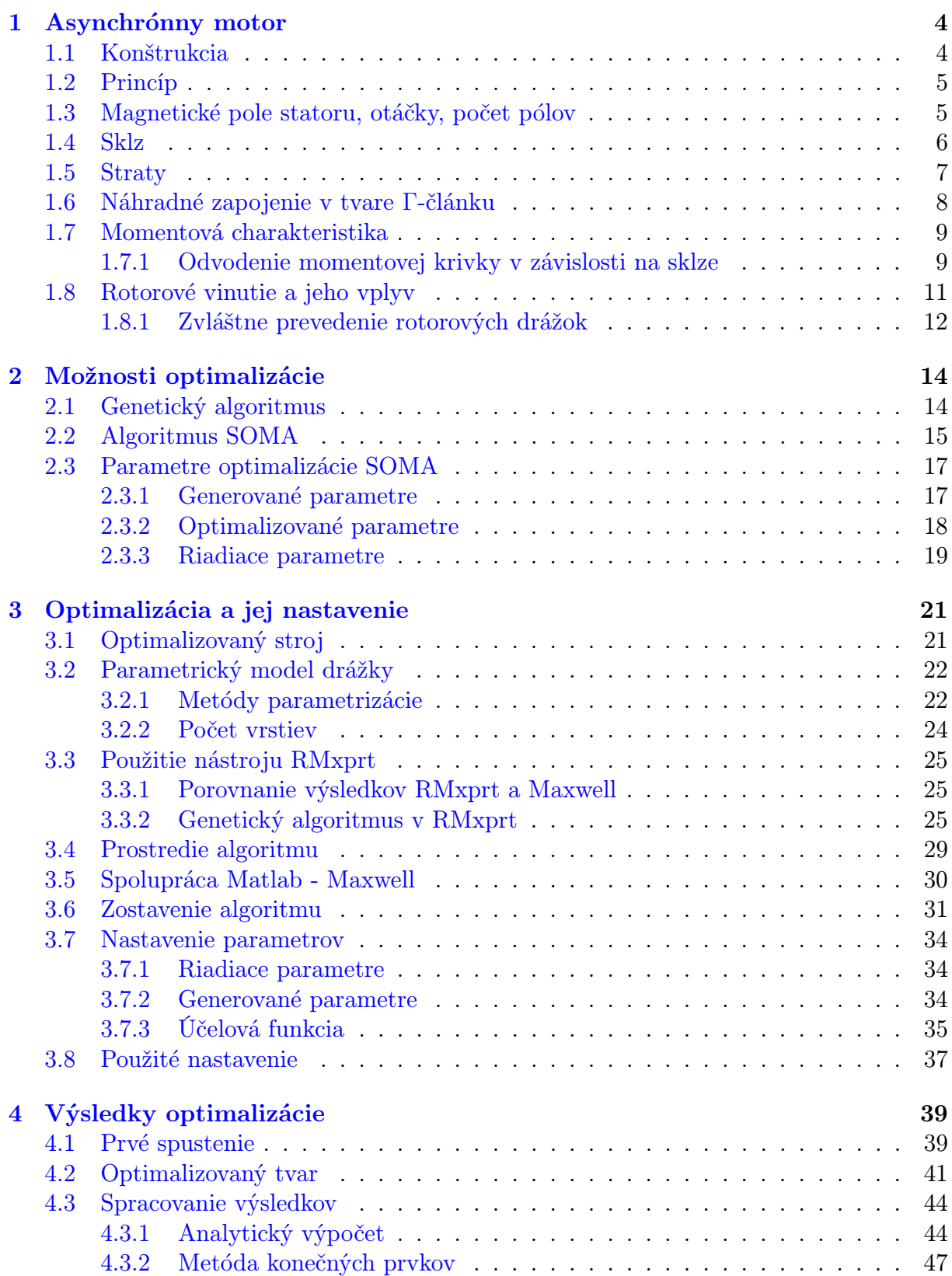

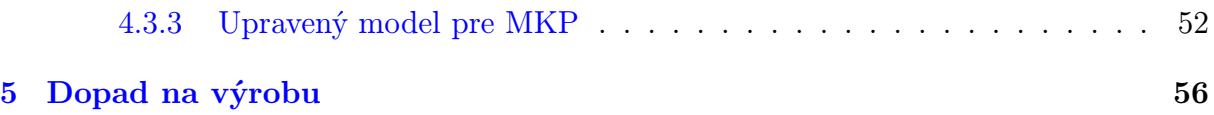

# Úvod

V dnešnom svete je ekológia a hospodárenie s elektrickou energiou jednou z najfrekventovanejších tém. Podľa International Energy Agency vzrastie globálna spotreba energií do roku 2020 o 15% a o 30% do roku 2030 [\[1\]](#page-65-0). Trend zlepšovania hospodárenia a ekológie sa teda rozširuje aj v oblasti návrhu a prevádzky elektrických strojov, ktoré sa významnou časťou podielajú na globálnej konzumácii elektrickej energie. Vďaka tomu predstavujú elektrické stroje veľký potenciál pre úsporu energie. Optimalizácia použitím umelej inteligencie je teda veľmi sľubnou cestou ako zvýšiť účinnosť elektrických strojov.

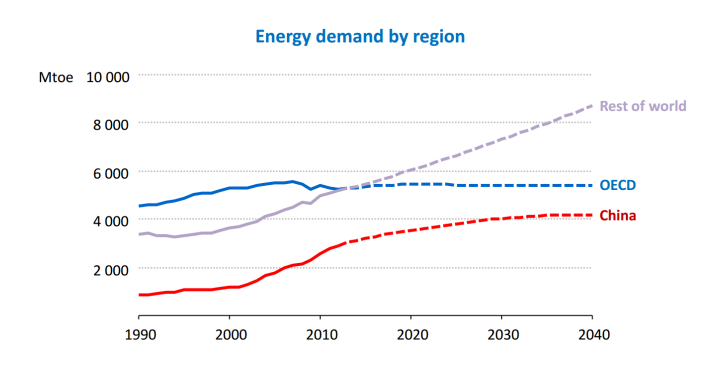

Obr. 1: Vývoj dopytu energie podľa regiónov [\[1\]](#page-65-0)

Základným princípom optimalizačných algoritmov je inštinktívne a samostatné riešenie zadaného problému podľa vopred daných podmienok a impulzov. Tieto podmienky a impulzy sú zadávané vo forme riadiacich parametrov a ohodnocovacích funkcií. Podrobnejšie vysvetlenie typov a funkcií parametrov, ako aj priblíženie teórie optimalizačných algoritmov je vysvetlené v kapitole [2](#page-19-0) a v kapitole [3.](#page-26-0) Úspešné použitie optimalizačných algoritmov, konkrétne algoritmu SOMA, v oblasti optimalizácie drážky asynchrónneho motoru možno vidieť v možstve rôznych publikácií, o.i. v [\[2\]](#page-65-1) alebo [\[3\]](#page-65-2). Sám autor algoritmu uvádza niekoľko použití algoritmu SOMA vo svojej knihe [\[4\]](#page-65-3). Každé toto použitie je tu porovnávané v rôznych stratégiách algoritmu SOMA a s diferenciálnou evolúciou. Optimalizovaný bol pomer prevodov štyroch ozubených kolies s daným minimálnym a maximálnym počtom zubov na čo najbližší možný pomer k zadanému. Ďalej bola optimalizovaná hrúbka oceľového obalu tlakovej nádoby so zadaným objemom, pracujúcej pri zadanom tlaku na čo najnižšie výrobné náklady. Dalším zadaním zo strojného inžinierstva bol návrh pružiny so zadaným priemerom, počtom závitov a priemerom použitého drôtu pružiny. Oblastí využitia optimalizačných algoritmov zo strojného inžinierstva je neúrekom. Okrem týchto príkladov ponúka [\[4\]](#page-65-3) aj využitie algoritmu SOMA pri návrhu regulátoru, riadení reaktoru, optimalizácii vyžarovacieho poľa antény, určení neurónovej siete a množstvo iných využití. Mimo tejto publikácie je SOMA úspešne využitá v oblasti elektrických strojov napríklad na optimalizáciu vibračného mikrogenerátoru v [\[5\]](#page-65-4) alebo optimalizáciu synchrónneho stroja s permanentnými magnetmi na rotore v [\[6\]](#page-65-5). Ako možno vidieť optimalizačné algoritmy sú všestrannými nástrojmi pri hľadaní požadovaných optimálnych riešení problémov, nie len technických.

# <span id="page-10-0"></span>1. Asynchrónny motor

Jedným z najvyužívanejších elektrických strojov v priemysle je asynchrónny motor, či inak nazývaný indukčný motor. Indukčným je motor zvaný vďaka jeho spôsobu prenosu energie. Rotorové vinutie totiž nie je nijak napájané a samo o sebe ide len o vodiče spojené nakrátko kruhmi alebo v prípade vinutej kotvy cez odpory. Napätie je do nich indukované zo statorového vinutia a veľkosť prúdu v nich určuje len odpor obvodu rotoru. Pre potrebný prúd teda stačí len malé indukované napätie. Zo samotného názvu, asynchrónny, je zrejmé, že pre vytvorenie momentu musia byť otáčky rotoru iné ako otáčky statorového magnetického poľa. Nasledujúce sekcie popisujú základnú teóriu asynchrónneho stroja.

## <span id="page-10-1"></span>1.1. Konštrukcia

Konštrukcia asynchrónneho motoru sa odráža od jednoduchosti princípu. V základe je tvorená trojfázovým vinutím s vyvedenými začiatkami a koncami vinutí a rotorom tvoreným väčšinou hliníkovými alebo medenými tyčami spojenými nakrátko, viď. obr. [1.1.](#page-10-2)

<span id="page-10-2"></span>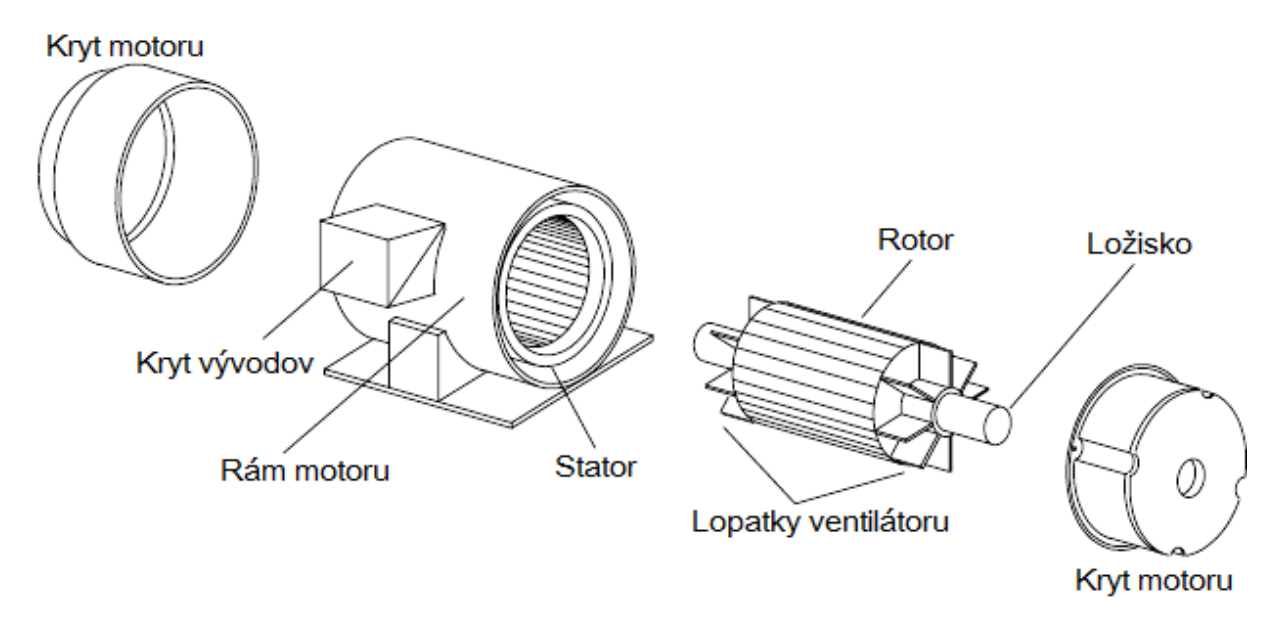

Obr. 1.1: Konštrukcia asynchrónneho motoru [\[7\]](#page-65-6)

Stator samotný je zložený z plechov z elektrotechnickej ocele. Jednotlivé plechy majú pre zamedzenie strát vírivými prúdmi čo najmenšiu hrúbku, väčšinou 0,5mm. Po vnútornom obvode statoru sú rovnomerne rozmiestnené drážky pre uloženie trojfázového vinutia. Počet a tvar drážok má zásadný vplyv na tvar magnetického poľa a teda aj na momentové rázy.

Rotor je tvorený takisto plechmi z rovnakého materiálu ako stator, prípadne v prevedení s vinutou kotvou s vývodmi na krúžky - klzné kontakty. Rotorové vinutie je tvorené vinutou kotvou s vývodmi na krúžky (klzné kontakty) alebo v prevedení s kotvou nakrátko. V prípade strojov vysokých výkonov sú tyče kotvy vkladané do drážky. Ostatné majú drážky zaliate hliníkom, prípadne iným materiálom používaným pre vodiče, z čoho vyplýva plnenie drážky 1, resp. 100%.

## <span id="page-11-0"></span>1.2. Princíp

Asynchrónny motor, či obecne indukčný stroj pracuje na princípe vodiču vytlačovaného z magnetického poľa. Základný predpoklad je samozrejme nenulový prúd pretekajúci vodičom. Sila pôsobiaca na tento vodič, resp. na náboj pohybujúci sa vodičom, je podľa holandského fyzika nazývaná Lorentzova sila. Vypočítať ju je možné jednoduchým vektorovým grafickým počtom podľa obr. [1.2](#page-11-2) .

<span id="page-11-2"></span>Obrázok znázorňuje Lorentzovu silu  $dF$  pôsobiacu na dĺžku  $dl$  vodiču nesúci náboj  $dQ$ v magnetickom poli B. Prúd je matematicky vytvorený ako zmena náboju v čase na dĺžke dl. V rovnici [1.1](#page-11-3) ide o člen  $dQ \cdot v$ . Uhol  $\beta$  zviera vodič a vektor magnetickej indukcie B.

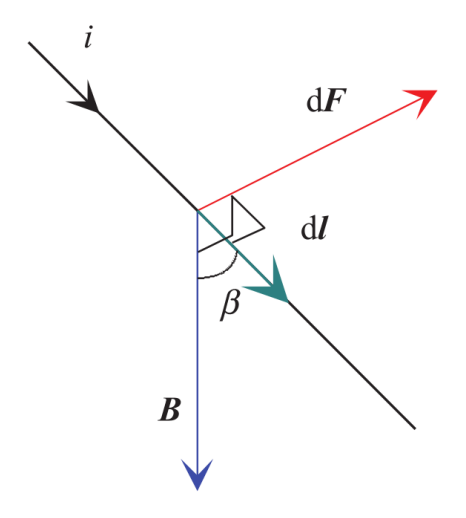

Obr. 1.2: Vektorový výpočet Lorentzovej sily [\[8\]](#page-65-7)

Matematicky je možné túto silu zapísať ako:

<span id="page-11-3"></span>
$$
dF = dQ(E + v_Q \times B) \tag{1.1}
$$

Rovnica [1.1](#page-11-3) je akýmsi základom pre výpočet elektromagnetického momentu strojov pracujúcich na tomto princípe, okrem iných aj práve asynchrónneho motoru.

## <span id="page-11-1"></span>1.3. Magnetické pole statoru, otáčky, počet pólov

Základným predpokladom pre pôsobenie Lorentzovej sily spôsobom, aby dochádzalo k otáčaniu rotoru stroja je vznik, resp. vytvorenie točivého magnetického poľa.

Keďže je fázový posun medzi napätiami v trojfázovej sieti 120◦ , je točivé magnetické pole vytvárané prirodzene pri priamom pripojení na túto sieť a pri rozložení fázových vinutí tak, aby ich aktívne strany boli vzájomne vzdialené o polovicu obvodu. Tým je vytvorená jedna dvojica magnetických pólov. Podľa poradia fáz je následne určený smer otáčania.

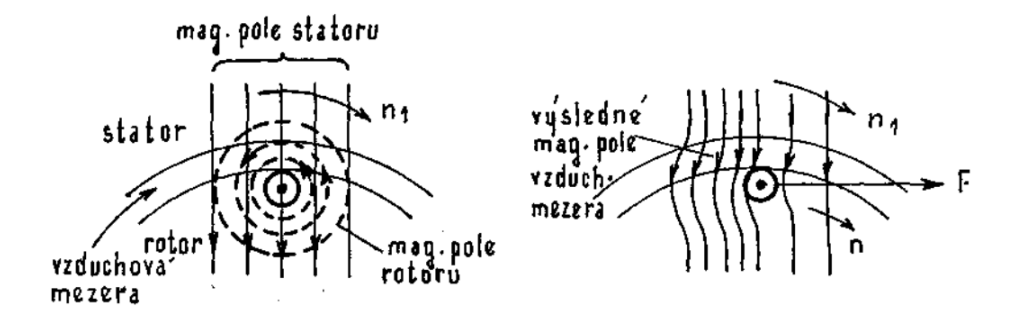

Obr. 1.3: Vznik sily pôsobiacej na vodič v rotore [\[9\]](#page-65-8)

Podľa počtu pólových dvojíc statoru a napájacej frekvencie možno určiť frekvenciu otáčania magnetického poľa statoru vzorcom:

$$
n_s = \frac{f_1}{p} \cdot 60\tag{1.2}
$$

Z tohto vzorca je zrejmé, že zvýšením počtu pólových dvojíc klesajú motoru otáčky, teda najvyššie otáčky dosahuje motor pri dvojpólovom prevedení. V tomto konštrukčnom zostavení je 360° geometrických zhodných s 360° elektrickými. Inak povedané, jedna otáčka magnetického poľa v rámci obvodu stroja znamená časovo jednu periódu sínusového napätia. V prípade, že je počet pólov vyšší, táto rovnosť neplatí. Vzťah medzi elektrickým uhlom a geometrickým, či mechanickým v prípade synchrónnych otáčok (nie u asynchrónneho stroja) je teda nasledovný:

$$
\alpha_{el} = p \cdot \alpha_{mech} \tag{1.3}
$$

Pre uhlovú rýchlosť nadobúda tento vzorec tvar:

$$
\omega_{el} = p \cdot \omega_{mech} \tag{1.4}
$$

### <span id="page-12-0"></span>1.4. Sklz

Na rozdiel od synchrónnych strojov, je frekvencia otáčania magnetického poľa statoru rozdielna s frekvenciou otáčania hriadele, resp. rotorového magnetického poľa. V prípade, že by boli obe hodnoty otáčok rovnaké, by sa do rotorového obvodu neindukovalo napätie, tým pádom by netiekol prúd vodičmi a nevznikali by silové interakcie medzi statorom a rotorom, t.j. rotor by stál.

Rozdiel medzi otáčkami statorového magnetického poľa a rotoru sa nazýva sklz. Väčšinou je vyjadrený v percentuálnom pomere k synchrónnym otáčkam, teda:

$$
s = \frac{n_s - n}{n_s} \cdot 100\tag{1.5}
$$

Sklz je závislý na veľkosti momentu, pôsobiaceho na hriadeľ. Pri zanedbaní trenia a ďalších vplyvov ide prevažne o záťažový moment. S rastúcim zaťažením sklz rastie a otáčky rotoru klesajú. V prípade, že sklz prekročí určitú medznú hodnotu, začne moment stroja so zvyšujúcimi sa otáčkami rapídne, avšak skoro lineárne klesať. Tento bod sa nazýva sklz (moment) zvratu.

Okrem iného je na sklze závislé aj indukované napätie a rozptylová reaktancia. Presnejšie ide o závislosť na kmitočte  $f_2$  v obvode rotoru, ktorý možno vyjadriť ako:

$$
f_2 = s \cdot f_1 \tag{1.6}
$$

### <span id="page-13-0"></span>1.5. Straty

Obecné zobrazenie strát a ich príčin zobrazuje diagram tokov výkonu v asynchrónnom motore na obr. [1.4,](#page-14-1) kde tok výkonu prebieha sprava doľava.  $P_1$  teda znázorňuje príkon, teda elektrický výkon dodaný zo siete. Ten je následne zmenšený o elektrické Joulove straty v statorovom vinutí  $\Delta P_{N_1}$  a magnetické straty v železe  $\Delta P_{Fe}$ .

Joulove straty sú závislé na použitom materiáli vinutia, resp. na jeho odpore. Sú závislé na kvadráte prechádzajúceho prúdu a sú hlavnou príčinou oteplenia motoru a teda aj jedným z hlavných obmedzení pri dimenzovaní veľkosti motoru a následne jeho chladenia.

Straty v železe obsahujú hysterézne straty a straty vírivými prúdmi. Ich veľkosť je závislá na druhej mocnine magnetickej indukcie, viď. rovnica [1.7](#page-13-1) a [1.8.](#page-13-2) Je teda značne závislá na sýtení magnetického obvodu a teda aj na jeho materiáli. Obe spomenuté rovnice vyjadrujú závislosť jednotlivých strát v železe na sýtení použitého materiálu pri rôznych frekvenciách.

<span id="page-13-1"></span>
$$
p_{hyst} = \sum_{n=1}^{N} c_n^{hyst} f_n \int_{v_c} (B_n(x, y))^2 dV
$$
 (1.7)

Závislosť na frekvencii je pri hysteréznych stratách lineárna. Celkové straty hysterézne sú dané sumou súčinu koeficientu hysteréznych strát, frekvencie a kvadrátu magnetickej indukcie na integráli uvažovaného objemu. Suma obsahuje každú frekvenčnú zložku týchto strát.

V prípade strát vírivými prúdmi je táto závislosť veľmi podobná. Líši sa len hodnotou koeficientu strát vírivými prúdmi a závislosťou na frekvencii.

<span id="page-13-2"></span>
$$
p_{eddy} = \sum_{n=1}^{N} c_n^{eddy} f_n^2 \int_{v_c} (B_n(x, y))^2 dV
$$
 (1.8)

Závislosť na kmitočte prúdu je v tomto prípade kvadratická. Straty teda veľmi prudko rastú so zvyšujúcou sa frekvenciou. Preto je vo výrobe snaha o čo najtenšie plechy, aby boli vírivé prúdy čo najviac utlmené. Koeficienty  $c^{hyst}$  a  $c^{eddy}$  predstavujú činitele upravujúce tvar krivky závislosti jednotlivých strát na sýtení magnetického obvodu.

Po zmenšení príkonu o tieto zložky prechádza zvyšný výkon cez vzduchovú medzeru vo forme  $P_{\delta}$ , kde po zmenšení o Joulove straty v rotorovom vinutí prechádza ako mechanický výkon Pmech na hriadeľ. Zmenšením tohto výkonu o straty trením a ventilačné, spolu obsiahnuté v  $\Delta P_m$  a obecne dodatočné  $\Delta P_d$  sa získava výsledný využiteľný výkon na hriadeli.

<span id="page-14-1"></span>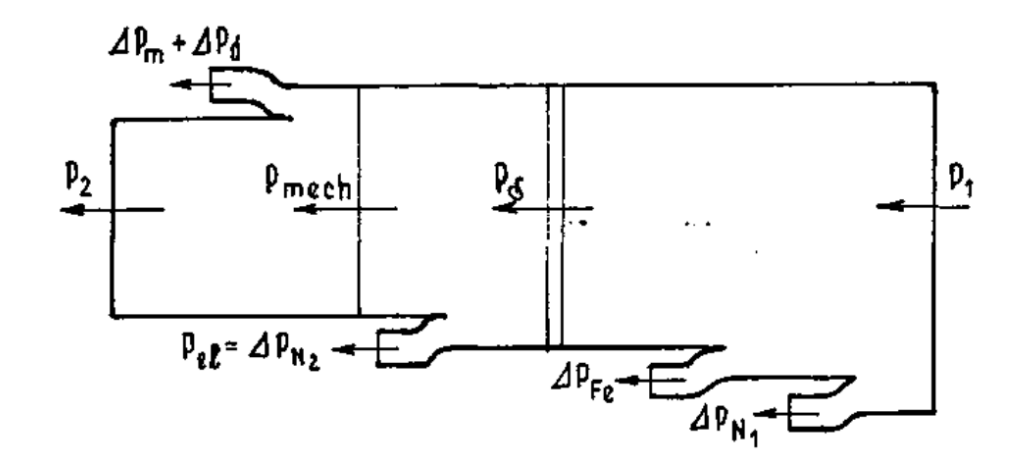

Obr. 1.4: Znázornenie toku výkonu v asynchrónnom motore [\[9\]](#page-65-8)

Joulove straty v rotorovom vinutí sú na tomto obrázku zobrazené aj ako elektrický výkon  $P_{el}$ . Ide o výkon spotrebovaný nielen v rotorovom vinutí, ale v prípade asynchrónnych motorov s krúžkovou kotvou aj o výkon spotrebovaný na odporoch rotoru, resp. odporoch pripojených na krúžky rotoru.

### <span id="page-14-0"></span>1.6. Náhradné zapojenie v tvare Γ-článku

Náhradné zapojenie asynchrónneho motoru je analogické so zapojením transformátoru. Principiálne sa totiž jedná o dva totožné stroje, avšak inak usporiadané. Ich funkcie sú však odlišné - asynchrónny motor premieňa elektrickú energiu na mechanickú a transformátor mení parametre elektrickej energie.

<span id="page-14-2"></span>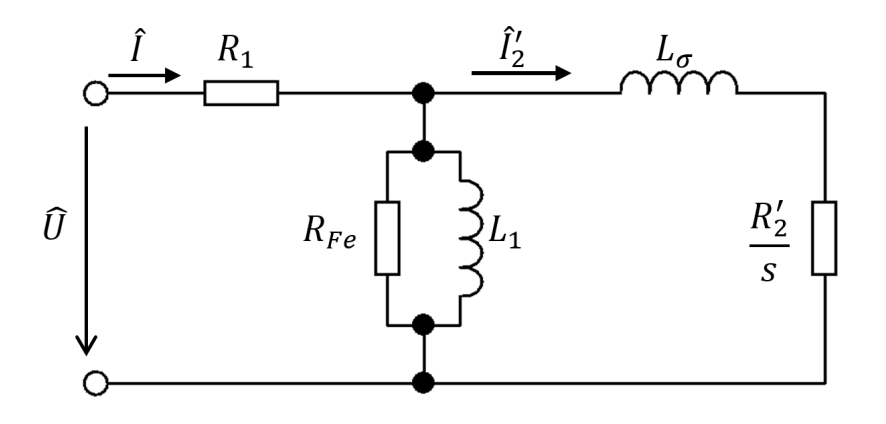

Obr. 1.5: Náhradné zapojenie jednej fáze asynchrónneho motoru [\[10\]](#page-65-9)

Podľa [\[10\]](#page-65-9) má asynchrónny motor takisto ako transformátor tri stupne voľnosti, z čoho vyplýva náhradné zapojenie v tvare Γ - článku. Keďže je väčšina asynchrónnych motorov napájaných zo zdroju napätia, má Γ - článok orientáciu ako na obr. [1.5.](#page-14-2) V prípade, že by šlo o motor napájaný zo zdroja prúdu, orientácia článku by sa zmenila a rozptylová indukčnosť  $L_{\sigma}$  by prešla na primárnu stranu.

Napätie U, prúd I, odpor  $R_1$  a indukčnosť  $L_1$  predstavujú statorové veličiny, odpor  $R_{Fe}$  reprezentuje straty v železe a indukčnosť  $L_{\sigma}$  spomenutú rozptylovú indukčnosť danú magnetickou väzbou medzi statorom a rotorom. V prípade, že by bola väzba 100%, resp. 1, bola by táto rozptylová indukčnosť nulová. Rotorové veličiny, t.j.  $I_2$  a  $R_2$  sú v náhradnom zapojení prepočítané na stranu statoru. Po matematickej úprave uvedenej v [\[9\]](#page-65-8) je činiteľ  $s,$ definujúci sklz, prevedený k rotorovému odporu prevedeného na stranu primáru $R_2^{\prime}.$ 

## <span id="page-15-0"></span>1.7. Momentová charakteristika

Momentová charakteristika udáva závislosť mechanického momentu na hriadeli na otáčkach stroja, resp. v tomto prípade na pomerných otáčkach k synchrónnym.

Závislosť začína záberovou oblasťou, ktorá je značne nestabilná a motor v nej nesmie zotrvávať po dlhší čas, inak by mohlo dôjsť k tepelnému poškodeniu. Je to určené prúdom, ktorý v tomto stave tečie vinutím a ktorý je značne vysoký.

<span id="page-15-2"></span>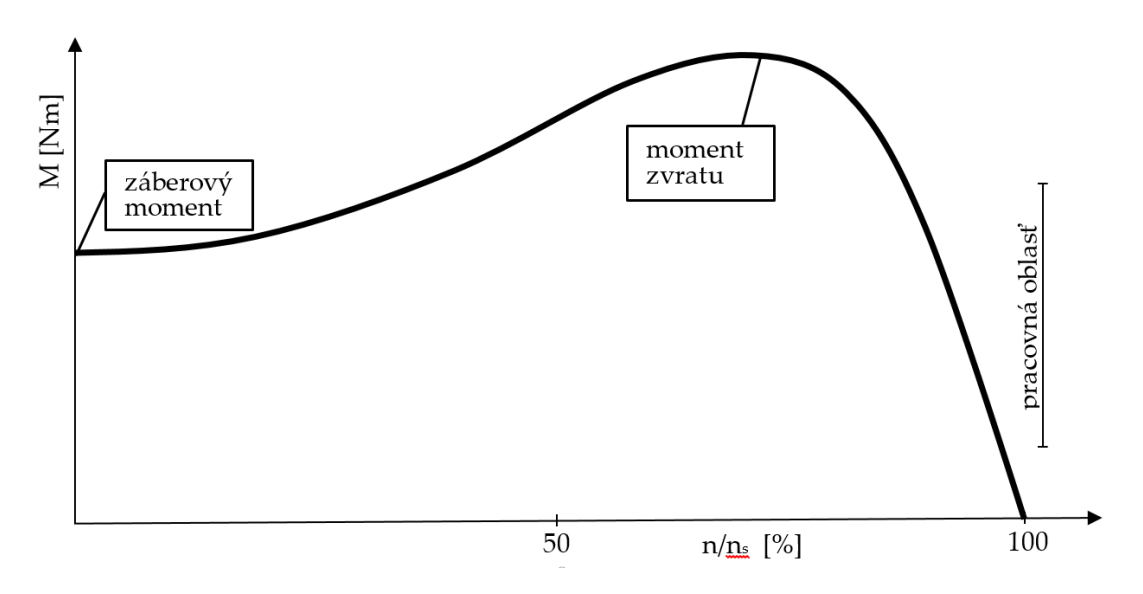

Obr. 1.6: Momentová charakteristika asynchrónneho motoru

Pracovná oblasť sa nachádza až v lineárnej časti krivky, teda v stave, kedy sa otáčky blížia synchrónnym a teda sklz je čo najmenší. Zvýšením zaťaženia na hriadeli v tejto oblasti dôjde k zníženiu otáčok. Zvyšovať záťažový moment možno až na hodnotu momentu zvratu. Po tejto hraničnej hodnote sa motor zastaví a opätovný rozbeh je možný až po znížení zaťaženia na hodnotu nižšiu alebo rovnú záberovému momentu.

Obr. [1.6](#page-15-2) zobrazuje momentovú charakteristiku v motorickom režime.

### <span id="page-15-1"></span>1.7.1. Odvodenie momentovej krivky v závislosti na sklze

Pri odvodení momentovej charakteristiky sa vychádza z náhradného zapojenia uvedeného v časti [1.6](#page-14-0) a z výkonových tokov na obr. [1.4.](#page-14-1) Postupuje sa podľa odvodenia v [\[10\]](#page-65-9).

Výkon prechádzajúci vzduchovou medzerou  $P_{\delta}$  možno vyjadriť ako:

<span id="page-16-2"></span>
$$
P_{\delta} = M\omega_1 = m\frac{R'_2}{s}I_2'^2
$$
\n(1.9)

Aby bolo možné ďalej vyjadriť rotorový prúd na strane statoru  $\hat{I}'_2$ , je potrebné určiť napätie na primárnej indukčnosti $\hat{U}_{L_1}.$ 

Prúd $\hat{I}'_2$ je v tejto závislosti daný vzťahom:

<span id="page-16-0"></span>
$$
\hat{I}'_2 = \frac{\hat{U}_{L_1}}{j\omega L_{\sigma} + \frac{R'_2}{s}}
$$
\n(1.10)

To sa vyjadrí využitím Ohmovho zákona z náhradného zapojenia na obr. [1.5](#page-14-2) nasledovne:

$$
\hat{U}_{L_1} = \hat{U} \frac{(R_{Fe})||(j\omega L_1)||(\frac{R_2'}{s} + j\omega L_{\sigma})}{R_1 + (R_{Fe})||(j\omega L_1)||(\frac{R_2'}{s} + j\omega L_{\sigma})}
$$
\n(1.11)

,kde značky || vyjadrujú paralelné radenie prvkov.

Úpravou tohto výrazu sa dospeje k tvaru:

<span id="page-16-1"></span>
$$
\hat{U}_{L_1} = \hat{U} \frac{j\omega L_1 R_{Fe} R - s\omega^2 L_1 L_{\sigma} R_{Fe}}{R_1 R_{Fe} R + j\omega L_1 R_{Fe} \left[ R_1 s \left( 1 + \frac{L_{\sigma}}{L_1} \right) + R \left( 1 + \frac{R_1}{R_{Fe}} \right) \right] - s\omega^2 L_1 L_{\sigma} R_{Fe} \left( 1 + \frac{R_1}{R_{Fe}} \right)} \tag{1.12}
$$

Spojením rovnice [1.10](#page-16-0) a [1.12](#page-16-1) je získaná rovnica pre prúd $\hat{I}_2^\prime$ v závislosti na sklze. Jej absolútna hodnota je po úprave rovná:

$$
\hat{I}'_2 = \frac{U_s}{\sqrt{\left[\left(1 + \frac{L_\sigma}{L_1}\right)R_1\omega s + \left(1 + \frac{R_1}{R_{Fe}}\right)R\omega\right]^2 + \left[\left(1 + \frac{R_1}{R_{Fe}}\right)\omega^2 sL_\sigma - \frac{R_1R}{L_1}\right]^2}}
$$
(1.13)

Následným dosadením do rovnice [1.9](#page-16-2) a vyjadrením momentu je získaný výsledný vzťah pre moment asynchrónneho motoru v závislosti na sklze:

$$
M = \frac{3U^2 R p \omega s}{\sqrt{\left[ \left(1 + \frac{L_{\sigma}}{L_1}\right) R_1 \omega s + \left(1 + \frac{R_1}{R_{Fe}}\right) R \omega \right]^2 + \left[ \left(1 + \frac{R_1}{R_{Fe}}\right) \omega^2 s L_{\sigma} - \frac{R_1 R}{L_1} \right]^2}}
$$
(1.14)

Grafické zobrazenie tejto rovnice možno vidieť na obr. [1.6,](#page-15-2) kde je síce závislosť momentu vyjadrená na pomernej hodnote mechanických otáčok, avšak v porovnaní so závislosťou na sklze je zhodná.

### <span id="page-17-0"></span>1.8. Rotorové vinutie a jeho vplyv

Najjednoduchšie prevedenie rotoru asynchrónneho motoru je jednoliaty železný valec. Teda len akési zväčšenie priemeru hriadele v priestore vŕtania statoru. V tomto stave by stroj bol schopný prevádzky, avšak nemal by optimálne vlastnosti. Charakterizoval by ho vysoký elektrický odpor a veľký magnetický rozptyl.

Vlastnosti takéhoto rotoru možno vylepšiť drážkovaním jeho povrchu a to ako axiálnymi, tak aj radiálnymi drážkami. Radiálne drážky zamedzujú vytvoreniu vírivých prúdov, spôsobených vysokými frekvenciami, resp. tlmia ich do zanedbateľnej miery. Radiálne drážky sú vytvárané prevedením jednoliateho valca na valec rovnakých rozmerov avšak zloženého z navrstvených vzájomne odizolovaných plechov s čo najmenším radiálnym rozmerom, t.j. s čo najmenšou hrúbkou jednej vrstvy, jedného plechu. Minimálna medzera medzi vrstvami zabezpečuje potrebnú radiálnu drážku. Axiálnymi drážkami je možné ovládať tok vírivých prúdov v smere prospešnom pre vytvorenie momentu. Do rotorových plechov sú vyrezávané alebo vystrihnuté lisom do daných rozmerov a tvarov. Práve tvar týchto drážok dokáže to výraznej miery ovplyvniť vlastnosti a správanie stroja. Zmenami a optimalizáciou tvaru drážky je možné presne vyrobiť motor s požadovaným tvarom momentovej charakteristiky. Tieto zmeny ovplyvňujú okrem iného hodnotu rotorového odporu. Závislosť tvaru momentovej charakteristiky na rotorovom odpore zobrazuje obr. [1.7,](#page-17-1) kde je odpor priamo závislý na hrúbke čiary krivky.

<span id="page-17-1"></span>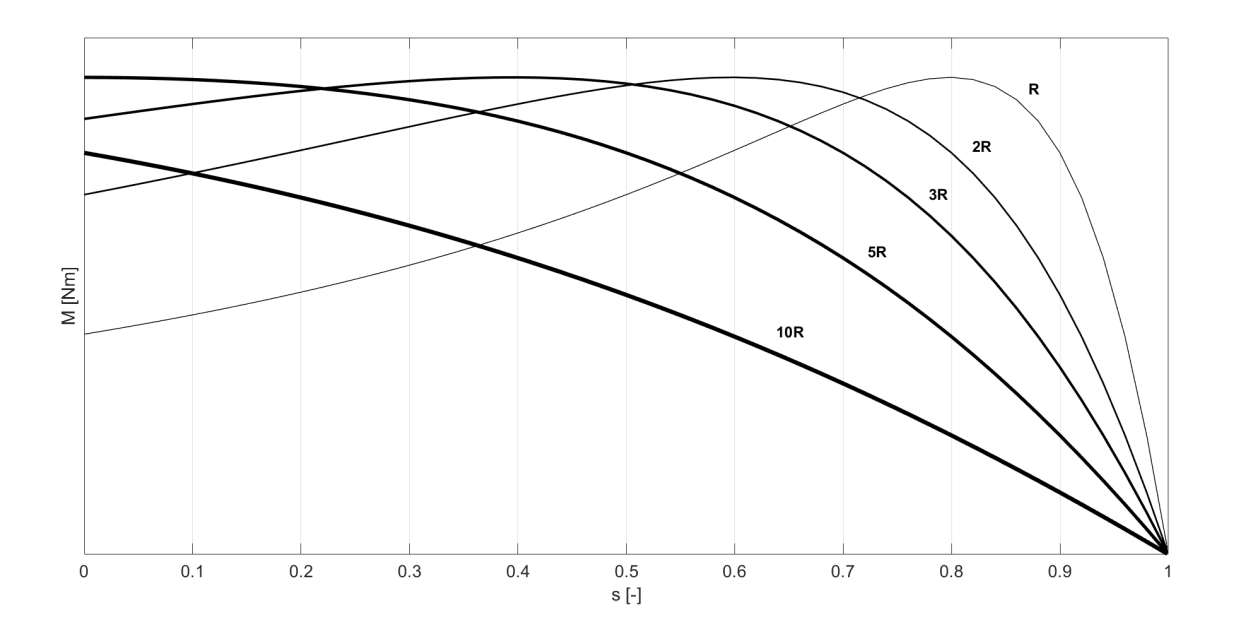

Obr. 1.7: Závislosť tvaru momentovej charakteristiky na rotorovom odpore

Odlišne sa momentová charakteristika správa pri zmene reaktancie rotoru. Jej vplyv zobrazuje obr. [1.8](#page-18-1) a ako možno vidieť, mení sa celkový moment stroja, teda aj záberový a aj moment zvratu. Takisto ako v prípade závislosti momentovej charakteristiky na odpore na obr. [1.7,](#page-17-1) aj pri jej závislosti na reaktancii na obr. [1.8](#page-18-1) je reaktancia vyššia

<span id="page-18-1"></span>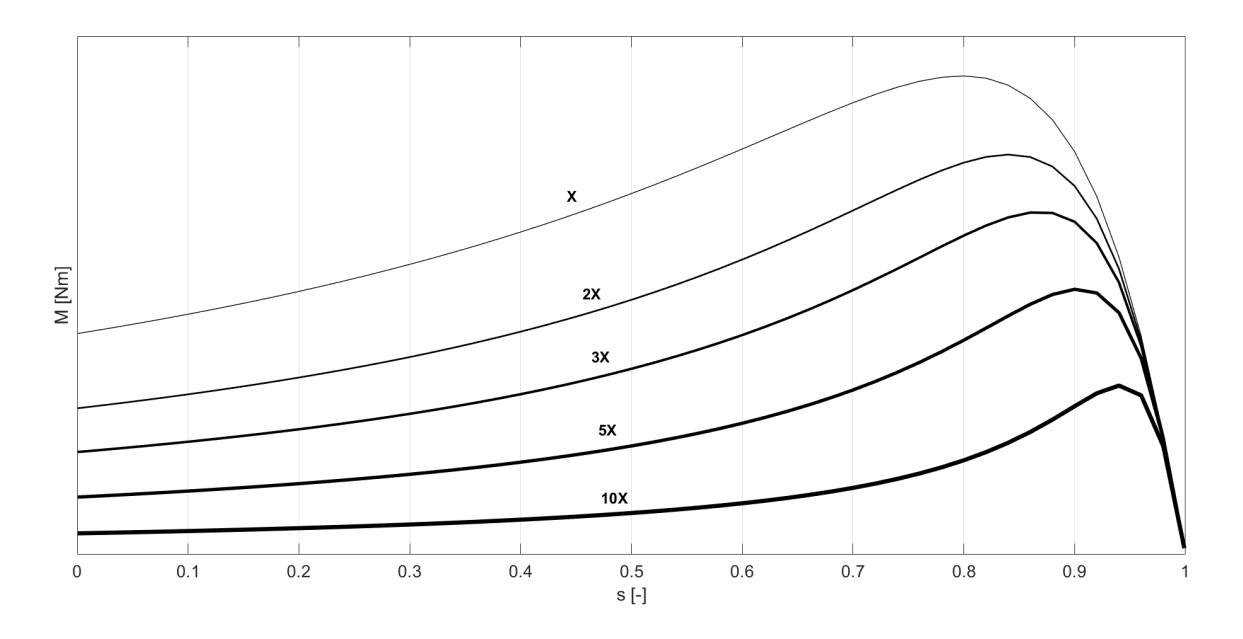

Obr. 1.8: Závislosť tvaru momentovej charakteristiky na rotorovej reaktancii

s hrúbkou čiary na obrázku. Z týchto závislostí možno vyvodiť, že zmenou impedancie rotorovej drážky a teda zmenou geometrie drážky je možné navoliť skoro akýkoľvek tvar momentovej charakteristiky.

### <span id="page-18-0"></span>1.8.1. Zvláštne prevedenie rotorových drážok

Medzi špeciálne prevedenia, čo sa týka tvaru rotorových drážok, patria motory s vírovou kotvou. Majú hlboké úzke drážky, do ktorých sa zakladajú tyče rotorového vinutia na koncoch spojené kruhmi nakrátko. Tyče majú všade rovnaký odpor, avšak rozptylová indukčnosť vodičov nie je lineárna v celej hĺbke drážky. Tá totiž smerom do hĺbky rastie a teda pri rozbehu motoru je prúd vytlačovaný do vrchných častí a celkový odpor rotorových vodičov rastie, čo spôsobí zväčšenie záberového momentu. Pri menovitom chode preteká prúd celým prierezom.

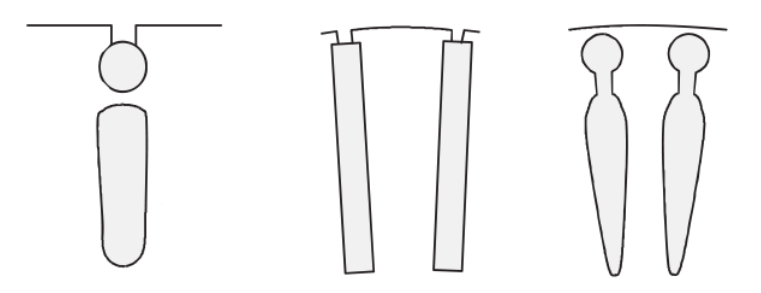

Obr. 1.9: Drážky dvojitej klietky (vľavo a vpravo) a vírovej klietky (v strede) [\[8\]](#page-65-7)

Konštrukciu na podobnom princípe má motor s dvojitou klietkou. Rotorová drážka je rozdelená na dve časti a rotor samotný obsahuje tým pádom dve samostatné klietky.

<span id="page-19-1"></span>Spojené sú na koncoch buď spoločnými kruhmi alebo každá klietka nezávisle svojimi. Pri rozbehu sa potom prúd sústreďuje do hornej klietky, ktorá je schválne zhotovená z materiálu s vyšším merným odporom a menším prierezom.

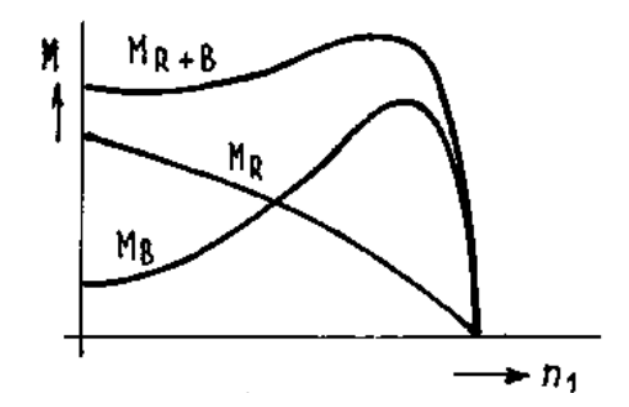

Obr. 1.10: Momentová charakteristika motoru s dvojitou klietkou [\[9\]](#page-65-8)

<span id="page-19-0"></span>Ako bolo spomenuté, väčší odpor rotorových vodičov vytvára vyšší záberový moment. Spodná klietka je vyrobená z viac vodivého materiálu a s väčším prierezom. Zabezpečuje chod stroja. Momentové charakteristiky oboch klietok a následne aj výslednu momentovú charakterstiku stroja s dvojitou klietkou zobrazuje obr.  $1.10$ , kde  $M_R$  značí momentovú krivku vrchnej rozbehovej klietky a  $M_B$  je krivka spodnej klietky, zabezpečujúcej chod stroja. Výsledná momentová charakteristika celého stroja je vyvtvorená súčtom týchto dvoch kriviek, značená  $M_{R+B}$ .

# 2. Možnosti optimalizácie

V dnešnej dobe je optimalizácia vykonávaná výhradne za pomoci počítačov a optimalizačných algoritmov. Je to najpohodlnejší a najrýchlejší spôsob nájdenia optimálneho riešenia daného problému. Optimalizačné algoritmy sú využívané všade tam, kde je parametrická analýza nedostačujúca alebo veľmi náročná. Problémy ako najvyššia možná účinnosť stroja v závislosti na daných parametroch, optimálny počet zubov prevodovky a podobne je možné previezť na matematický problém. Následne po definovaní podmienok možno nájsť účelové funkcie týchto problémov a riešiť ich.

Medzi najefektívnejšie a najvýkonnejšie algoritmy súčasnosti sa radia tzv. evolučné algoritmy. Tie sú schopné riešiť nesmierne množstvo problémov veľmi efektívne, elegantne a rýchlo. Základným znakom týchto algoritmov je práca s tzv. populáciami a jedincami. Populácia má charakter množiny s presne daným počtom riešení, t.j. jedincov. Tieto jedince navzájom ovplyvňujú svoju kvalitu v cykloch, nazývaných generácia. Celý evolučný algoritmus bol vytvorený na základe evolúcie a preto sú aj použité názvy z tejto tematiky. Cieľom celého procesu je vytvorenie generácie, ktorá predstavuje najlepšie riešenie daného problému.

Algoritmy obecne sú podľa [\[4\]](#page-65-3) rozdeľované podľa spôsobu prístupu k riešeniu problému:

- enumeratívne výpočet všetkých možných kombinácií
- deterministické výpočet na základe predpokladov podľa presne daných postupov
- stochastické náhodné prehľadávanie priestoru riešení
- zmiešané kombinácia deterministických a stochastických

Obecne vzaté, enumeratívne a stochastické metódy nie sú vhodné v aplikáciách a problémoch, kde je prehľadávaný veľký priestor možných riešení. Deterministická metóda je takisto veľmi vhodná na prehľadávanie menších oblastí riešení. Medzi metódy optimalizácie, ktoré dokážu efektívne a rýchlo nájsť riešenie bez väčších obmedzení patria algoritmy zmiešané.

Jedným z hlavných problémov optimalizačných algoritmov je uviaznutie v lokálnom extréme. Často sa stáva, že geometricky má účelová funkcia viacero lokálnych extrémov a len jeden globálny extrém, ktorý tvorí akúsi cieľovú pásku pre jedince algoritmu. Bohužiaľ, ak nemá algoritmus aspoň mierny stochastický charakter, je veľká šanca, že uviazne v lokálnom extréme a počas zvyšných cyklov sa už z neho nedostane. Preto je vždy potrebné, aby algoritmus "skúšal" aj iné oblasti ako tie, v ktorých sa momentálne nachádza.

## <span id="page-20-0"></span>2.1. Genetický algoritmus

Medzi klasické algoritmy s veľkým rozsahom aplikácie patrí genetický algoritmus. Jedná sa o veľmi výkonný a efektívny spôsob optimalizácie, ktorý je vytvorený na základe analógie s biologickou evolúciou.

Každý jedinec v populácii obsahuje parameter, inak nazývaný aj gén. Súbor týchto génov, z biologickej analógie reťazce, o presne danej veľkosti vytvárajú chromozómy. V jednotlivých cykloch sú vytvárané nové generácie dvoma možnými spôsobmi reprodukcie - mutáciou alebo krížením. Mutácia vzniká náhodne - náhodnou generáciou v rámci zachovania genetickej informácie. Kríženie je proces vytvárania novej generácie na základe kvality "rodičov". Kvalitu jedincov popisuje hodnotiaca funkcia nazvaná fitness. Jej<br>kadnota v koždáka izdinac, je daná (z manustrialni analázia) kláslovstvu k antimálnemu hodnota u každého jedinca je daná (z geometrickej analógie) blízkosťou k optimálnemu riešeniu.

## <span id="page-21-0"></span>2.2. Algoritmus SOMA

K jedným z novších postupov optimalizácie patrí algoritmus SOMA vytvorený prof. Ivanom Zelinkom z Univerzity Tomáše Bati ve Zlíně. SOMA popisuje skratku pre samo- -organizujúci sa migračný algoritmus. Vychádza z genetického algoritmu, avšak hlavným znakom je, že nie je založený na biologickom princípe evolúcie, ale na geometrickom princípe, či princípe kooperácie. Sám autor ho však v [\[4\]](#page-65-3) označil v analógii za svorku vlkov pri love.

Pri prehľadávaní priestoru riešenia nie sú vytvárané nové jedince, ale postupuje sa kooperatívnou migráciou podľa daných stratégií:

- AllToOne všetci k jednému
	- migrácia celej populácie smerom k vedúcemu jedincovi leadrovi
	- leader nepostupuje, hľadané je riešenie lepšie ako ponúka leader
	- v prípade nájdenia lepšieho riešenia sa stáva leadrom jedinec s oným riešením
- AllToAll všetci k všetkým
	- neexistuje leader, behom jednej migrácie sa jedince pohybujú k ostatným
	- ak nie je nájdené lepšie riešenie ako v predchádzajúcej migrácii, jedinec sa vráti
- AllToAllAdaptive všetci k všetkým prispôsobivo
	- podobná ako AllToAll
	- migrácia jedinca prebieha počas migrácie ostatných
- AllToOneRand všetci k jednému náhodne
	- podobná ako AllToOne
	- leader je vyberaný náhodne
- zväzky Clusters
	- možno použiť spolu s inými stratégiami
	- jedince sú spojené do zväzkov
	- v každom zväzku prebieha samostatný SOMA

Niektoré ďalšie stratégie pracujú podľa [\[4\]](#page-65-3) napr. na princípe pohybu jedincov len pozdĺž smerových vektorov s možnosťou prebiehania pozdĺž rôznych priestorových kriviek a podobne.

<span id="page-22-0"></span>Algoritmus vzhliada na populáciu ako na skupinu inteligentných jedincov, ktorí spolupracujú na riešení spoločného problému kooperatívnym prehľadávaním priestoru možných riešení [\[11\]](#page-65-10). Prehľadávanie prebieha presúvaním jedincov po prehľadávanom priestore po každej migrácii. Presúvanie je závislé na použitej stratégii a pozícii vedúceho jedinca (leader).

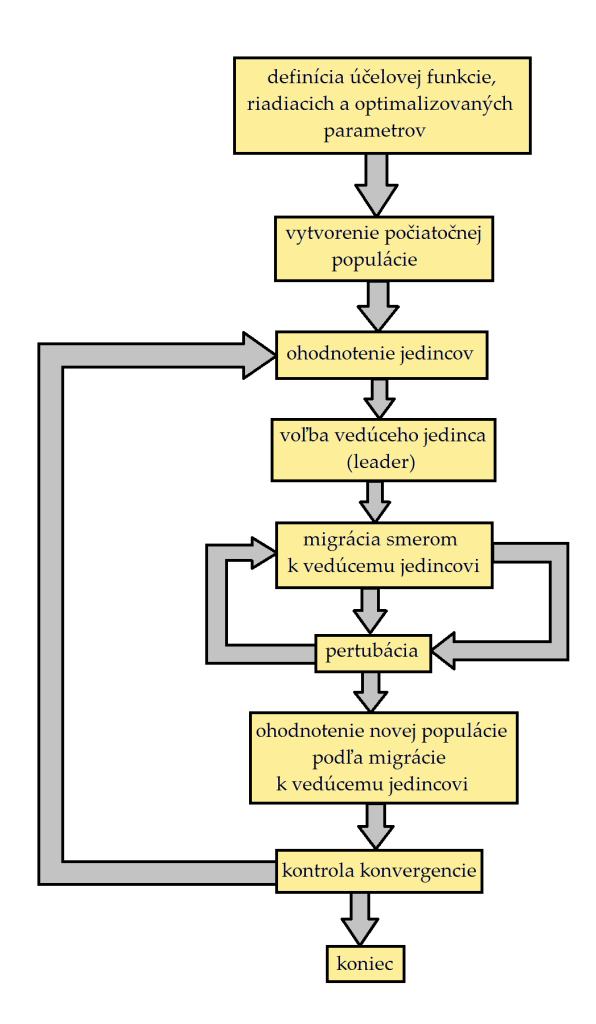

Obr. 2.1: Bloková schéma funkcie algoritmu SOMA, konštrukcia prebratá z [\[6\]](#page-65-5)

Jednoduchý princíp algoritmu SOMA vysvetľuje obr. [2.1.](#page-22-0) Na začiatku sú požadované vstupy užívateľa vo forme definície účelovej funkcie, jej váhových koeficientov a optimalizačných a riadiacich parametrov pre algoritmus. Zvyšné kroky sú už vykonávané len samotným algoritmom. Vytvorená je počiatočná populácia za pomoci generátoru náhodnych čísel a jedince tejto populácie sú ohodnotené na základe účelovej funkcie. Každý jedinec získava vlastnú hodnotu, na základe ktorej je potom vybraný vedúci jedinec, tzv. leader. Nastáva migrácia s následnou pertubáciou, ktorá je graficky vysvetlená na obr. [2.2.](#page-24-1) Tieto dva prvky tvoria základ a princíp algoritmu SOMA. Pojem pertubácia vyjadruje náhodné vychýlenie smeru migrácie od priamej trajektórie, ktorá v stratégii AllToOne vedie priamo k vedúcemu jedincovi. V analógii s genetickým algoritmom možno pertubáciu označiť ako mutáciu. Tieto a podobné vplyvy majú za následok zvýšenie kvality riešenia migrácie a teda aj nasledujúcich. Po migrácii nasleduje ohodnotenie populácie, kontrola konvergencie a celý proces je opakovaný novým ohodnotením jedincov a voľby nového vedúceho jedinca.

Obr. [2.2](#page-24-1) zobrazuje postup migrácie jedného jedinca algoritmu SOMA. Tento jedinec je v matici populácie na pozícii 1 s argumentmi účelovej funkcie (1, 3, 2) a hodnotou účelovej funkcie  $F_{Cost} = 8$  a migruje k jedincovi v matici populácie na pozícii 15 s argumentmi účelovej funkcie  $(2, 1, 4)$  a hodnotou účelovej funkcie  $F_{Cost} = 5$  [\[11\]](#page-65-10).

Postup migrácie je podľa [\[11\]](#page-65-10) nasledovný:

- Vygeneruje sa náhodný pertubačný vektor, ktorý určuje, ktoré parametre jedinca budú pertubované.
- Vypočítajú sa nové parametre jedinca podľa vzorcu:

$$
x_i = x_{start} + (x_L - x_{start})t \cdot prtV \tag{2.1}
$$

,kde  $x_{start}$  je pôvodná hodnota parametru migrujúceho jedinca,  $x_L$  je hodnota parametru jedinca, ku ktorému jedinec migruje a  $prtV$  je náhodne vygenerovaná hodnota v danom rozsahu, určujúca, či má byť daný parameter pertubovaný.

- Nové parametre sú ohodnotené účelovou funkciou.
- Tieto tri kroky sa vykonajú pre $\frac{PathLength}{Step}$  posunutí jedinca v priestore.
- Hodnoty podávajúce najlepšie výsledky vzhľadom k hodnote účelovej funkcie postupujú do ďalšieho migračného kola.

## <span id="page-23-0"></span>2.3. Parametre optimalizácie SOMA

Správanie optimalizácie a jej výsledky sú určené užívateľsky zadanými parametrami.

#### <span id="page-23-1"></span>2.3.1. Generované parametre

Parametre, ktoré sú optimalizačným algoritmom menené, resp. generované sú v tomto prípade jednotlivé rozmery drážky. Ako budú pojednávať nasledujúce kapitoly, drážka bude rozdelená na niekoľko elementov, ktorých rozmer bude daný ako parameter modifikovaný optimalizáciou.

<span id="page-24-1"></span>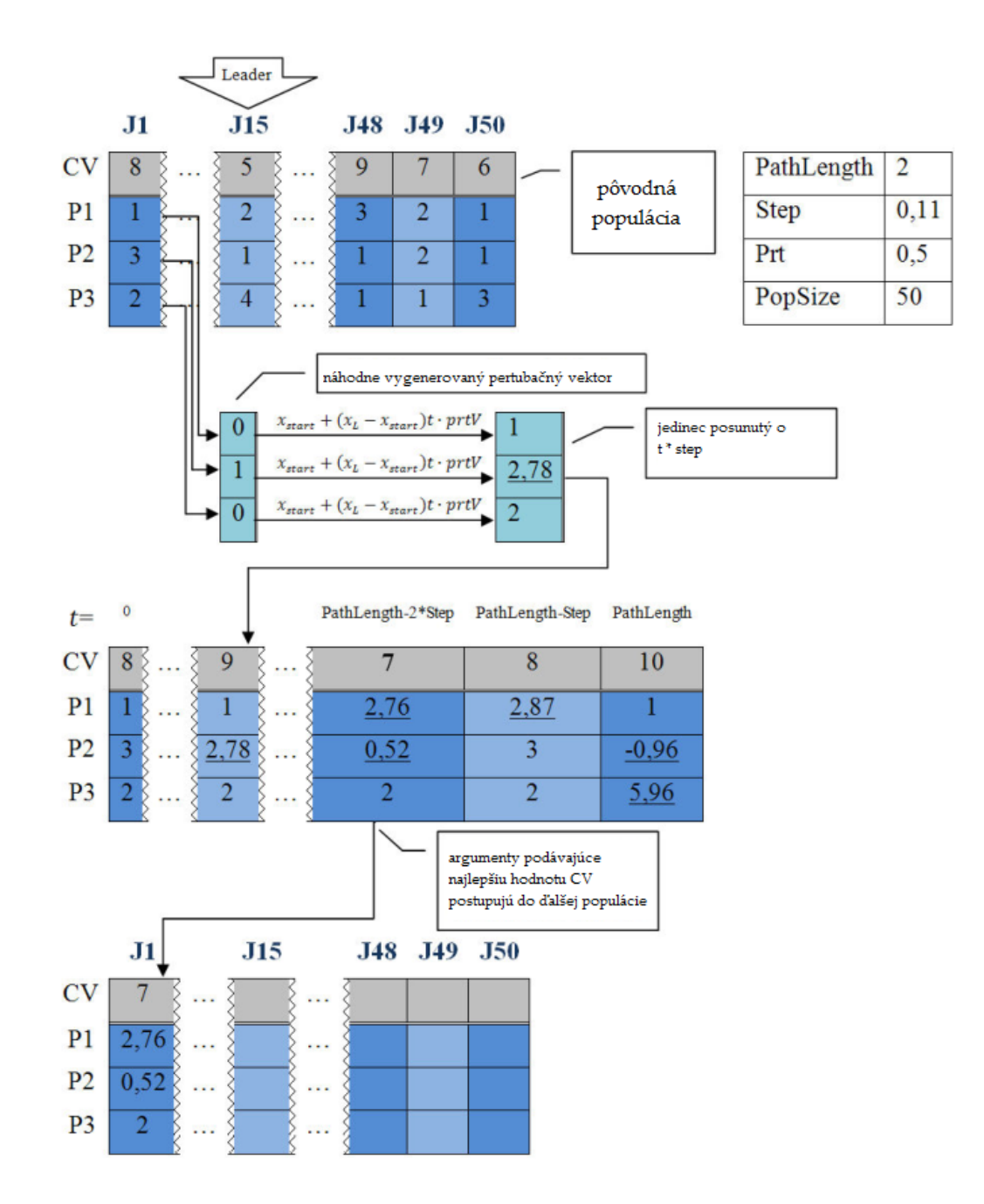

Obr. 2.2: Princíp algoritmu SOMA [\[11\]](#page-65-10)

#### <span id="page-24-0"></span>2.3.2. Optimalizované parametre

Optimalizované parametre sú práve tie špecifikácie motora, ktoré sa snaží optimalizačný algoritmus "dotiahnuť" na čo najlepšiu úroveň z pohľadu požadovaných hodnôt zadaných<br>Ščalaser funkciar "Du tarta studiciar meda a dariahnutis že nadlenžiala mežnála úžinaí!» účelovou funkciou. Pre tento stroj je snaha o dosiahnutie čo najlepšieho možného účinníku a účinnosti, preto budú tieto dve veličiny zadané ako základné optimalizované parametre.

Ďalšie optimalizované parametre možno získať vo forme veličín a parametrov, ktoré musia zostať v rámci optimalizácie v určitých medziach. Tie obmedzujú akúsi voľnosť pohybu jedincov a umožňujú dosiahnuť požadovaného výsledku efektívnejšie a v kratšom čase. Jednoznačne najdôležitejším parametrom bude v prípade optimalizácie tvaru drážky jej nechaotický tvar. O tom bude práca pojednávať v jednej z ďalších kapitol.

### <span id="page-25-0"></span>2.3.3. Riadiace parametre

Chod algoritmu zaisťuje ďalšia skupina parametrov a to sú riadiace. Tie sú dané typom optimalizácie (SOMA, DE, GA,...) a ich počet, či funkcia sa so zmenou optimalizačnej úlohy nemení.

- **PopSize** (NP v [\[4\]](#page-65-3)) definuje veľkosť populácie, teda počet jedincov, ktorí budú použitý na prehľadávanie priestoru riešení optimalizačného problému. Z tejto definície je zrejmé, že ich počet bude závislý na veľkosti, resp. rozlohe a počte dimenzií prehľadávaného priestoru. Odporúčaná hodnota je väčšia ako 10, pretože podľa [\[4\]](#page-65-3) sa SOMA v takto nízkych hodnotách správa ako klasický deterministický algoritmus. Maximálna hodnota nie je určená, je však daná priamo úmernou časovou náročnosťou výpočtu.
- PathLength (Mass v [\[4\]](#page-65-3)) určuje vzdialenosť, v ktorej sa jedinec pri migrácii zastaví od tzv. leadra, t.j. vedúceho jedinca. V prípade, že je táto hodnota nastavená na hodnotu 1, jedinec sa zastaví na pozícii leadra. Preto je odporúčaná minimálna hodnota 1,1. Maximálna je podľa [\[4\]](#page-65-3) hodnota rovná 3, kedy je dostatočná pre všetky možné problémy.
- Step je parameter určujúci dĺžku kroku, s ktorou je priestor prehľadávaný jedincom. To znamená, že ak je parameter na nízkej hodnote, priestor bude prehľadávaný podrobnejšie a teda bude potrebný vyšší počet jedincov alebo migrácií pre prehľadanie celého priestoru. Naopak ak bude parameter na vyššej hodnote, bude priestor prehľadávaný rýchlejšie, ale s nižšou precíznosťou a v prípade funkcie s globálnym extrémom s rýchlym poklesom (či v analógii s meteoritom s veľmi úzkym ale hlbokým kráterom) môže nastať situácia, že bude tento extrém "prehliad-<br>wykó<sup>w</sup> a skreitnyce wriany a uklálnem sytuány. Príncipe nadajaky skreitnyce nutý" a algoritmus uviazne v lokálnom extréme. Prípadne nedosiahne algoritmus minimálnej/maximálnej hodnoty, ale zostane na akejsi hrane vedúcej k extrému. Je takisto dôležité, aby nebol tento parameter nastavený na celočíselný násobok hodnoty parametru PathLength. V opačnom prípade by mohlo dôjsť, že by bol jedinec "pritiahnutý" k leadrovi a teda by proces mohol opäť uviaznuť v lokálnom extréme.
- PRT, podľa ktorého je určený pertubačný vektor určuje smer, ktorým sa bude jedinec pri migrácii pohybovať, resp. to, či sa bude pohybovať smerom k leadrovi alebo nie. Jeho hodnota dosahuje hodnôt v intervale 0 až 1, kde hraničné hodnoty definujú akési binárne odpovede na otázku, či sa bude jedinec pohybovať k leadrovi. Teda 0 je pohyb nezávislý na leadrovi a 1 je pohyb priamo k nemu. Jedná sa o najcitlivejší parameter algoritmu a podľa [\[4\]](#page-65-3) je jeho odporúčaná hodnota 0,1. So zvyšovaním sa zmenšuje stochastické správanie algoritmu a zvyšuje sa pravdepodobnosť uviaznutia v lokálnom extréme.

<span id="page-26-0"></span>• Migrations (Migrace v [\[4\]](#page-65-3)) udáva počet migrácií jedincov, teda množstvo zmeny polôh jedincov. V prípade genetického algoritmu je tento parameter definovaný ako generácie. Jeho hodnota je daná užívateľom a je na nej priamo závislá časová náročnosť výpočtu. Ako jediný z parametrov nie je riadiaci, ale ukončovací. Definuje teda, kedy je proces optimalizácie ukončený.

# 3. Optimalizácia a jej nastavenie

Cieľom tejto optimalizácie bude tvar rotorovej drážky asynchrónneho motoru, ktorý bude spĺňať, že motor bude mať najvyššiu možnú účinnosť a účinník. Ohľad samozrejme musí byť braný aj na možnosť atypického tvaru drážky vo výsledku a preto je jedna s obmedzujúcich podmienok jednoduchosť tvaru pre možnosť výroby. Z toho dôvodu je potrebný ľudský zásah do finálneho tvaru daného optimalizačným algoritmom, prípadne spustiť optimalizáciu znovu, avšak už pre doladenie tvarov. Ďalším s obmedzení je mechanická pevnosť rotorových plechov pre možnosť prenesenia momentu bez deformácie a poškodenia plechov, resp. stroja ako celku.

## <span id="page-27-0"></span>3.1. Optimalizovaný stroj

<span id="page-27-1"></span>Stroj použitý pre optimalizáciu je asynchrónny motor s klasickou jednoduchou vírovou kotvou a s menovitým výkonom 29kW. Menovité, resp. katalógové parametre zobrazuje tab. [3.1.](#page-27-1)

| parameter           | značenie                   | hodnota |
|---------------------|----------------------------|---------|
| menovité otáčky     | $n_n$ [min <sup>-1</sup> ] | 1500    |
| menovitý výkon      | $P_n$ [kW]                 | 29,0    |
| účinník             | $\cos\varphi$ [-]          | 0,83    |
| účinnosť            | $\eta_n$ [-]               | 0,889   |
| menovitá frekvencia | $f_n$ [Hz]                 | 51,7    |

Tab. 3.1: Zmerané parametre optimalizovaného stroju

Okrem rozmerových parametrov, ktoré sú obsiahnuté v dokumentácii stroja, sú potrebné aj iné parametre stroja. Jeden z týchto parametrov, ktorý značne ovplyvňuje výsledky sledovanej účinnosti sú straty. Tie sú v návrhu modelu v RMxprt zadávané v podobe hodnoty ventilačných strát vo Wattoch, hodnoty strát trením vo Wattoch a činiteľu dodatočných strát v pomernom čísle k vstupnému výkonu. Ostatné straty, ako straty hysterézne, vírivými prúdmi, Joulove a iné sú dopočítané programom v priebehu simulácie. Všetky zadávané stratové veličiny možno nájsť v tabuľkových hodnotách alebo v podobe rovníc v [\[8\]](#page-65-7). V tejto publikácii možno nájsť empirický vzťah pre výpočet ventilačných strát:

<span id="page-27-2"></span>
$$
\Delta P_{\rho} = k_{\rho} D_r (l_r + 0, 6\tau_p) v_r^2 \tag{3.1}
$$

Koeficient dodatočných strát  $k_{\rho}$  z rovnice [3.1](#page-27-2) možno nájsť okrem iného v  $[8]$  v tab. 9.1, podľa ktorej sú tieto straty v asynchrónnych motoroch s kotvou nakrátko v rozsahu 0, 3− 2%. V súlade s normou bola zvolená hodnota 1, 5%. Výsledná hodnota ventilačných strát je približne 127W.

Pre výpočet strát trením nie sú bohužiaľ dostupné dostatočné podklady, preto sú tieto straty len odhadnuté na hodnotu 60W. Týmto riešením je zavedená len minimálna chyba a výpočty zásadne neovplyvní, pretože je model optimalizovaného aj pôvodného motoru počítaný s rovnakými parametrami. Je tým teda zaistené, že jediný rozdiel medzi týmito dvoma modelmi je práve len geometria rotorovej drážky.

## <span id="page-28-0"></span>3.2. Parametrický model drážky

Základným predpokladom pre spustenie optimalizácie je funkčný parametrický model drážky. Použité je prostredie programu Ansys Maxwell, ktorý umožňuje zostavenie parametrického modelu a zároveň aj jeho analýzu pomocou metódy konečných prvkov, prípadne analytického výpočtu v nástroji RMxprt. Pre tento nástroj však nie je možné použiť rovnaký parametrický model ako pre Maxwell, je potrebné vytvoriť nový priamo v RMxprt.

### <span id="page-28-1"></span>3.2.1. Metódy parametrizácie

<span id="page-28-2"></span>Ako bolo povedané, parametrický model je vytváraný v prípade použitia Maxwell 2D inak ako v RMxprt. Obe metódy budú popísané v nasledujúcich riadkoch. V oboch prípadoch je veľmi dôležitá voľba počtu vrstiev. Vysoký počet spôsobí pomalé riešenie, avšak hladší tvar a naopak. Analógiu počtu vrstiev možno nájsť v technológii spracovania obrazu, kde takisto počet pixelov udáva jemnosť zobrazenia.

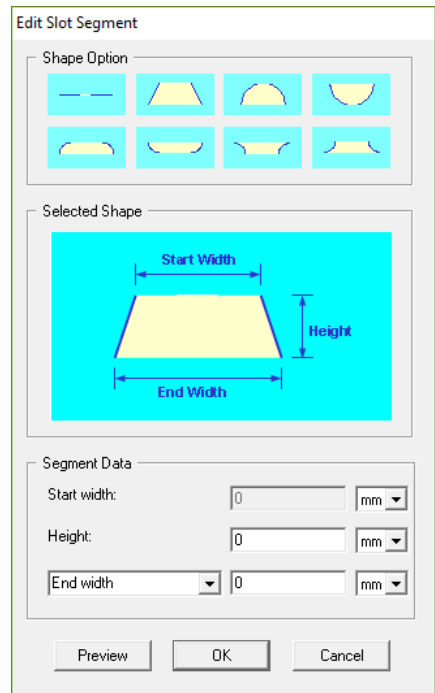

Obr. 3.1: Blok vrstvy drážky v RMxprt

#### RMxprt

Tento nástroj poskytuje už preddefinované užívateľské prostredie pre zostavenie parametrického modelu drážky. Drážku možno zostaviť z poskytnutých blokov, viď. obr. [3.1.](#page-28-2) Parameter výšky a šírky vrstvy možno zadať priamo v dialógovom okne na obr. [3.1.](#page-28-2) Takto zostavený model drážky je následne pripravený pre optimalizáciu. RMxprt poskytuje veľmi rýchlu analytickú metódu výpočtu a preto je vhodný v prvotnej optimalizácii pre nájdenie hrubého riešenia. V prípade požiadavky presnejšieho výsledku metódou konečných prvkov je možné tento vytvorený model z RMxprt previezť do Maxwell 2D, kde možno použiť metódu konečných prvkov.

#### Maxwell 2D

V tomto prípade je vytvorenie parametrického modelu zložitejšie. Neexistuje tu žiadne preddefinované prostredie a preto je potrebné všetky vrstvy nakresliť ručne v prostredí Maxwell 2D. Pre tento prípad optimalizácie boli navrhnuté dve metódy parametrizácie - bodová a vrstvová. Obecne možno tieto dve metódy, podobne ako v predchádzajúcom prípade, prirovnať k formátu interpretácie grafických obrazov v počítačovej technike bodová stratégia je podobná vektorovej grafike, vrstvová tej rastrovej. Najlepšie to možno vidieť na obr. [3.2](#page-29-0) v prípade šikmej hrany, kde bodové rozdelenie vytvára rovnú čiaru a vrstvové rozdelenie spôsobuje schodovitý prechod.

<span id="page-29-0"></span>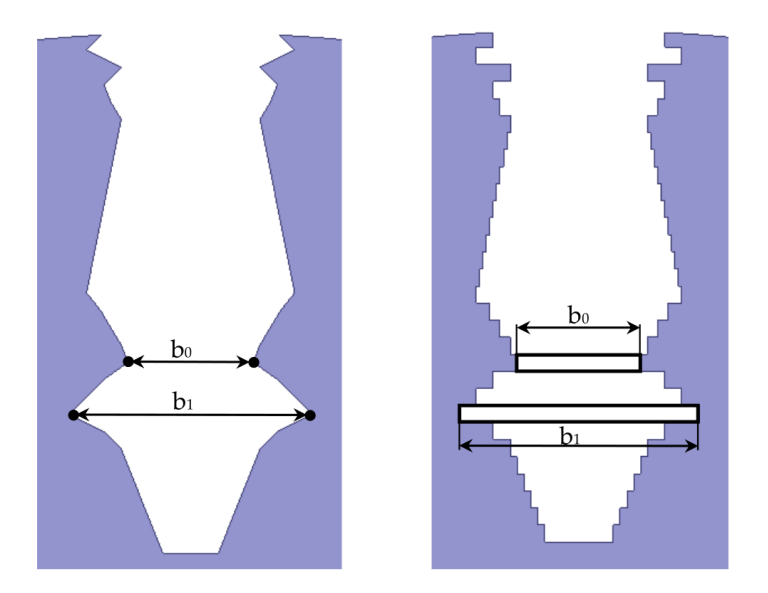

Obr. 3.2: Metódy parametrizácie drážky - bodová (vľavo) a vrstvová (vpravo)

Spôsob rozdelenia drážky bodovou metódou (obr[.3.2,](#page-29-0) vľavo) vytvorí v tomto prípade akési neviditeľné úsečky stredovo symetrické s osou symetrie drážky. V prípade, že sa zmení poloha jedného bodu úsečky, druhý bod kopíruje túto zmenu v opačnom smere. Parametrom je teda polovica dĺžky tejto úsečky.

Obe stratégie majú nepochybne svoje výhody aj nevýhody. V prípade [\[2\]](#page-65-1) a [\[3\]](#page-65-2) bola úspešne použitá metóda vrstiev, avšak RMxprt poskytuje výhodné riešenie a preto je pravdepodobnejšie použitie bodovej metódy, ktorá je už obsiahnutá v tomto nástroji.

#### <span id="page-30-0"></span>3.2.2. Počet vrstiev

Jednoznačný vplyv na presnosť výsledkov a následnú spracovateľnosť samotného tvaru drážky, okrem iného aj pre výrobu, má práve počet bodov, resp. vrstiev, na ktorý je drážka pri optimalizácii rozdelená. Čím vyšší je počet vrstiev, tým je výsledok presnejší a tvar drážky spracovateľnejší. Bohužiaľ so zjemňovaním tohto rozlíšenia prudko rastie aj výpočtová a teda aj časová náročnosť optimalizácie. Preto je treba nájsť optimálne riešenie počtu vrstiev vzhľadom na požadovanú presnosť a výpočtovú náročnosť.

Riešenie sa ponúka v parametrizácii počtu vrstiev, prípadne v postupnom zvyšovaní rozlíšenia. Obe riešenia nepochybne zvýšia časovú náročnosť optimalizácie, ale pomôžu zlepšiť kvalitu výsledku a jeho spracovateľnosť. Princíp parametrizácie počtu vrstiev spočíva v pridaní ďalšieho parametru pre optimalizáciu, ktorý by určoval počet vrstiev modelu drážky. Toto riešenie je však značne zložité a pravdepodobne by bolo potrebné vykonať zvlášť optimalizáciu pre určenie tohto počtu.

<span id="page-30-1"></span>Možnou alternatívou je použitie výšky vrstvy ako parametru, čo však rieši problém obsiahnutia variabilnej výšky drážky v riešení, no nie jemnosť tvaru.

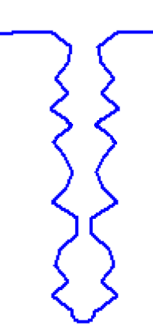

Obr. 3.3: Drážka chaotického tvaru v RMxprt

Druhým možným riešením je postupné zvyšovanie rozlíšenia. Metóda spočíva v pevne danom počte vrstiev a niekoľkonásobným opakovaním optimalizačného algoritmu. V prvej fáze je spustený algoritmus s nižším rozlíšením drážky. Po ukončení sú jeho výsledky aplikované na zvýšenie rozlíšenia, t.j. počet vrstiev sa zvýši, ale rozsah, v ktorom je priestor prehľadávaný je daný už len týmito výsledkami. Výpočtová náročnosť sa teda nezvýši, možno predpokladať opak. Avšak časová náročnosť sa zvyšuje s požadovaným konečným rozlíšením. Ďalšia nevýhoda nastáva v prípade, že existuje optimálne riešenie mimo hraníc daných predchádzajúcou optimalizáciou. Takéto riešenie by však poskytovalo tvar drážky realizovateľný technologicky len veľmi ťažko, preto podobné výsledky netreba brať do úvahy a metódu možno považovať za korektnú.

## <span id="page-31-0"></span>3.3. Použitie nástroju RMxprt

Zvládnutie vysokej výpočtovej a časovej náročnosti ponúka nástroj RMxprt. Ide o návrhový nástroj v programe Ansys Maxwell, ktorý poskytuje veľmi rýchly výpočet pre návrh a úpravu elektrických točivých strojov. Na rozdiel od Maxwell nevyužíva metódu konečných prvkov, ale analytický výpočet. Výsledky sú teda veľmi rýchle a, ako možno vidieť ďalej, aj presné. RMxprt umožní prehľadať veľmi veľkú oblasť riešení a teda zahrnúť do výsledku všetky riešenia v rámci technických možností.

### <span id="page-31-1"></span>3.3.1. Porovnanie výsledkov RMxprt a Maxwell

<span id="page-31-3"></span>Pre overenie presnosti výsledkov nástroju RMxprt je vytvorený náhodný model asynchrónneho motoru s chaotickým tvarom drážky, zobrazeným na obr. [3.3.](#page-30-1) Tento tvar drážky je zvolený z dôvodu čo najväčšej možnej odchýlky medzi oboma metódami pre zistenie chyby analytického výpočtu a možnosti jeho použitia. Motor je pre rovnaké podmienky počítaný analytickou metódou v RMxprt a metódou konečných prvkov v Maxwell.

| veličina                 | RMxprt  | Maxwell |
|--------------------------|---------|---------|
| $M_n$ [Nm]               | 197,81  | 198,21  |
| $n \; [min^-1]$          | 1448,18 | 1448,17 |
| $P_2$ [kW]               | 29,99   | 30,06   |
| $P_1$ [kW]               | 32,80   | 32,79   |
| $\eta$ [%]               | 91,47   | 91,66   |
| $\Delta P_{\Sigma}$ [kW] | 2,80    | 2,73    |
| $cos\varphi$ [-]         | 0,869   | 0,889   |

Tab. 3.2: Porovnanie výsledkov RMxprt a Maxwell 2D

Ako je vidieť v tab. [3.2,](#page-31-3) výsledky analytického výpočtu sú veľmi presné v porovnaní s metódou konečných prvkov. Až natoľko presné, že chyba sa pohybuje v jednotkách percent. To dokazuje, že použitie nástroja RMxprt je veľmi výhodné a poskytne v tomto použití dostatočne presné a spracovateľné výsledky. Navyše výpočtová a časová náročnosť je neporovnateľná s metódou konečných prvkov. Výsledok je teda dosiahnutý relatívne rýchlo aj za použitia osobného počítaču.

### <span id="page-31-2"></span>3.3.2. Genetický algoritmus v RMxprt

Zaujímavosťou pri použití RMxprt na optimalizáciu je, že ponúka v svojom nastavení istý druh jednoduchej optimalizácie. Táto možnosť je obsiahnutá v nástroji Optimetrics. Optimalizačných algoritmov je na výber niekoľko - sekvenčný, Newtonov, vyhľadávací, genetický a vlastný za pomoci Matlabu. Testovaný bol genetický algoritmus, ktorý ma zo spomenutých najbližšie k algoritmu SOMA.

Nastavenie genetického algoritmu prebieha v dialógovom okne, zobrazenom na obr. [3.5.](#page-33-0) V prvej možnosti si užívateľ vyberie a nastaví kritérium ukončenia optimalizácie. Tradične to býva počet optimalizačných cyklov, resp. generácií. Optimetrics ponúka aj ukončenie s časovou podmienkou, prípadne pri situácii, že algoritmus konverguje už len pomaly. Bohužiaľ, "pomaly" je značne obecný pojem a preto nemožno povedať, či je táto me-<br>táda sklátíma. Ďalšia posterenia skladatú na žet tre nadižem naršitých nas nemenerovia tóda efektívna. Ďalšie nastavenia obsahujú počet tzv. rodičov použitých pre generovanie ďalších jedincov, prípadne možnosť náhodného výberu. Takisto sú na výber možnosti mutácie a náhodného kríženia, počet nových a počet najlepších jedincov z generácie.

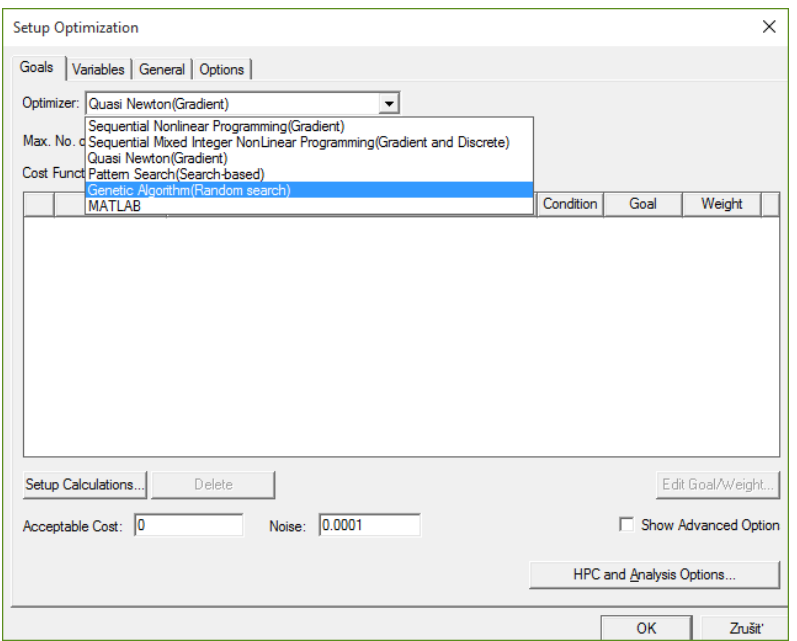

Obr. 3.4: Možnosti optimalizácie v RMxprt

Pre optimalizačný algoritmus je jeden z najdôležitejších výsledkov nastavenia z pohľadu užívateľa rýchlosť konvergencie, či dosiahnutie najlepšieho riešenia za čo najkratší čas. Takéhoto výsledku možno dosiahnuť správnym nastavením algoritmu. Preto prebiehali prvé pokusy na zjednodušenom modeli s cieľom testovať rôzne nastavenia algoritmu. Nastavenie teda prebiehalo metódou pokus-omyl s tým, že ďalšie nastavenia vychádzali z tých predchádzajúcich podľa rýchlosti konvergencie a výsledných parametrov. Dosiahnuť bolo možné veľmi rýchlej konvergencie k extrému. Bohužiaľ na úkor istej chaotickosti a algoritmus tým pádom často uviazol v lokálnom extréme.

S vhodným nastavením bol dosiahnutý aj potrebný výsledok. Na obr. [3.6](#page-34-0) a [3.7](#page-34-1) možno vidieť výsledné krivky závislostí účinnosti a účinníku na výkone stroja optimalizovaného a referenčného. Účinnosť bola viditeľne zvýšená, hlavne v oblasti vyšších otáčok stroja. Avšak väčší nárast hodnoty po optimalizácii bolo možno vidieť pri účinníku. Najväčší <span id="page-33-0"></span>rozdiel sa pohybuje v oblasti okolo 50 kW, kde sa zlepšil účinník o približne 0,1.

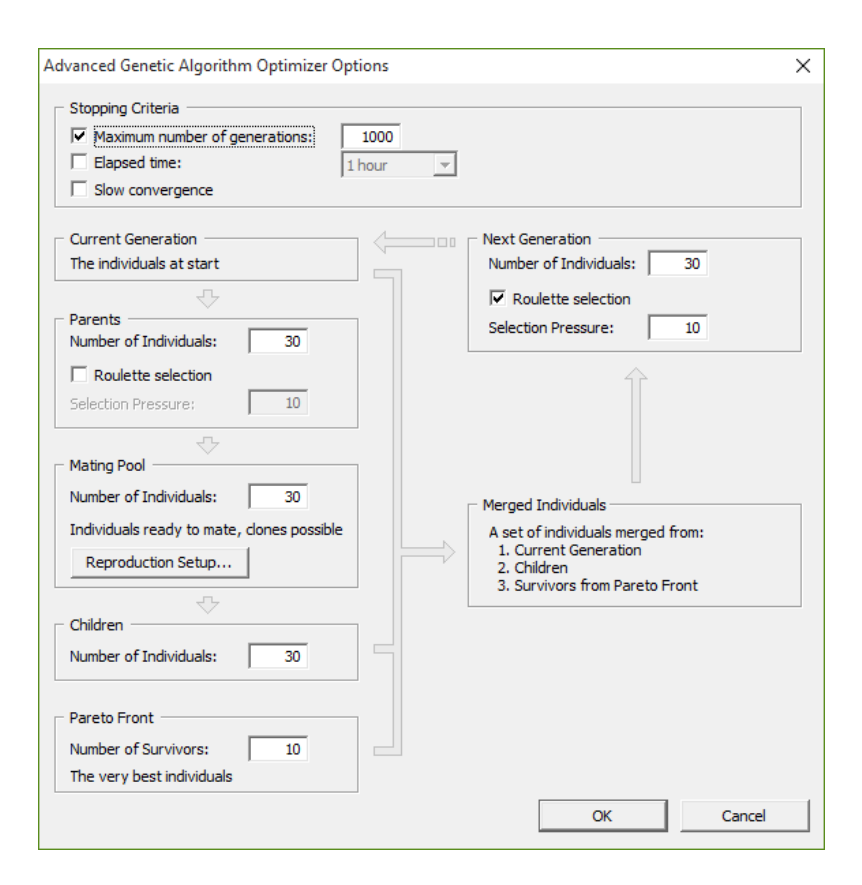

Obr. 3.5: Nastavenie genetického algoritmu v RMxprt

Najväčšie negatívum tejto metódy spočíva vo výslednom tvare drážky. Ten má totiž chaotický tvar, podobný tomu na obr. [3.3](#page-30-1) a preto ho nemožno v žiadnom prípade považovať za uskutočniteľný. Pri optimalizácii, a obzvlášť pri optimalizácii takéhoto charakteru, je totiž potrebné brať v ohľad aj možnosť technickej a technologickej realizácie výsledného riešenia. Možnosti eliminovania takýchto výsledkov ponúka využitie penalizačných funkcií, čo však tento vstavaný genetický algoritmus v RMxprt nepodporuje v takom rozsahu aby mohla byť zostavená funkcia na obmedzenie podobných výsledkov.

<span id="page-34-0"></span>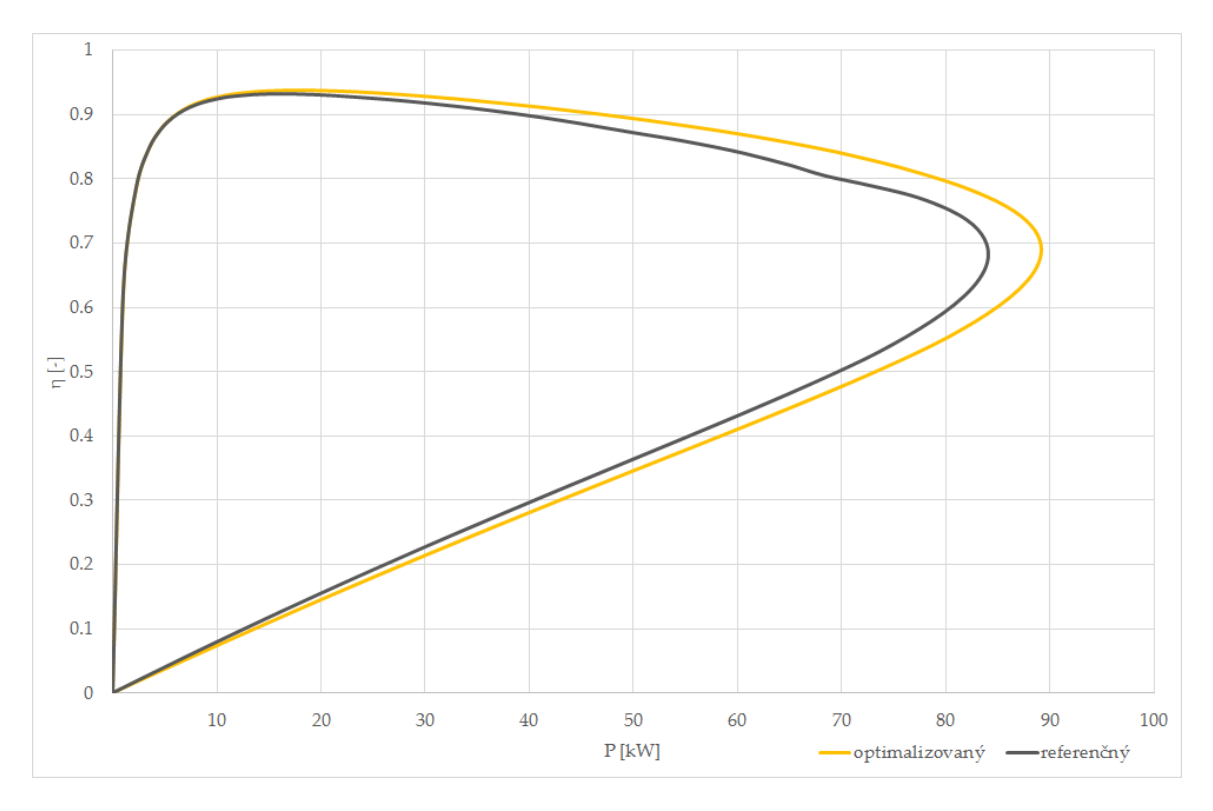

Obr. 3.6: Výsledky Optimetrics - účinnosť

<span id="page-34-1"></span>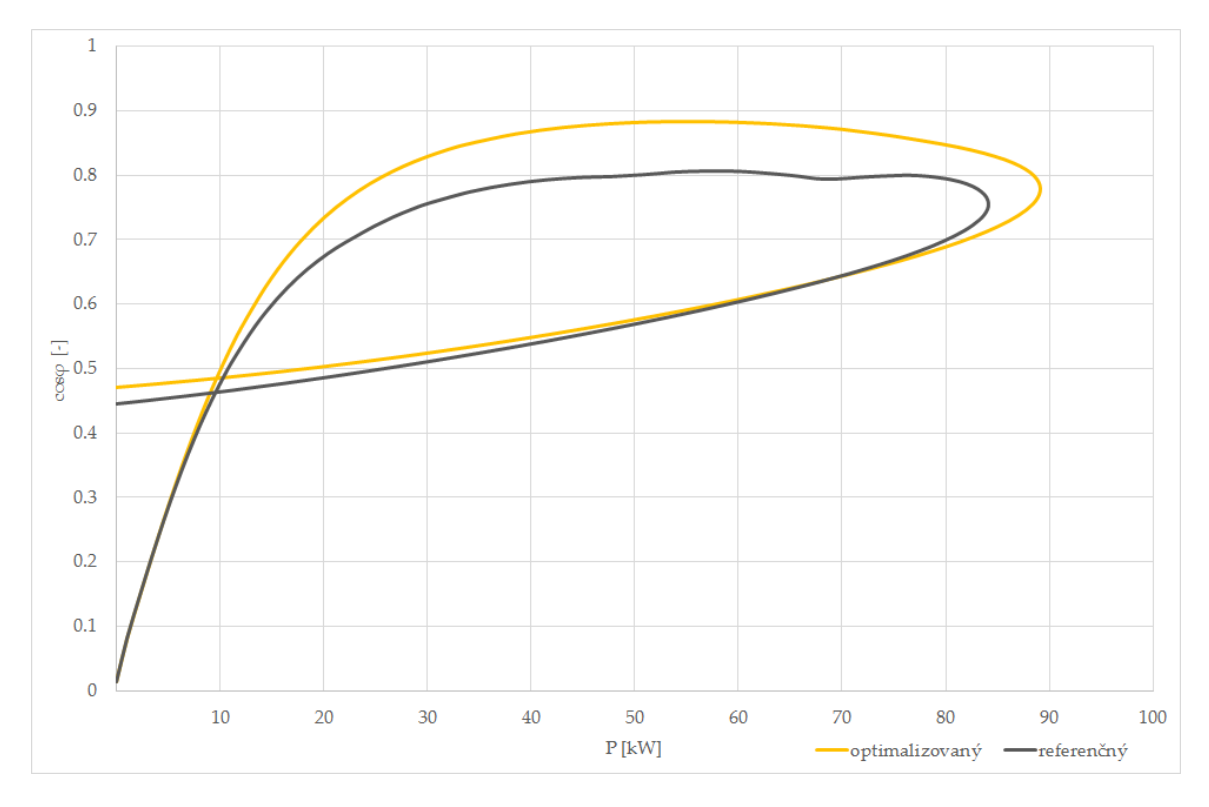

Obr. 3.7: Výsledky Optimetrics - účinník

## <span id="page-35-0"></span>3.4. Prostredie algoritmu

Optimalizačný algoritmus možno písať v neprebernom množstve programovacích jazykov. Preto je na výber mnoho alternatív prostredia pre algoritmus. Keďže táto práca nepojednáva o samotnom zostavovaní algoritmu, resp. jej priamym cieľom nie je algoritmus zostaviť, bude táto tematika pojednávaná len stroho.

#### Microsoft Excel

Jedná sa o bežný nástroj primárne pre spracovanie hodnôt a záznamov do tabuliek a ich zostavenie do rôznych grafov. Ponúka však aj skrytú možnosť nazvanú Vývojár, kde je možnosť zostavovať makrá a skripty v jazyku Visual Basic. Takisto by odpadol problém s licenciou na tento produkt, pretože Microsoft momentálne (2015) ponúka balík Microsoft Office pre študentov zadarmo a v prípade použitia tohto optimalizačného algoritmu v ďalších aplikáciách, má veľká väčšina firiem tento balík zakúpený. Jedná sa teda o veľmi perspektívnu alternatívu prostredia pre tento algoritmus.

#### MATLAB

Matlab (skratka pre MATrix LABoratory) je známy program poskytujúci spracovanie technických výpočtov, modelovanie, simulácie a veľké množstvo ďalších nástrojov. Používa svoj vlastný programovací jazyk vychádzajúci z jazyka Fortran. Je používaný v širokej škále odborov a je ceneným nástrojom pre technické výpočty.

Jednou z najväčších výhod tohto programu vzhľadom na použitie v tomto projekte je už zostavený algoritmus SOMA samotným prof. Zelinkom dostupný na jeho webových stránkach.

#### GNU Octave

Ide o nástroj veľmi podobný Matlab, používajúci niekoľko rôznych programovacích jazykov, okrem svojho vlastného aj C++, C, Fortran, a iné. Implementovanie algoritmu z Matlabu je teda otázkou len skopírovania celého kódu do Octave. Navyše odpadá otázka licencovania tohto nástroja, keďže sa jedná o voľne šíriteľný program. Spája teda výhody dostupnosti licencie MS Excel s jednoduchou prácou v Matlab.

Veľká nevýhoda Octave je časová náročnosť pre výpočty. Pre porovnanie - jednoduchý skript, ktorý v Matlabe prebehne v rádovo jednotkách sekúnd (1 - 3s) trvá v Octave niekoľko minút. Preto je použitie Octave v tomto projekte nepravdepodobné.

Po dôkladnom uvážení faktov a otestovaní práce s každým nástrojom bol pre optimalizačný algoritmus vybraný Matlab. Je to široko používaný nástroj a preto je dostupné aj veľké množstvo podkladov pre prácu s ním. Takisto jeden z najväčších argumentov je už zostavený algoritmus, takže je potreba ho len spracovať a upraviť. Navyše, ak Matlab nemôže byť použitý z licenčných alebo iných dôvodov je Octave schopný tento algoritmus bez problémov spustiť.
## 3.5. Spolupráca Matlab - Maxwell

Keďže bude optimalizačný algoritmus písaný v prostredí Matlab, je potrebné zaistiť vzájomnú komunikáciu s programom Maxwell. Ten ponúka možnosť "nahrávania" práce do<br>skujety se izozlav Visual Basis, naíne ha Pathau, si <sup>p</sup>onúklad na aku 2.8. skriptu v jazyku Visual Basic, prípadne Python, viď. príklad na obr. [3.8.](#page-36-0)

Skript popisuje vytvorenie jednoduchého obdĺžniku v prostredí Maxwell. Prevedený, resp. "nahraný" je do jazyku Visual Basic. Prvé riadky popisujú použité moduly, následne<br>podchovení s nem s nem premenuje zákonem. Tie nachodníčas sia dlen zahnoznič se matuć zákone vytvorenie, resp. pomenovanie súborov. Tie nasledujúce riadky zobrazujú samotný nákres obdĺžniku, definovanie parametru a jeho priradenie.

Pre správnu komunikáciu medzi optimalizačným algoritmom a programom Maxwell je potrebné "nahraný" skript previezť do formy, s ktorou môže Matlab pracovať. Po-<br>d<sup>r</sup>e nasma danáho predlaka predľa ktorého se vielstvé prílegy polanska die ide s výchla s dľa presne daného podkladu, podľa ktorého sa niektoré príkazy nahradia ide o rýchlu a pohodlnú záležitosť. Podklad je daný prezentáciou zamestnanca Ansoft Corporation s názvom Advanced Techniques for Greater Accuracy, Capacity and Speed using Maxwell 11.

```
' Script Recorded by ANSYS Maxwell Version 2015.0.0
'11:00:44 4 04, 2015
Dim oAnsoftApp
Dim oDesktop
Dim oProject
Dim oDesion
Dim oEditor
Dim oModule
Set oAnsoftApp = CreateObject ("AnsoftMaxwell.MaxwellScriptInterface")
Set oDesktop = oAnsoftApp.GetAppDesktop()
oDesktop.RestoreWindow
Set oProject = oDesktop. SetActiveProject ("ASM_base_test")
Set oDesign = oProject.SetActiveDesign("Maxwell2DDesign1")
Set oEditor = oDesign.SetActiveEditor("3D Modeler")
'obdížnik'
oEditor. CreateRectangle Array ("NAME:RectangleParameters", "IsCovered:=", true, "XStart:=",
  "Omm", "YStart:=", "46.7mm", "ZStart:=", "Omm", "Width:=", "3mm", "Height:=",
  "-0.5mm", "WhichAxis:=", "Z"), Array("NAME:Attributes", "Name:=", "Rectangle2", "Flags:=",
  "", "Color:=", "(132 132 193)", "Transparency:=", 0, "PartCoordinateSystem:=",
  "Global", "UDMId:=", "", "MaterialValue:=", "" & Chr(34) & "vacuum" & Chr(34) & "", "SolveInside:=",
 true)
'definovanie premennej'
oDesign. ChangeProperty Array ("NAME: AllTabs", Array ("NAME: LocalVariableTab", Array ("NAME: PropServers",
 "LocalVariables"), Array("NAME:NewProps", Array("NAME:b0", "PropType:=", "VariableProp", "UserDef:=",
  true, "Value:=", "3mm"))))
```
Obr. 3.8: Príklad "nahraného"skriptu z programu Maxwell

```
close all
clear all
c1ciMaxwell = actxserver('AnsoftMaxwell.MaxwellScriptInterface');
Desktop = iMaxwell.GetAppDesktop();
Desktop.RestoreWindow;
Desktop.OpenProject('J:\Disk Google\Diplomka - Vojto\Matlab\ASM base test.mxwl');
Project = Desktop.SetActiveProject('ASM base_test');
Design = Project. SetActiveDesign ('Maxwell2DDesign1');
Editor = Design. SetActiveEditor ('3D Modeler');
%% definovanie premennej
invoke (Design, 'ChangeProperty', {'NAME:AllTabs', {'NAME:LocalVariableTab', {'NAME:PropServers', ...
  'LocalVariables'}, {'NAME:NewProps', {'NAME:b0', 'PropType:=', 'VariableProp', 'UserDef:=', ...
  true, 'Value:=', '3mm'}}}});
%% vykreslenie obdĺžniku
invoke (Editor, 'CreateRectangle', {'NAME:RectangleParameters', 'IsCovered:=', true, 'XStart:=', ...
  'Omm', 'YStart:=', '46.7mm', 'ZStart:=', 'Omm', 'Width:=', 'b0', 'Height:=', ...
  '-0.5mm', 'WhichAxis:=', 'Z'}, {'NAME:Attributes', 'Name:=', 'Rectangle2', 'Flags:=', ...
  '', 'Color:=', '(132 132 193)', 'Transparency:=', 0, 'PartCoordinateSystem:=', ...
  'Global', 'UDMId:=', '', 'MaterialName:=', 'vacuum', 'SolveInside:=', true});
```
Obr. 3.9: Skript prevedený do prostredia Matlab

## 3.6. Zostavenie algoritmu

Základom pre možnosť optimalizácie je zostavený a funčný optimalizačný algoritmus. Pre MATLAB ale a iné programovacie jazyky je SOMA, resp. jej základná verzia dostupná na webe autora algoritmu [\[12\]](#page-65-0). Spolu s algoritmom v rôznych stratégiách ponúka autor aj niekoľko typových funkcií pre otestovanie funčnosti algoritmu.

Skript samotný však ešte neumožňuje optimalizáciu v rozsahu, aký je potrebný pre aplikáciu v tejto práci. Definovať je potrebné okrem iného parametre, resp. rozsah parametrov, ktoré budú generované, teda parametre šírky každej vrstvy. Z týchto parametrov je následne vytvorený vektor, viď. obr. [3.10.](#page-37-0)

```
% Vector of parameters
Optim Param = [b0; b1; b2; b3; b4; b5; b6; b7; b8; b9; b10; b11; b12; b13; b14; b15; b16; b17; ...
               b18; b19; b20; b21; b22; b23; b24; b25; b26; b27; b28; b29; Additional);
```
Obr. 3.10: Vektor generovaných parametrov

Nasleduje definícia modelu, teda spustenie prostredia Ansys, otvorenie dialógového okna pre užívateľský výber požadovaného modelu a definovanie projektu pre jednotlivé globálne premenné, viď. obr. [3.11.](#page-38-0)

```
% Define the activex scripting engine
oAnsoftApp = actxserver('AnsoftMaxwell.MaxwellScriptInterface');
% Define the desktop object
oDesktop = invoke(oAnsoftApp, 'GetAppDesktop');
oDesktop.RestoreWindow
% Open project
[FileName, FilePath] = uigetfile('*.mxwl', 'Select the MAXWELL model');
oProject = invoke(oDesktop, 'OpenProject', strcat(FilePath, FileName));
% Project name
oDesignEff = oProject.SetActiveDesign('MotorRMxprt');
oDesignPF = oProject.SetActiveDesign('MotorRMxprt');
```
Obr. 3.11: Volanie programu a definovanie modelu

Vytvorená je počiatočná populácia, resp. matica populácie, obr. [3.12.](#page-38-1)

```
%% Population matrix
       = length (Optim Param) ;
  dim
  individuals = zeros (popSize, dim);□ for i=1:popSize
      for j=1: dim
白
          individuals (i, j) = Optim Param(j, 1) + (Optim Param(j, 2) - Optim Param(j, 1)) * rand;
      end
  end
```
Obr. 3.12: Vytvorenie počiatočnej populácie

Následne je táto popupačná matica ohodnotená a výsledky sú zapísané do vytvoreného externého tabuľkového súboru, obr. [3.13.](#page-38-2)

```
%% Evaluation of the population matrix
[CostValues, Efficiency, PowerFactor] = cost function(individuals);
data = {'b0 (mm)', 'b1 (mm)', 'b2 (mm)', 'b3 (mm)', 'b4 (mm)', 'b5 (mm)', ...
        'b6 (mm)', 'b7 (mm)', 'b8 (mm)', 'b9 (mm)', 'b10 (mm)', 'b11 (mm)', ...
        'b12 (mm)', 'b13 (mm)', 'b14 (mm)', 'b15 (mm)', 'b16 (mm)', 'b17 (mm)', ...
        'b18 (mm)', 'b19 (mm)', 'b20 (mm)', 'b21 (mm)', 'b22 (mm)', 'b23 (mm)', ...
        'b24 (mm)', 'b25 (mm)', 'b26 (mm)', 'b27 (mm)', 'b28 (mm)', 'b29 (mm)', ...
        'Additional', 'Eff', 'PF', 'CostValues'};
xlswrite('temp data.xls', data, 1, 'B1');
xlswrite('temp data.xls', [individuals Efficiency PowerFactor CostValues], 1, 'B2');
```
Obr. 3.13: Ohodnotenie populačnej matice

Po voľbe vedúceho jedinca, obr. [3.14,](#page-39-0) prebieha samotný beh optimalizácie a zápis hodnôt do tabuľkového súboru.

```
** LEADER SELECTION
\Boxfor i=1:popSize
      if CostValues(i)<CostMin
          CostMin = CostValues(i);indexOfLeader = i;end
  end
```
Obr. 3.14: Výber vedúceho jedinca

V rámci účelovej funkcie prebieha výpočet, či určenie optimalizovaných parametrov. V tomto prípade ide o účinnosť a účinník, ktoré sú algoritmom čítané z prostredia Ansys, viď. obr. [3.15.](#page-39-1)

```
%% Efficiency calculation
invoke(oProject, 'AnalyzeAll')
oModuleEff = oDesignEff.GetModule('ReportSetup');
reportNamesEff = oModuleEff.GetAllReportNames;
for i = 1: length (reportNamesEff)
    ResultsPath = strcat(FilePath, 'Results\');
    oModuleEff.ExportToFile(reportNamesEff{i}, [ResultsPath reportNamesEff{i} '.tab']);
end
for i = 1: length (reportNamesEff)
    eval([reportNamesEff{i} ...
         ' = \text{importdata}([T\text{Results}/T\text{ reportsNamesEff}(i)']'.\text{tab}'],T'\(t'');']);
end
Efficiency(j,1) = [Report.data(1,2)];
```
Obr. 3.15: Čítanie účinnosti z RMxprt

Čítanie prebieha z vopred pripravenej tabuľky v RMxprt. Čítaná je prvá pozícia v tabuľke v druhom stĺpci, viď. posledný riadok skriptu na obr. [3.15,](#page-39-1) a hodnoty z nej sú zapísané do vytvoreného súboru Results. Určenie, resp. čítanie hodnoty účinníku prebieha na rovnakom princípe, čítaná je hodnota v tomto prípade v treťom stĺpci.

Optimalizácia teda prebieha v nasledujúcich krokoch:

- vytvorenie a načítanie prvej generácie (polohy) parametrov
- parametre odoslané do prostredia Ansys
- výpočet v Maxwell (RMxprt)
- odoslanie výsledkov do Matlab
- vyhodnotenie výsledkov v Matlab
- vytvorenie nových parametrov, resp. určenie novej polohy

Celý cyklus sa následne podľa vytvoreného algoritmu opakuje až do dosiahnutia potrebných výsledkov.

## 3.7. Nastavenie parametrov

Pre dosiahnutie čo najlepších výsledkov optimalizačného algoritmu je predpoklad správneho nastavenia riadiacich parametrov a takisto správne zostavenie účelovej funkcie. Pre každú optimalizačnú úlohu je nastavenie parametrov rozdielne, preto je potrebné nájsť tie správne hodnoty.

## 3.7.1. Riadiace parametre

Nastavenie týchto parametrov sa riadi podľa odporúčaní prof. Zelinky v [\[4\]](#page-65-1). Každý z týchto parametrov ovplyvňuje správanie algoritmu v inom zmysle a ich správne nastavenie vie značne skrátiť čas optimalizácie, resp. počet potrebných migrácií, ale takisto aj spôsobiť uviaznutie v jednom z lokálnych extrémov. Preto je vhodné ich hodnoty nastaviť metódou pokus-omyl, prípadne z už známych použití a skúseností. Odporúčané hodnoty, resp. odporúčané rozsahy hodnôt možno nájsť v [\[4\]](#page-65-1), odkiaľ sú v skratke vybrané nasledujúce odporúčania.

- PopSize odporúčaná hodnota je daná len spodnou hranicou, t.j. 10.
- **PathLength** v tomto prípade sú odporúčané hodnoty v rozmedzí 1,1 až 3. Aby bolo zaistené širšie prehľadávanie priestoru, bude hodnota zvolená mierne nad strednú tohto intervalu, teda 2,2.
- Step dĺžka kroku, s ktorou jedinec prehľadáva priestor je daná intervalom 0 až 1. Pre dostatočne podrobné prehľadávanie priestoru optimalizácie bude hodnota zvolená na 0,11.
- PRT tento parameter určuje mieru pohybu jedinca k leadrovi. Odporúčaná hodnota je 0,1. DOstatočná stochastická zložka algoritmu sa zaistí zvolením tohto parametru na hodnotu 0,31.
- Migrations počet migrácií je ukončovací parameter algoritmu. Nie je teda nijak obmedzený a užívateľ si ho volí sám.

## 3.7.2. Generované parametre

Počet vrstiev rozdelenia drážky a ich výška priamo súvisí s nastavením generovaných parametrov. Počet vrstiev a teda aj počet parametrov generovaných je obmedzený zhora výpočtovou a teda aj časovou náročnosťou a zdola plynulosťou krivky drážky, resp. presnosťou. Pre bližšiu interpretáciu si stačí predstaviť bodovo rozdelenú drážku. V prípade nízkeho počtu bodov bude veľká časť tvaru drážky odhadnutá obyčajnou lineárnou interpoláciou medzi bodmi a to zavádza veľkú chybu.

<span id="page-41-0"></span>Zvolených bolo 30 vrstiev, t.j. 30 generovaných parametrov optimalizačným algoritmom. Navyše je vytvorený parameter, ktorý pridáva ďalší rozmer riešenia a to parameter výšky jednej vrstvy. Toto riešenie zaistí, že tvar drážky bude prehľadávaný aj v oblasti rôznych hĺbok drážky. Keďže je pôvodná drážka stroja uzavretá, bude vo všetkých spusteniach optimalizácie, z dôvodu mechanickej pevnosti, uvažovaný jedine uzavretý tvar drážky, viď. obr. [3.16.](#page-41-0) Oblúk na spodku obrázku znázorňuje hranicu vnútorného priemeru rotorového plechu.

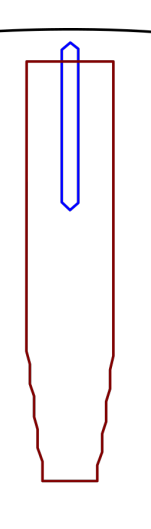

Obr. 3.16: Najväčší a najmenší uvažovaný tvar drážky

### 3.7.3. Účelová funkcia

Účelová funkcia je jeden z najdôležitejších prvkov optimalizácie a jej správne definovanie zabezpečí reprodukovateľný výsledok. Tvorená je z parametrov popisujúcich optimalizovaný stroj. V tomto prípade je tvorená konkrétne optimalizovanými parametrami.

Možný tvar účelovej funkcie je nasledovný:

$$
f_{Cost} = W_1(1 - \eta) + W_2(1 - \cos\varphi) + W_3 \cdot \textit{hladkost} \tag{3.2}
$$

Ďalšia možnosť zostavenia účelovej funkcie je:

<span id="page-42-0"></span>
$$
f_{Cost} = W_1 \left(\frac{\eta - \eta_w}{\eta_w}\right)^2 + W_2 \left(\frac{\cos\varphi - \cos\varphi_w}{\cos\varphi_w}\right)^2 + W_3 \cdot \text{hladkost} \tag{3.3}
$$

,kde index w značí žiadanú hodnotu, v oboch prípadoch ideálny stav, teda 1.

Pre oba prípady účelových funkcií je požiadavka  $f_{Cost} \rightarrow 0$ .

Okrem týchto parametrov môže byť účelová funkcia tvorená aj penalizačnými funkciami. Penalizačná funkcia je používaná ako prevodná funkcia pre možnosť porovnávania rôznych veličín, ktoré definujú účelovú funkciu. Túto funkciu vytvára užívateľ sám a jej správne definovanie umožní efektívnejší beh optimalizácie. Obe optimalizované veličiny stroja sú na rovnakej úrovni, teda bezrozmerné s rozsahom hodnôt 0 až 1.

Mimo dvoch optimalizovaných veličín stroja - účinnosti a účinníku, je zavedený ďalší parameter - hladkosť. Hladkosť definuje mieru vychýlenia rozmerov susedných vrstiev, t.j. pri jej nízkej hodnote je prechod medzi vrstvami plynulý a tvar drážky nechaotický. Myšlienka a definícia hladkosti je prebratá z [\[2\]](#page-65-2).

Zápis hladkosti je nasledovný:

```
pre i = 1 až i = n - 1ak b_i - b_{i-1} \ge 0 a b_{i+1} - b_i \ge 0 alebo b_i - b_{i-1} \le 0 a b_{i+1} - b_i \le 0potom \textit{hladkost} = \textit{hladkost} + 0inak hladkost = hladkost + 1
```
Ako si možno všimnúť v poslednom riadku definície hladkosti, jej hodnoty narastajú s chaotičnosťou geometrie a teda jej maximálna hodnota je priamo úmerná počtu vrstiev. Z toho vyplýva, že sa pohybujú vysoko nad rozsahom hodnôt zvyšných optimalizovaných parametrov. Z toho dôvodu je potrebné zaviesť práve v tomto prípade penalizačnú funkciu, resp. prevodovú funkciu pre hladkosť.

Prevodová funkcia bola získaná vlastným definovaním v programe Microsoft Excel. Proces prebieha v manuálnom zadaní bodov na základe potrebného tvaru. Maximum hodnôt na ose y udáva žiadaný rozsah podľa ostatných optimalizovaných parametrov, teda 0 až 1. Tieto hodnoty nahrádzajú tie pôvodné v účelovej funkcii. Keďže je žiadaná geometria s nízkou chaotičnosťou, maximum prevodovej funkcie je v rozmedzí hodnôt 0 až 6. Zvyšné hodnoty sú nadefinované na žiadanú strmosť klesania až do hodnôt pohybujúcich sa limitne k nule, ako to je u exponenciálnej funkcie. Následne sú zadané body v MS Excel pospojované trendovou spojnicou a je vypísaná rovnica regresie tejto krivky, viď. obr. [3.17.](#page-43-0)

Matematický zápis výslednej krivky je teda:

 $-2\cdot10^{-10} \cdot h^6 + 5\cdot10^{-8} \cdot h^5 - 6\cdot10^{-6} \cdot h^4 + 0$ , 0003 $\cdot h^3 - 0$ , 0061 $\cdot h^2 + 0$ , 0189 $\cdot h + 0$ , 8979 (3.4)

<span id="page-43-0"></span>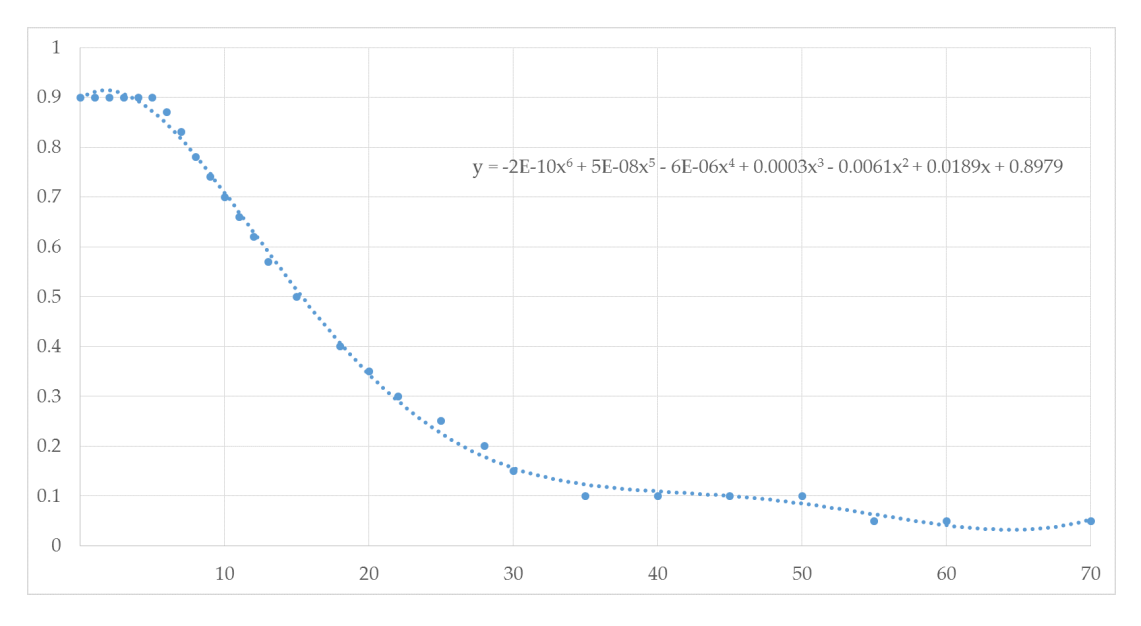

Obr. 3.17: Krivka použitej prevodnej funkcie pre hladkosť

## 3.8. Použité nastavenie

#### Generované parametre

Ako bolo už zmienené, generované parametre sú hodnoty, ktoré sú výstupom optimalizačného algoritmu. Sú upravované podľa momentálnej hodnoty účelovej funkcie a sú jedinými parametrami, s ktorými algoritmus pracuje a na ktoré má vplyv. Každý jedinec, s ktorým algoritmus pracuje má svoju sadu týchto parametrov.

<span id="page-43-1"></span>

| parameter | $b_0$ | $b_1$ | $\mid b_2 - b_{21} \mid$ | $b_{22}, b_{23}$ |     | $\mid b_{24}, b_{25} \mid b_{26}, b_{27} \mid$ | $b_{28}$ | $v_{29}$ | $n_0$ |
|-----------|-------|-------|--------------------------|------------------|-----|------------------------------------------------|----------|----------|-------|
| mın       |       |       |                          |                  |     |                                                |          |          |       |
| max       |       | 6.6   | $\sigma$ .5              |                  | 4.5 |                                                | 3,5      |          |       |

Tab. 3.3: Rozsah hodnôt generovaných parametrov

Použitých je 30 parametrov ( $b_0 - b_{29}$ ) pre vrstvy, resp. ich šírky a jeden parameter výšky vrstiev  $(h_0)$ . Ich rozsah hodnôt možno vidieť v tab. [3.3.](#page-43-1) Parameter  $b_0$  je v tomto prípade rozmer medzi drážkou a vonkajším priemerom plechu. Keďže je žiadaný uzavretý tvar drážky, je hodnota tohto parametru nulová.

#### Optimalizované parametre

Tieto parametre okrem iného zadáva samotné zadanie a požiadavky pre optimalizačný algoritmus. Ako možno vidieť aj v tomto prípade, optimalizované parametre dané definíciou problému boli rozšírené o parameter hladkosti, či plynulosti geometrie. Možností ako takto rozšíriť optimalizované parametre je nespočetne veľa a ich charakter záleží len na užívateľovi. Možným príkladom je rozšírenie o žiadanú hodnotu magnetickej indukcie v zube rotorového plechu. Odporúčané je však každý takýto nový parameter opatriť prevodovou funkciou, aby boli všetky na rovnakej úrovni, pretože ako jediné z parametrov sú obsiahnuté v účelovej funkcii.

Účelovú funkciu, ktorá bude použitá v tejto optimalizácii možno vidieť v rovnici [3.3.](#page-42-0) Použité váhové koeficienty v účelovéj funkcii majú nasledovné hodnoty:

 $W_1 = 3$   $W_2 = 1$   $W_3 = 4$ 

#### Riadiace parametre

<span id="page-44-0"></span>Nastavenie riadiacich parametrov podlieha žiadanému správaniu algoritmu. Preto je potrebná znalosť vplyvu každého z nich. Tab. [3.4](#page-44-0) zobrazuje použité hodnoty riadiacich parametrov.

|         |    | parameter   PopSize   PathLength   Step   PRT   Migrations |      |              |  |
|---------|----|------------------------------------------------------------|------|--------------|--|
| hodnota | 30 | ດ ດ                                                        | 0.11 | $\vert 0.31$ |  |

Tab. 3.4: Použité hodnoty riadiacich parametrov

## 4. Výsledky optimalizácie

Hodnoty parametrov pôvodného stroja z výpočtu analytickou metódou v RMxprt, s ktorými sú porovnávané výsledky optimalizácií sú nasledovné:

 $\eta = 0,9089$   $\cos \varphi = 0,756$ 

## 4.1. Prvé spustenie

<span id="page-45-0"></span>Už prvé spustenie optimalizácie ukazuje, že malé zmeny v tvare drážky nevykonajú zásadné zmený na parametroch. Najväčšie zmeny spôsobuje hĺbka drážky, jej vzdialenosť od vonkajšieho priemeru rotorového plechu a hrúbka geometrie, teda zmena hrúbky zubu rotorového plechu, resp. sýtenia v zuboch rotoru. Samotná variabilita tvaru má len malý vplyv na optimalizované parametre, teda účinnosť a účinník. Preto možno tvar čiastočne prispôsobiť požiadavkam užívateľa. To samozrejme platí v prípade, že medzi optimalizovanými parametrami sú len parametre zmienené v tejto práci. Obecne je odporúčané vykonať optimalizáciu podobne ako v tomto prípade, teda nechať optimalizačnému algoritmu veľký rozsah hodnôť pre dostatočné prehľadanie celého priestoru riešení.

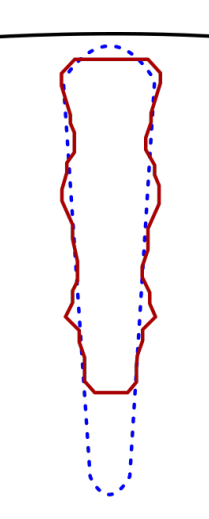

Obr. 4.1: Výsledok prvého spustenia optimalizácie

Parametre tohto prevedenia sú nasledovné:

$$
\eta = 0,9205 \qquad \qquad \cos\varphi = 0,789
$$

Výsledný tvar rotorovej drážky, ktorý ponúkol optimalizačný algoritmus po prebehnutí všetkých migrácií, v porovnaní s pôvodným tvarom zobrazuje obr. [4.1.](#page-45-0) Ako možno vidieť, geometria nemá konkrétny tvar, len akýsi amébovitý.

Účinnosť sa teda zvýšila, avšak účinník len minimálne. To možno prisudzovať vysokému váhovému koeficientu ( $W_3 = 4$ ), ktorý bol pridelený hladkosti a takisto nízkej váhe účinníku  $(W_2 = 1)$  a teda za účelom dosiahnutia čo nahladšieho tvaru musel algoritmus obetovať práve účinník.

<span id="page-46-0"></span>Jeden z výsledkov však vykazoval tvar drážky podobný tomu použitému v [\[2\]](#page-65-2) a [\[3\]](#page-65-3). Nejedná sa však o geometriu vedúceho jedinca, ale jedného z jedincov poslednej migrácie.

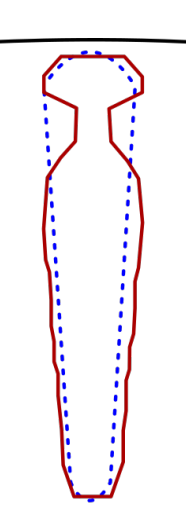

Obr. 4.2: Jeden z výsledkov prvého spustenia optimalizácie

Tento tvar dosahoval nasledujúce parametre:

 $\eta = 0,9154$   $\cos\varphi = 0,801$ 

Účinnosť je teda nižšia a účinník mierne vyšší ako v prípade drážky, ktorá bola algoritmom vyhodnotená ako najlepšia. Je to značne z dôvodu, že hladkosti bol prisúdená až príliš vysoká váha a tento tvar dosahoval vyšších hodnôt hladkosti ako tvar na obr. [4.1.](#page-45-0) To najdôležitejšie je však to, že geometria na obr. [4.2](#page-46-0) zjavne pripomína už známy tvar použitý v optimalizáciách v už spomenutých publikáciách a takisto aj v súčasnej výrobe. Z toho vyplýva, že vyrobiteľnosť rotorového plechu s drážkou tohto tvaru je možný.

Z tohto dôvodu je optimalizácia znovu spustená, avšak s už obmedzenými hodnotami generovaných parametrov pre dosiahnutie podobného tvaru.

## 4.2. Optimalizovaný tvar

Pre toto nové spustenie boli teda zmenené rozsahy hodnôt generovaných parametrov, váhové koeficienty a takisto aj hodnoty riadiacich parametrov.

#### Generované parametre

Nastavenie hodnôt generovaných parametrov, resp. ich rozsahy podliehajú geometrii na obr. [4.2.](#page-46-0) Algoritmus teda prehľadáva len priestor v blízkej oblasti tohto tvaru. Presné rozsahy hodnôt zobrazuje tab. [4.1](#page-47-0) a tab [4.2.](#page-47-1)

<span id="page-47-0"></span>

| parameter  | $\mid b_0 \mid$ | $ b_1-b_2 $ | $b_3$ | $ b_4-b_6 $ | $b_{7}$ | $b_8$       | $\mid b_9 - b_{11} \mid b_{12} - b_{14} \mid b_{15} - b_{18}$ |  |
|------------|-----------------|-------------|-------|-------------|---------|-------------|---------------------------------------------------------------|--|
| min [mm]   |                 |             |       |             | 3       | 4,5         |                                                               |  |
| $max$ [mm] |                 | 5,5         |       |             | 4,2     | $\sigma$ .5 | 5.5                                                           |  |

Tab. 4.1: Obmedzený rozsah hodnôt generovaných parametrov (1/2)

<span id="page-47-1"></span>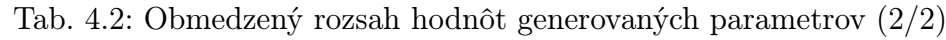

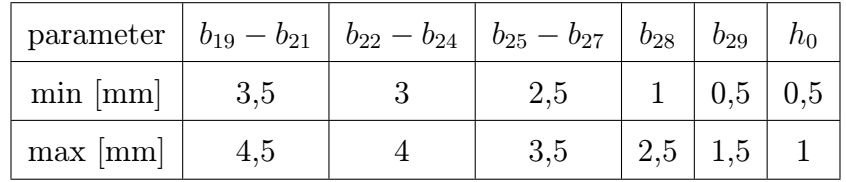

#### Váhové koeficienty

Keďže je v prvom spustení daná zlepšeniu účinníku nízka váha, čo vedie dokonca k znižovaniu jeho hodnoty, je jeho hodnota, resp. aj hodnoty ďalších váhových koeficientov zmenená. Váhové koeficienty majú teda nasledujúce hodnoty:

$$
W_1 = 3 \t\t W_2 = 2 \t\t W_3 = 1
$$

Hodnota váhového koeficientu účinnosti je zachovaná. Zlepšenie dosiahla v prvom spustení dostatočné. Pre dosiahnutie v tomto spustení aj vyššieho účinníku je hodnota zvýšená na 2 a veľkosť váhového koeficientu pre hladkosť je v tomto prípade znížený z 4 na 1, pretože tvar drážky už je v hrubom návrhu daný práve obmedzeným rozsahom generovaných parametrov z tab. [4.1,](#page-47-0) resp. tab[.4.2.](#page-47-1) Takisto je väčšia váha dávaná práve parametrom, ktoré sú dané zadaním pre optimalizáciu a teda nie je ich hodnota zmenšovaná v prospech hladkosti.

#### Riadiace parametre

<span id="page-48-0"></span>Nastavenie riadiacich parametrov musí takisto podliehať zmene, keďže je obmedzením rozsahov generovaných parametrov priestor prehľadávaný algoritmom vo veľkej miere zmenšený. Z toho vyplýva, že pre dosiahnutie konvergencie je potrebný nižší počet migrácií, či počtu jedincov.

parameter | PopSize | PathLength | Step | PRT | Migrations hodnota  $30 \t 30 \t 2.2 \t 0.11 \t 0.31 \t 15$ 

Tab. 4.3: Nové hodnoty riadiacich parametrov

#### Výsledný tvar

Pohyb jedincov optimalizačného algoritmu bol obmedzením rozsahu riadiacich parametrov značne zmenšený, preto je výsledný tvar rovnaký ako na obr [4.2.](#page-46-0) Týmto spustením je tvar drážky upravený tak, aby sa vylepšila geometria a parametre v rámci zadaných hraníc. Výsledný tvar v porovnaní s pôvodnou drážkou možno vidieť na obr [4.3.](#page-49-0)

Ako možno vidieť, hĺbka drážky sa zmenšila a drážka opticky zmohutnela. Parametre vykazuje táto geometria nasledujúce:

$$
\eta = 0,9134 \qquad \qquad \cos\varphi = 0,815
$$

Účinnosť sa teda opäť mierne znížila v prospech účinníku, ktorý dosahuje lepších hodnôt ako v predchádzajúcich prípadoch. Konkrétne hodnoty výškového a šírkových parametrov optimalizovaného tvaru drážky zobrazujú nasledovné tabuľky:

<span id="page-48-1"></span>

| parameter   | $\rm \sigma_0$ |                      | Uя    | UΔ    | υ5    | Uß               | Ο7    |       |
|-------------|----------------|----------------------|-------|-------|-------|------------------|-------|-------|
| hodnota  mm | 3,962          | $\mid$ 5,471   5,228 | 4,971 | 1,999 | 1,983 | $^{\circ}$ 1,984 | 4,130 | 4,818 |

Tab. 4.4: Hodnoty parametrov výsledného tvaru drážky (1/4)

<span id="page-48-2"></span>

| parameter                                                             | $b_{9}$ | $b_{10}$ | $b_{11}$ |  | $\begin{array}{ c c c c c } \hline \rule{0.2cm}{0.2cm} & b_{12} & b_{13} & b_{14} \ \hline \end{array}$ |  | $\begin{array}{ c c c c } \hline \ \text{b}_{15} & \text{b}_{16} \ \hline \end{array}$ |  | $0_{17}$ |  |  |
|-----------------------------------------------------------------------|---------|----------|----------|--|----------------------------------------------------------------------------------------------------|--|----------------------------------------------------------------------------------------|--|----------|--|--|
| hodnota [mm] $ 4,558 4,546 4,649 4,532 4,566 4,601 4,164 4,023 4,067$ |         |          |          |  |                                                                                                    |  |                                                                                        |  |          |  |  |

Tab. 4.5: Hodnoty parametrov výsledného tvaru drážky (2/4)

<span id="page-49-2"></span><span id="page-49-1"></span>

| parameter                                                                            |  | $b_{18}$   $b_{19}$   $b_{20}$ | $b_{21}$ | $\begin{array}{ c c c c c } \hline \rule{0.2cm}{0.2cm} & b_{22} & b_{23} & b_{24} & b_{25} \ \hline \end{array}$ |  | $b_{26}$ |
|--------------------------------------------------------------------------------------|--|--------------------------------|----------|----------------------------------------------------------------------------------------------------|--|----------|
| hodnota [mm]   4,035   3,756   3,545   3,582   3,081   3,105   3,015   2,553   2,506 |  |                                |          |                                                                                                    |  |          |

Tab. 4.6: Hodnoty parametrov výsledného tvaru drážky (3/4)

<span id="page-49-0"></span>Tab. 4.7: Hodnoty parametrov výsledného tvaru drážky (4/4)

| parameter                                                        | $b_{27}$ | 028 | $v_{29}$ | 7 LN |  |
|------------------------------------------------------------------|----------|-----|----------|------|--|
| hodnota [mm] $\mid$ 2,511 $\mid$ 1,809 $\mid$ 0,971 $\mid$ 0,733 |          |     |          |      |  |

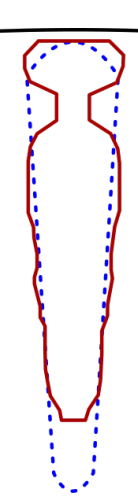

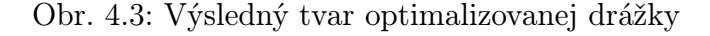

Veľkosti všetkých parametrov sú zaokrúhľované na tri desatinné miesta. To ponúka pri budúcom spracovávaní ďalšie možné zjednodušenie, resp. odľahčenie optimalizácie. Generované parametre totiž nemusia byť zadávané s veľkou desatinnou presnosťou. Teoreticky je zjednodušenie vo forme generovania parametrov s presnosťou na dve, maximálne tri desatinné miesta, ako pri tomto zaokrúhľovaní, viac než dostačujúce. To platí samozrejme v prípade, že sú generované hodnoty v milimetroch. Výsledok tohto zjednodušenia by bolo zmenšenie prehľadávaného priestoru a teda, pri nezmenených hodnotách riadiacich parametrov, väčšia pravdepodobnosť nájdenia globálneho minima, reps. jeho rýchlejšie nájdenie v rámci daných požiadaviek.

## 4.3. Spracovanie výsledkov

Model s rotorovými drážkami s geometriou z obr. [4.3](#page-49-0) je porovnaný v rámci prevádzkových parametrov a vlastností s pôvodným strojom. Spracovanie je rozdelené na výsledky z výpočtu analytickou metódou v RMxprt a z výpočtu metódou konečných prvkov v Maxwell 2D.

## 4.3.1. Analytický výpočet

Pri simulácii v nástroji RMxprt je poskytované riešenie len analytického výpočtu, pomocou ktorého je vykonávaná optimalizácia. Jedná sa teda o menej presný výpočet, avšak ako je ukázané v kapitole [3.3,](#page-31-0) presnosť výsledkov je dostačujúca a navyše rýchlosť výpočtu analytickou metódou je neporovnateľne nižšia ako pri výpočte metódou konečných prvkov.

V rámci optimalizácie stroja, ktorý je bežne vyrábaný je jedna z hlavných otázok to, v akej miere sú zmenené prevádzkové parametre stroja. Zmysel je v tom, že výrobca môže požadovať zlepšenie parametrov, ktoré si zadal, v tomto prípade účinnosť a účinník, ale zároveň chce zachovať stroj v tej istej produktovej rade. V tom prípade je však potrebné v rámci optimalizácie nastaviť ďalšie podmienky do účelovej funkcie pre dané parametre. Tab. [4.8](#page-50-0) zobrazuje vybrané parametre pôvodného aj optimalizovaného stroja.

<span id="page-50-0"></span>

| parameter      | $[\%]$<br>$\eta$ | $cos\varphi$<br>$\overline{\phantom{0}}$ | $M_n$ [Nm] | $\Delta P_{\Sigma}$ [kW] | $P_2$ [kW] |
|----------------|------------------|------------------------------------------|------------|--------------------------|------------|
| pôvodný        | 90,89            | 0,756                                    | 182,5      | 2,91                     | 29,00      |
| optimalizovaný | 91,34            | 0,815                                    | 183,0      | 2,75                     | 29,00      |

Tab. 4.8: Porovnanie parametrov pôvodného a optimalizovaného stroja

Ako možno vidieť, účinnosť aj účinník sú optimalizáciou viditeľne zvýšené. V porovnaní s prvými spusteniami optimalizácie sa jedná o značné zlepšenie výsledkov. Možno teda povedať, že navrhnuté opatrenia sú dostatočné pre spoľahlivú optimalizáciu oboch parametrov. Tab. [4.8](#page-50-0) takisto zobrazuje vstupný fázový prúd statorového vinutia, výstupný výkon stroja a moment v menovitom bode. Všetky spomenuté veličiny vykazujú zníženie hodnôt od pôvodnej.

Porovnanie momentových charakteristík na obr [4.4](#page-51-0) pripomína už známe krivky z obr. [1.7,](#page-17-0) kde je ukázaný vplyv rotorového odporu na momentovú charakteristiku stroja. Možno teda predpokladať, že odpor rotorových tyčí sa zvýšil, čo podporuje aj fakt, že plocha drážky je znateľne menšia. To umožní zníženie sýtenia v zuboch rotoru, avšak zvýšia sa tým Joulove straty v rotorových tyčiach. Naopak v ďalšom priebehu momentovej krivky optimalizovaného stroja je vidieť zníženie momentu zvratu, no v pracovnej oblasti sú obe

krivky relatívne rovnaké. Menovitý moment oboch strojov je 182, 5Nm u pôvodného, resp.  $183,0Nm$  v prípade optimalizovaného.

<span id="page-51-0"></span>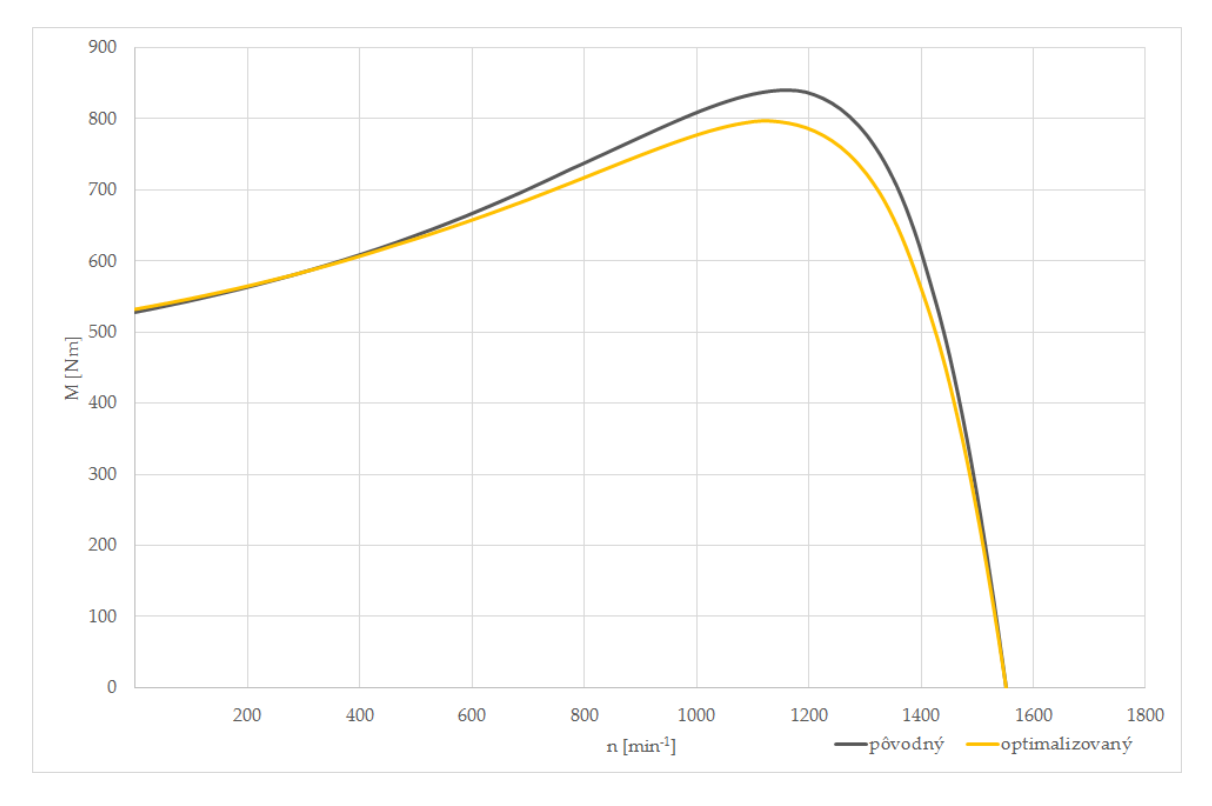

Obr. 4.4: Momentové charakteristiky oboch strojov

<span id="page-51-1"></span>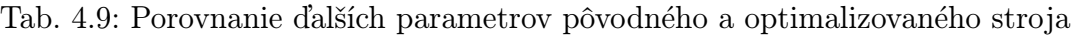

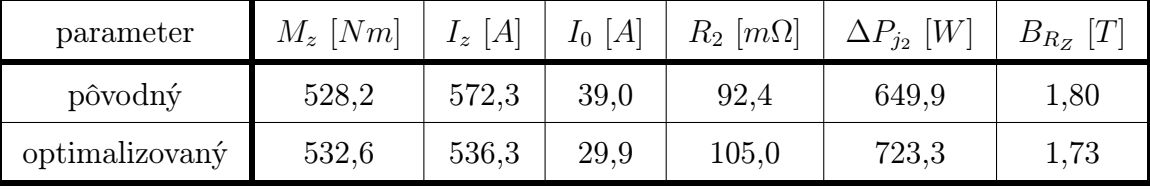

Sumár ďalších parametrov oboch strojov zobrazuje tab. [4.9.](#page-51-1) Ako bolo predpokladané, rotorový odpor je zvýšený o približne 13%, čo znamená zvýšenie strát v rotorových tyčiach o cca 70W v meranom, resp. simulovanom bode. Z toho možno predpokladať horšiu účinnosť, no optimalizovaný tvar dosahuje lepšie magnetické vlastnosti, čo tieto straty pomáha vyrovnať až zlepšiť, ako možno vidieť v tab. [4.8](#page-50-0) v hodnotách účinností. Sýtenie v zuboch rotoru je podľa predpokladu takisto nižšie o 0, 07T.

Obr. [4.5](#page-52-0) zobrazuje porovnanie priebehov účinnosti v závislosti od výstupného výkonu. Z grafov je možno vidieť, že oba priebehy sú do výkonu 70 − 80kW prakticky totožné, až na oblasť v okolí výkonu 10kW, kde vykazuje optimalizovaný motor viditeľne vyššiu účinnosť. Rozdiel medzi účinnosťou oboch strojov je však až do 80kW len veľmi malý.

<span id="page-52-0"></span>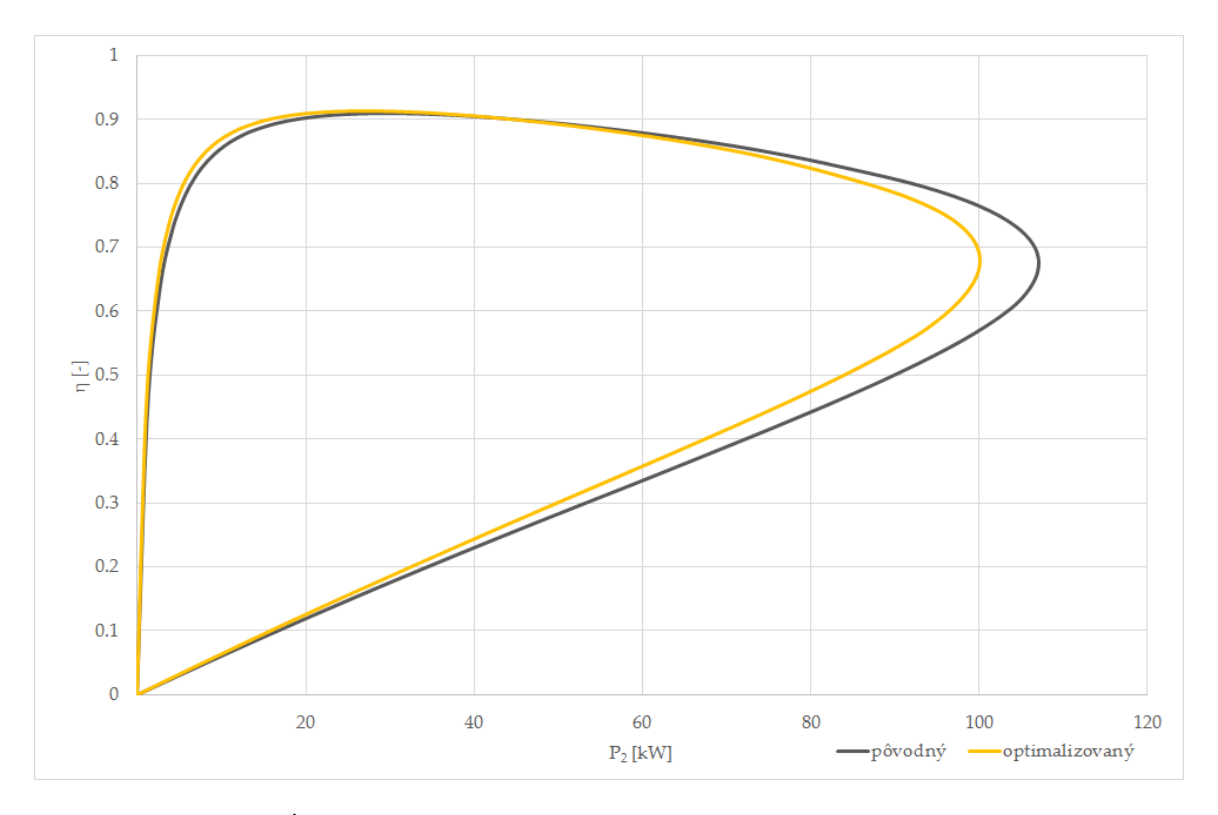

Obr. 4.5: Účinnosť oboch strojov v závislosti na výstupnom výkone

<span id="page-52-1"></span>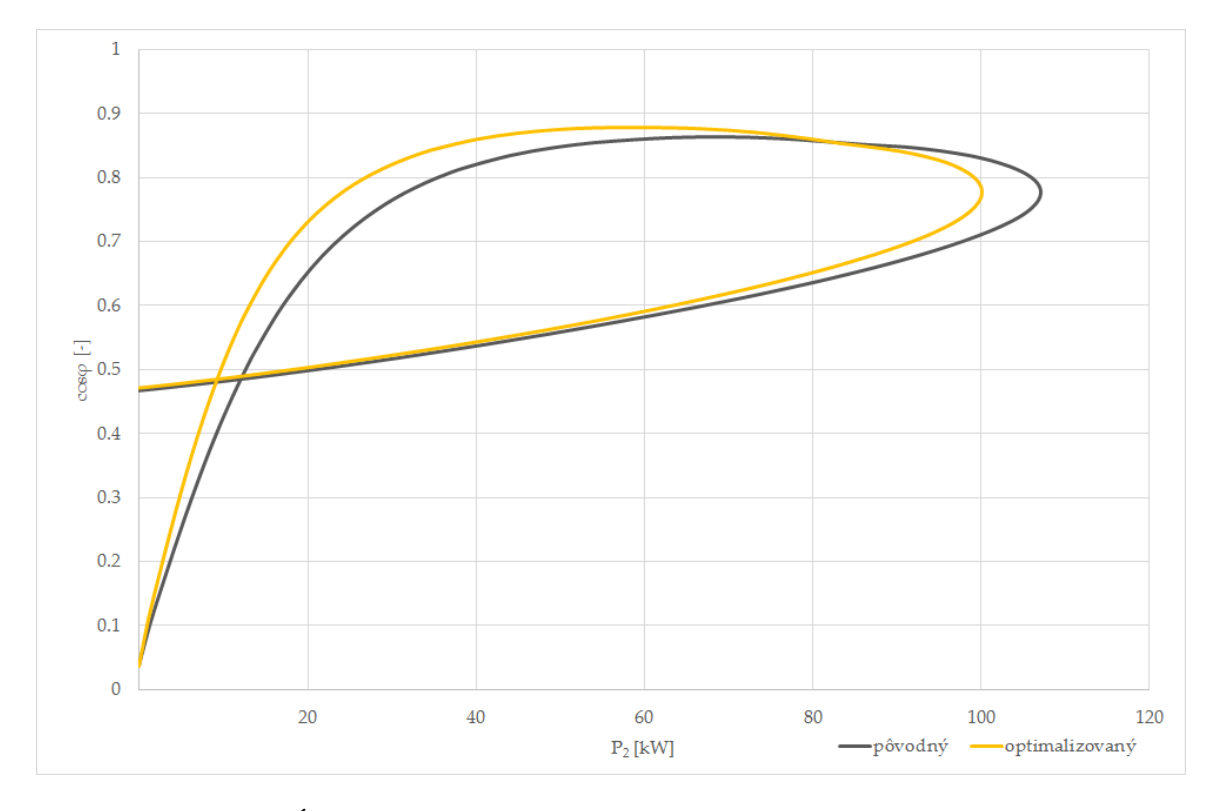

Obr. 4.6: Účinník oboch strojov v závislosti na výstupnom výkone

Väčšie rozdiely v priebehoch si možno všimnúť na obr. [4.6,](#page-52-1) kde sú zobrazené krivky účinníkov oboch strojov v závislosti na výstupnom výkone. Účinník je do oblasti približne 80kW v prípade optimalizovaného stroju vyšší, navyše v oblasti výkonu 20 − 40kW je účinník znateľne vyšší. Z takéhoto rozdielu účinníku vyplýva aj veľký rozdiel v odoberanom prúde naprázdno. Ten je v prípade optimalizovaného stroju až o 10A nižší.

### 4.3.2. Metóda konečných prvkov

Presnejšie výsledky analýzy ponúka metóda konečných prvkov (MKP) v Maxwell 2D. Jej princíp spočíva v rozdelení modelovanej geometrie na konečný počet prvkov, kde v každom z týchto prvkov, resp. uzlov prebieha výpočet potrebných veličín. Ako hovorí [\[13\]](#page-65-4), metóda bola vyvinutá s nástupom digitálnych počítačov ku koncu päťdesiatych rokov k riešeniu úloh z pružnosti a pevnosti v leteckom priemysle. V krátkej dobe bola potom zavedená v rade oblastí v strojníctve, stavebníctve a v elektrotechnike. Metóda konečných prvkov je značne výpočtovo komplikovaná metóda a tým pádom jej využitie pre optimalizáciu je so súčasnou výpočtovou technikou časovo veľmi náročné. Jeden beh optimalizácie by v tomto prípade trval niekoľko desiatok hodín až dní. Rozloženie prvkov, tzv. mesh, na modelovanej ploche však nie je vždy ideálny. Najčastejším problémom je zhustenie prvkov pri zmenách geometrie, resp. pri zakrivení. Užívateľ musí teda zasahovať do tohto nastavenia.

<span id="page-53-0"></span>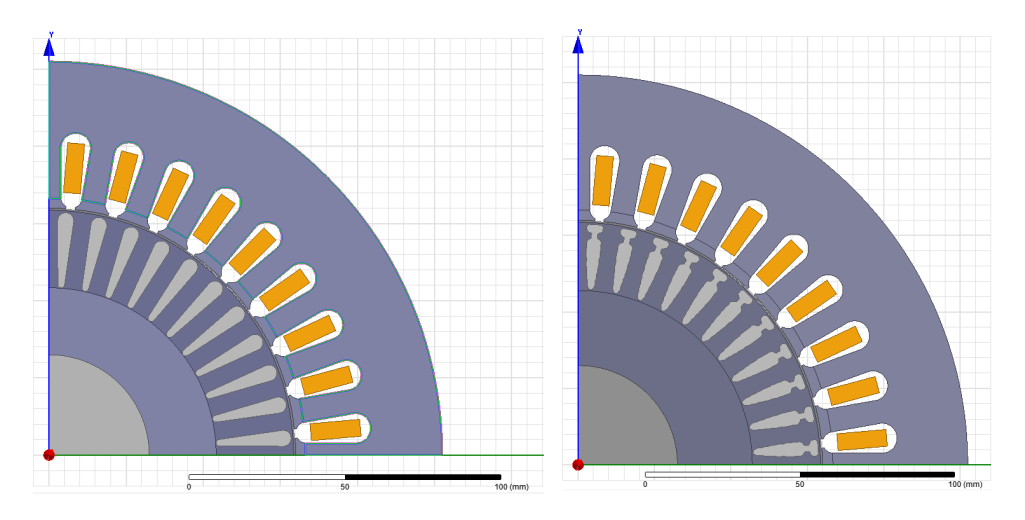

Obr. 4.7: Modely v Maxwell 2D

Jednou z výhod použitia programu Ansys Maxwell je možnosť importu modelu vytvoreného v RMxprt do Maxwell 2D, prípadne Maxwell 3D. Toto uľahčenie prevodu modelu zaistí najpresnejšie možné prevedenie modelovaného motoru v porovnaní s tým v RMxprt. Ďalšou výhodou je už dopredu nastavené vinutie v statore a okrajové podmienky. Následne je potrebné model upraviť tak, aby mohol byť pripravený pre výpočet. To zahŕňa definovanie prvkov v modeli, v ktorých majú byť uvažované vplyvy vírivých prúdov a strát v železe a efektívne nastavenie siete prvkov pre MKP. Vplyv vírivých prúdov, ako aj uvažovanie strát v železe sú zadávané jednoduchým dialógovým oknom v Maxwell, kde sú vybrané presne tie prvky, v ktorých majú byť vplyvy uvažované. Konkrétne nastavené sú vírivé prúdy v rotorových tyčiach a straty v železe v plechoch statoru a rotoru.

<span id="page-54-0"></span>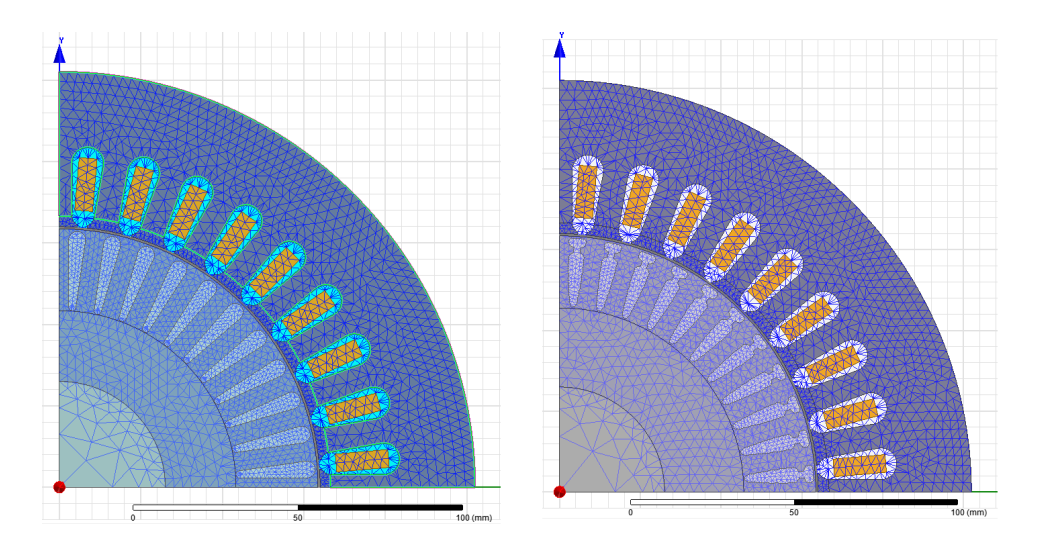

Obr. 4.8: Modely s prispôsobenou sieťou prvkov v Maxwell 2D

Ako možno vidieť na obr. [4.8,](#page-54-0) model je rozdelený na niekoľko častí pre optimálnu hustotu a rozloženie siete prvkov. Zvolená je hustejšia sieť v hlavách statoru a zuboch rotoru, teda tieto dve súčasti sú rozdelené každá na dve časti. Najdôležitejšia je dostatočná hustota prvkov vo vzduchovej medzere, ktorá je rozdelená pozdĺž obvodu na tri vrstvy pre zaistenie vysokého počtu prvkov.

| parameter      | $\eta_a$ [%] | $\eta_b$ [%] | $cos\varphi$  - | [A]   | $\Delta P_{Fe}$ [kW] |
|----------------|--------------|--------------|-----------------|-------|----------------------|
| pôvodný        | 93,81        | 93,39        | 0.822           | 62,62 | 0,369                |
| optimalizovaný | 92,84        | 92,51        | 0.817           | 63,84 | 0,393                |

<span id="page-54-1"></span>Tab. 4.10: Parametre pôvodného a optimalizovaného stroja získané MKP (1/2)

<span id="page-54-2"></span>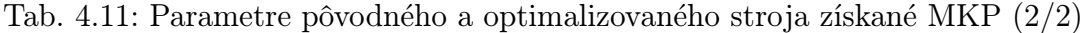

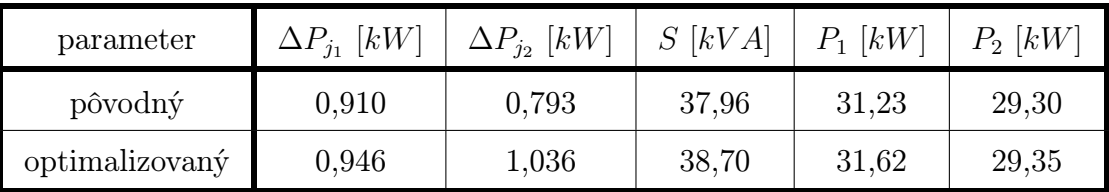

Zvolený typ analýzy pre metódu konečných prvkov je prechodová, či tranzientná, kde je možnosť simulácie prechodových javov, v tomto prípade rozbehu stroja a jeho reakcie na zmenu záťaže, resp. záťažového momentu na hriadeli. Simulovaný je rozbeh naprázdno a následne v čase 200ms zaťaženie na hriadeli menovitým momentom, daným vzorcom  $P_n/\omega$ , čo dáva pri výkone na hriadeli 29kW a otáčkach 1500 $min^{-1}$  moment približne 184, 6Nm. Celá simulácia prebieha s krokom 0, 05ms do času 550ms, kedy je stroj už v ustálenom stave, ako možno vidieť aj na zobrazení priebehu otáčok na obr. [4.10.](#page-57-0)

Keďže v Maxwell 2D nie je možnosť zobraziť súpis parametrov stroja ako v RMxprt, je potrebné každý žiadaný parameter stroja definovať vzorcom, obsahujúcim počítané tranzientné veličiny ako fázové prúdy, otáčky, moment stroja a podobne. Nasledujúce rovnice zobrazujú spôsob výpočtu jednotlivých parametrov v Maxwell 2D. Všetky integrácie prebiehajú v ustálenom stave v posledných 20ms simulovaného priebehu, t.j. v čase  $530 - 550ms$ .

<span id="page-55-3"></span>
$$
\Delta P_{Fe} = \frac{1}{T} \int p_{Fe}(t) dt
$$
\n(4.1)

<span id="page-55-4"></span>
$$
\Delta P_{j_1} = \frac{1}{T} \int p_{j_1}(t) dt \tag{4.2}
$$

<span id="page-55-5"></span>
$$
\Delta P_{j_2} = \frac{1}{T} \int p_{j_2}(t) dt \tag{4.3}
$$

$$
S = U_{1_{ef}} \cdot I_{1_{ef}} + U_{2_{ef}} \cdot I_{2_{ef}} + U_{3_{ef}} \cdot I_{3_{ef}} \tag{4.4}
$$

<span id="page-55-2"></span>
$$
P_1 = \frac{1}{T} \int \left( u_1(t)i_1(t) + u_2(t)i_2(t) + u_3(t)i_3(t) \right) dt \tag{4.5}
$$

<span id="page-55-1"></span>
$$
P_2 = \frac{1}{T} \int \omega(t) \cdot m(t) \, dt \tag{4.6}
$$

$$
cos\varphi = \frac{P_1}{S} \tag{4.7}
$$

$$
\eta_a = \frac{P_2}{P_1} \tag{4.8}
$$

$$
\eta_b = \frac{P_2}{P_2 + \Delta P_{j_2} + \Delta P_{j_1} + \Delta P_{j_2}}
$$
\n(4.9)

$$
I = \frac{I_{1_{ef}} + I_{2_{ef}} + I_{3_{ef}}}{3} \tag{4.10}
$$

Efektívne hodnoty veličín sú počítané podľa rovnice [4.11.](#page-55-0)

<span id="page-55-0"></span>
$$
X_{ef} = \frac{1}{T} \sqrt{\int (x(t))^2 dt}
$$
\n(4.11)

V rovnici [4.6](#page-55-1) značí  $m(t)$  okamžitú hodnotu momentu na hriadeli, takisto ako  $\omega(t)$ okamžitú hodnotu otáčok.

Použité boli dva spôsoby výpočtu účinnosti - účinnosť  $\eta_a$  cez pomer výstupného vý-konu na hriadeli z rovnice [4.6](#page-55-1) k vstupnému činnému výkonu v rovnici [4.5](#page-55-2) a účinnosť  $\eta_b$ pomerom výstupného výkonu na hriadeli k tomuto výkonu zväčšenému o spočítané straty v rovniciach [4.1,](#page-55-3) [4.2](#page-55-4) a [4.3.](#page-55-5)

Ako možno vidieť v tab. [4.10,](#page-54-1) obe metódy výpočtu účinnosti ukazujú, že pôvodný motor má približne o 1% vyššiu účinnosť ako optimalizovaný. Táto skutočnosť koliduje s analytickým výpočtom v RMxprt, kde účinnosť optimalizovaného motoru bola vyššia ako pôvodného. Takisto je účinnosť vo všetkých prípadoch vyššia ako tá počítaná analytickou metódou a to o približne 2−3%, čo však možno prisudzovať spôsobu výpočtu účinnosti nástrojom RMxprt, kde je pravdepodobne započítaný okrem iného aj vplyv výroby akýmsi koeficientom, zvyšujúcim straty v železe. Ďalším parametrom je účinník, ktorý je takisto v prípade pôvodného stroja vyšší ako u optimalizovaného, avšak nie až v takej miere ako v prípade účinnosti. Výpočtom analytickou metódou však vychádzal účinník pôvodného stroja značne nižšie. Analýzou MKP je rozdiel medzi účinníkmi oboch strojov minimálny. Hodnoty výkonového rozloženia v strojoch z tab. [4.10](#page-54-1) a [4.11](#page-54-2) sa pohybujú na podobných úrovniach, až na hodnotu Joulových strát v rotore $\Delta P_{j_2},$ kde sú tieto straty v prípade optimalizovaného stroja o približne 200W vyššie. Toto tvrdenie podporujú aj výsledky z RMxprt, kde je vyšší odpor rotorových tyčí a teda aj vyššie straty. Iné parametre však pomohli tieto straty vyrovnať až zlepšiť, ako napríklad potreba nižšieho sýtenia v zuboch rotoru a podobne. Tieto vplyvy sa však neprejavujú v prípade modelu v Maxwell 2D do takej miery, aby dokázali vyrovnať straty spôsobené výšším odporom rotorových tyčí.

Obecne nemožno objektívne porovnávať hodnoty veličín z RMxprt s výsledkami z Maxwell 2D, pretože RMxprt je už nastavený výrobcom na výpočet podľa vopred definovaných postupov, ktoré zahrňujú úpravu parametrov rôznymi koeficientami rešpektujúcimi výrobu a iné vplyvy. Jedná sa teda o návrhový nástroj. Na druhej strane Maxwell 2D je nástroj, ktorý používa pre výpočet rozdielnu metódu, zahrňujúcu výpočet matíc s diferenciálnymi rovnicami a teda analyzuje fyzikálnu podstatu modelu. Inak povedané - Maxwell "nevie", že model, s ktorým pracuje je motor, resp. akýkoľvek iný stroj, kdežto v RMxprt je vopred definovaný typ stroja a teda používa len postupy dané výrobcom pre ten konkrétny typ stroja. Z tohto dôvodu sú výstupy uvedených hodnôt natoľko rozdielne pri porovnaní týchto dvoch nástrojov. Čo je však smerodajné, je práve porovnanie hodnôt pôvodného a optimalizovaného stroja.

<span id="page-57-1"></span>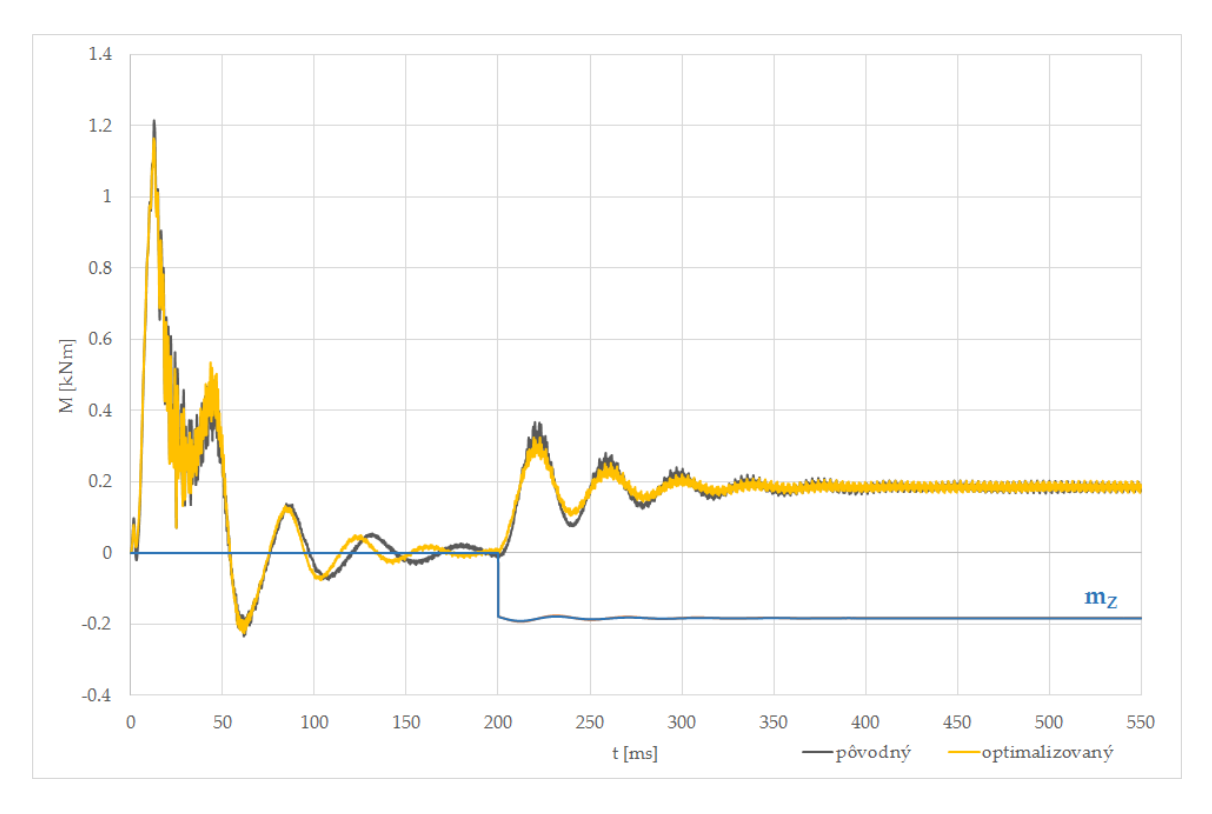

Obr. 4.9: Porovnanie časových priebehov momentu

<span id="page-57-0"></span>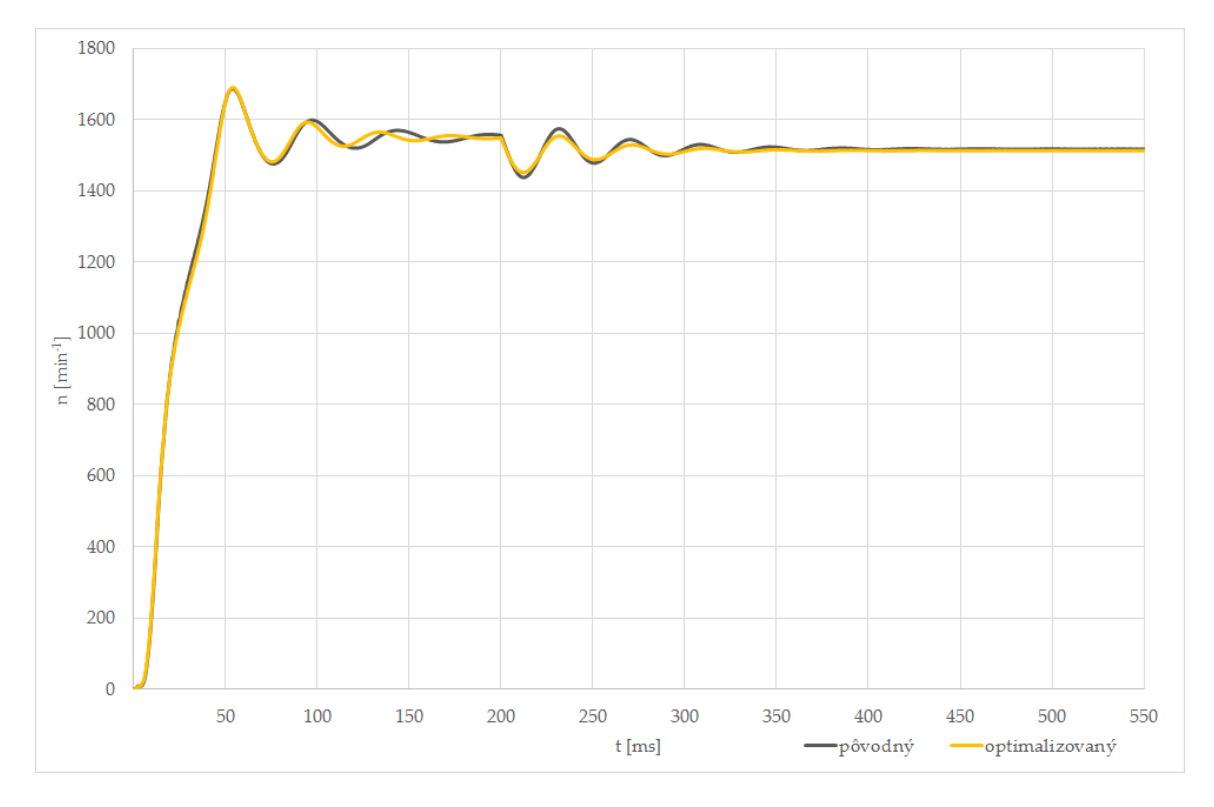

Obr. 4.10: Porovnanie časových priebehov otáčok

Obr. [4.9](#page-57-1) zobrazuje porovnanie časových priebehov momentu na hriadeli a záťažného momentu  $m<sub>z</sub>$ . Ako možno vidieť, motor je rozbiehaný naprázdno do času 200 $ms$ , kedy je aplikovaný záťažný moment na hriadeľ v opačnom smere a motor je následne v tejto hodnote ustálený. Časový priebeh otáčok motoru zobrazuje obr. [4.10.](#page-57-0) Možno vidieť, že aplikovaním momentu sa sklz motoru zvýšil a otáčký klesli. Na oboch časových priebehoch je viditeľný vplyv práve vyššieho odporu rotorových tyčí a to zlepšenie rýchlosti ustálenia priebehov momentu a otáčok. Optimalizovaný motor vykazuje znateľne nižšie rozkmity a ustálenie o približne 50ms rýchlejšie ako v prípade pôvodného stroja.

## 4.3.3. Upravený model pre MKP

Pre čo najlepšie priblíženie modelu v Maxwell 2D je geometria statoru upravená podľa reálneho plechu, z ktorého vychádza zvolený asynchrónny motor.

<span id="page-58-0"></span>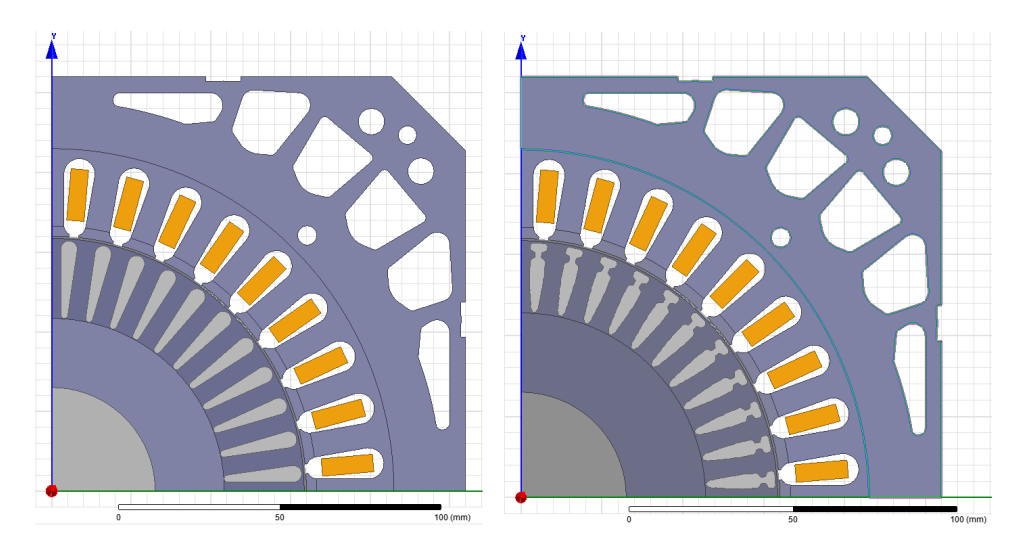

Obr. 4.11: Upravené modely pre MKP

Úprava spočíva v zväčšení statorového plechu, zmene jeho tvarov a pridaní chladiacich a montážnych otvorov, viď. obr. [4.11.](#page-58-0) Všetky tieto úpravy ovplyvnia magnetické vlastnosti statorových plechov a teda aj parametre stroja. Prídavná časť plechu je vytvorená v programe AutoCAD a následným importovaním do Maxwell 2D.

Zmenou geometrie statorového plechu je potrebné takisto upraviť aj nastavenie siete prvkov MKP. Stator je teda rozdelený na ďalšie časti, konkrétne na hlavy statoru, časť okolo drážok a časť obsahujúcu jarmo a zmienené otvory, ako je zobrazené na obr. [4.12.](#page-59-0) Hustota prvkov prechádza od najhustejšej v hlavách až po najredšiu v jarme a v okolí otvorov. V tejto oblasti by totiž dochádzalo k značnému a zároveň zbytočnému zhlukovaniu prvkov v zakriveniach, ktorých je tu veľké množstvo.

<span id="page-59-0"></span>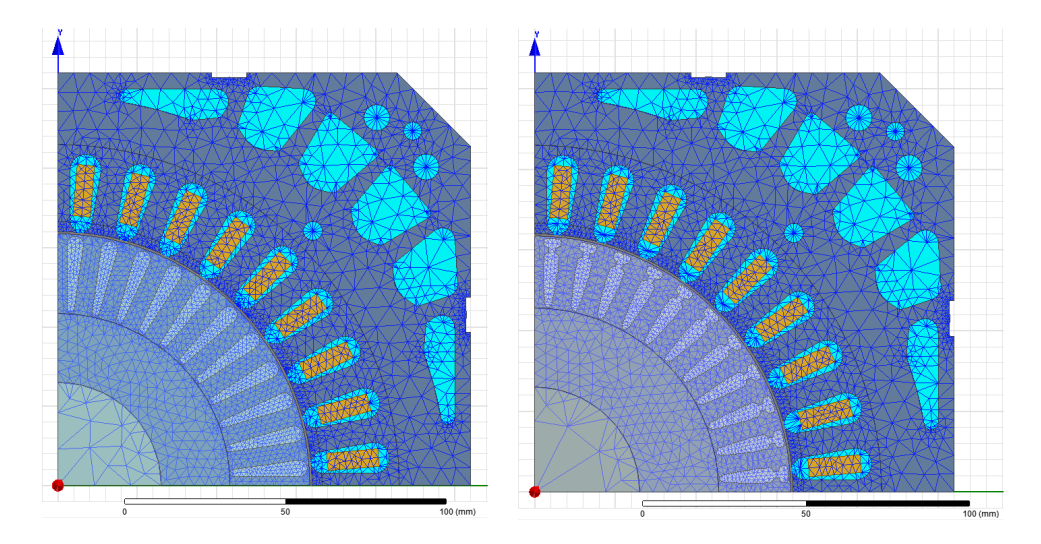

Obr. 4.12: Sieť prvkov MKP pre upravené modely

<span id="page-59-1"></span>

| parameter      | $\eta_a$ [%] | $\eta_b$ [%] | $cos\varphi$  - | $I_1$ $[A]$ | $\Delta P_{Fe}$ [kW] |
|----------------|--------------|--------------|-----------------|-------------|----------------------|
| pôvodný        | 94,02        | 93,40        | 0,834           | 61,70       | 0,386                |
| optimalizovaný | 92,96        | 92,58        | 0,831           | 62,62       | 0,413                |

Tab. 4.12: Parametre upravených strojov získané MKP (1/2)

Tab. 4.13: Parametre upravených strojov získané MKP (2/2)

<span id="page-59-2"></span>

| parameter      | $\Delta P_{j_1}$ [kW] | $\Delta P_{i_2}$ [kW] | $S$ [kVA] | $P_1$ [kW] | $P_2$ [kW] |
|----------------|-----------------------|-----------------------|-----------|------------|------------|
| pôvodný        | 0,884                 | 0,802                 | 37,40     | 31,20      | 29,34      |
| optimalizovaný | 0,910                 | 1,026                 | 37,96     | 31,55      | 29,33      |

Vypočítané hodnoty zobrazujú tabuľky [4.12](#page-59-1) a [4.13.](#page-59-2) Ako možno vidieť, účinnosť je vyššia o približne 0,2% ako v predchádzajúcom prípade, avšak len pri výpočte účinnosti  $\eta_a$ . Účinnosť  $\eta_b$  je odlišná len v stotinách percent. Čo sa týka účinníku, ten je takisto mierne vyšší, no nezvýšil sa v oboch prípadoch v rovnakej miere. Hodnoty účinníku oboch strojov sa priblížili a rozdiel sú len tri tisíciny jeho hodnoty. Z vyššieho účinníku takisto vyplýva, pri zachovaní rovnakého činného výkonu, nižší zdanlivý výkon ako v prípade neupraveného modelu. Obecne však upravený model vykazuje vyššie straty vo všetkých smeroch. Jedná sa však len o malé rozdiely. Jediný typ strát, ktorý vykázal zníženie oproti neupravenému modelu sú straty v rotorových tyčiach optimalizovaného motoru, ktoré sú však len o približne 10W nižšie. Obecne však táto úprava modelu spôsobuje podľa očakávania len menšie zmeny, no približuje model bližšie k reálnemu riešeniu. Ďalšou možnou úpravou je uváženie aplikovania rôznych koeficientov rešpektujúcich výrobné a iné vplyvy, čo by model ešte viac priblížilo reálnemu stroju.

Pre zobrazenie rozdielov medzi upraveným a neupraveným modelom sú stroje analyzované na základe rozloženia magnetickej indukcie a magnetického toku, resp. magnetických siločiar v stroji. Porovnávané sú modely s pôvodným tvarom drážky, obr. [4.13](#page-60-0) a aj s tým optimalizovaným, obr. [4.14.](#page-60-1)

<span id="page-60-0"></span>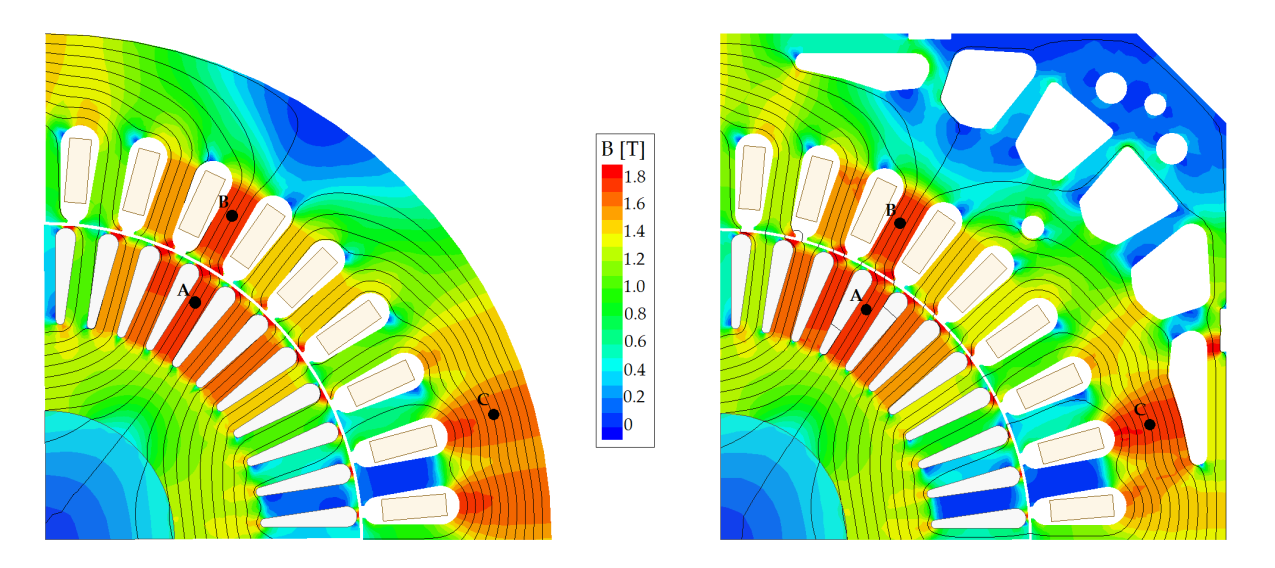

Obr. 4.13: Porovnanie magnetických vlastností modelov pôvodného motoru

Možno vidieť, že v prípade oboch prevedení drážky sa magnetický tok rozkladá tak, že u upraveného modelu zasahuje až za chladiace otvory. Z toho vyplýva, že takto upravený stroj má mierne odlišné magnetické vlastnosti ako stroj v jednoduchom prevedení.

<span id="page-60-1"></span>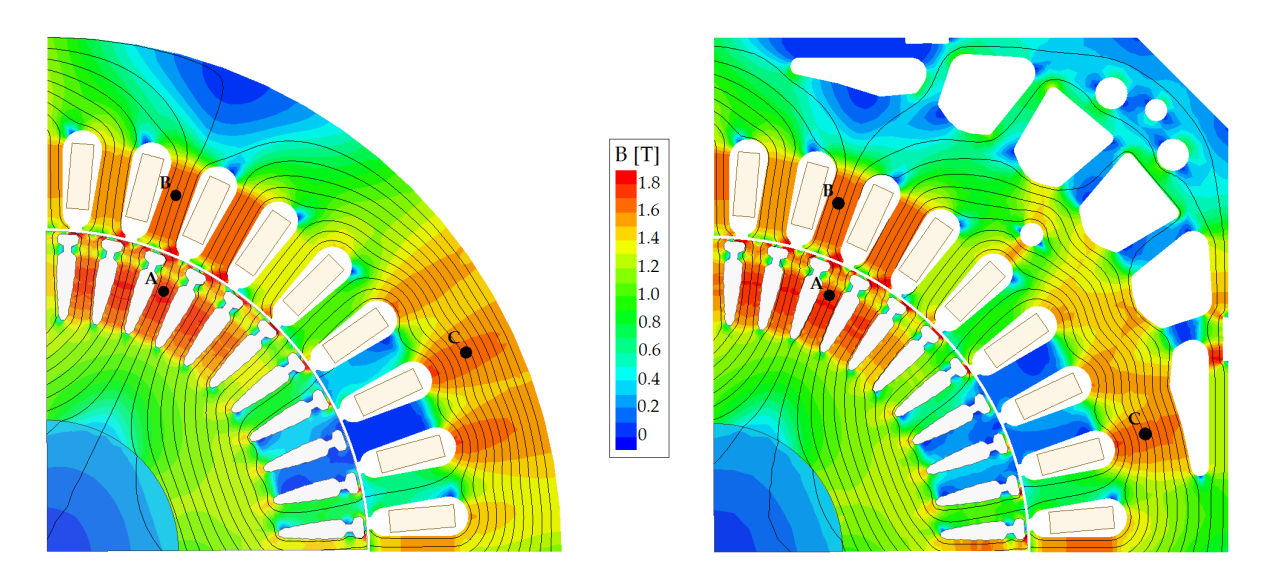

Obr. 4.14: Porovnanie magnetických vlastností modelov optimalizovaného motoru

V oboch obrázkoch je stupnica vedená do hodnoty magnetickej indukcie 1, 8T. Červené oblasti možno teda považovať za nasýtené. Vo všetkých modeloch je v zube rotoru zavedený merací bod magnetickej indukcie. Hodnoty z týchto bodov a z výpočtov v RMxprt sú porovnávané v tab. [4.14.](#page-61-0) Hodnoty magnetických indukcií sú merané v nasledujúcich bodoch:  $B_{R_Z}$  v bode A,  $B_{S_H}$  v bode B,  $B_{S_J}$  v bode C, viď. obr[.4.13](#page-60-0) a obr[.4.14.](#page-60-1)

<span id="page-61-0"></span>

|               |        | pôvodný |              | optimalizovaný |      |              |  |
|---------------|--------|---------|--------------|----------------|------|--------------|--|
|               | RMxprt | Mxwl    | $Mxwl_{mod}$ | $RMx$ prt      | Mxwl | $Mxwl_{mod}$ |  |
| $B_{R_Z}$ [T] | 1,79   | 1,73    | 1,72         | 1,74           | 1,74 | 1,76         |  |
| $B_{S_H}$ [T] | 1,64   | 1,74    | 1,74         | 1,67           | 1,64 | 1,63         |  |
| $B_{S_J}$ [T] | 1,64   | 1,66    | 1,76         | 1,63           | 1,63 | 1,63         |  |

Tab. 4.14: Porovnanie magnetických indukcií v zube rotoru

Možno vidieť, že v prípade pôvodného stroja je magnetická indukcia pri výpočte analytickou metódou v RMxprt v zube rotoru mierne vyššia a v jarme a hlave statoru nižšia ako v prípade výpočtov metódou konečných prvkov v Maxwell 2D. Hodnota však záleží na bode, v ktorom je hodnota meraná. V modeloch pre MKP sú body vyberané podľa oblasti s najvyššou hodnotou magnetickej indukcie. Podľa hodnôt z tab[.4.14](#page-61-0) je zrejmé, že obecne nižšie sýtenie vyžaduje stroj optimalizovaný.

## 5. Dopad na výrobu

Analýzu vplyvov, aký má optimalizácia, resp. zmena tvaru drážky vyrábaného stroja možno rozdeliť podľa niekoľkých hľadísk. V prvom rade ide o technologické hľadisko, vplyv aký má optimalizácia na výrobu a následne jej ekonomický dopad.

#### Technológia výroby

Velká väčšina momentálne využívanej technológie na výrobu plechov elektrických strojov je za pomoci raziacich nástrojov. Jedná sa o elektrické zariadenie vo forme tlakového lisu s raziacou hlavou. Práve tieto raziace hlavy, či nástroje sú predmetom kontroly a musia byť pravidelne menené pre zachovanie kvality plechov. Ak je totiž raziaci nástroj tupý, dochádza k ohýbaniu plechu v mieste razenia a teda k znehodnoteniu plechu.

Ďalším možným spôsobom výroby plechov je laserové vyrezávanie alebo vyrezávanie vodným lúčom. Obe tieto metódy sú si navzájom podobné z hľadiska možnosti realizácie chaotického, resp. takmer akéhokoľvek tvaru drážky. Obe však aj majú značný vplyv na relatívnu permeabilitu v oblasti okolo rezu. Podľa [\[14\]](#page-66-0) sú nevýhody rezania vodným lúčom stopy frézovania a hlavne oxidácia materiálu v oblasti rezu. V prípade rezania laserom je vytvárané vysoké lokálne teplotné namáhanie v oblasti rezu, čo zvyšuje celkové straty v železe. V oboch prípadoch teda musia plechy prejsť ďalším opracovaním, čo rovnako znehodnocuje magnetické vlastnosti.

#### Ekonomika výroby

Keďže je primárnym cieľom každého výrobcu profit, je technológia výroby, resp. jej finančná návratnosť prioritou z pohľadu investícií. Z pohľadu technologických možností je najlacnejšou variantou práve technológia raziacich, či rezacích lisov. Ako bolo spomenuté, tieto lisy vyžadujú pravidelnú výmenu raziacich hláv, resp. nástrojov, čo prináša pravidelné náklady a náhla zmena geometrie drážky by tieto náklady zvýšila potrebou nových hláv. Ponúka sa však možnosť optimalizácie drážky pred výmenou týchto nástrojov. Myšlienka spočíva v tom, že zmena tvaru drážky, teda optimalizácia je ekonomicky najvýhodnejšia práve pri obmene raziacich nástrojov za nové.

Z pohľadu na ďalšie spomenuté technológie, t.j. rezanie vodným lúčom alebo laserom, sa jedná o investície značne vyššie, avšak aj dlhodobé. To znamená, že cenová návratnosť týchto strojov by sa mohla teoreticky pohybovať na rovnakej úrovni ako v prípade rezacích lisov, keďže majú nepochybne širšie využitie. Problém však nastáva v potrebe ďalšieho opracovávania rezaných materiálov, čo ovplyvňuje magnetické a v istých prípadoch aj eletrické vlastnosti plechov v prípade, že je obrúsená izolačná vrstva.

Obecne možno povedať, že optimalizácia drážky indukčného stroja má so v súčasnosti pravdepodobne najpoužívanejšou technológiou výroby, teda raziacimi lismi, len malý dopad, v prípade, že je optimalizácia správne načasovaná z hľadiska výmeny raziacich nástrojov. Ostatné technológie a spôsoby výroby stroja zostávajú zachované a zmena geometrie drážky nijak nenarúša spôsob výroby týchto súčastí.

## Záver

V priebehu práce prebehlo zoznámenie s možnosťami optimalizácie a optimalizačnými algoritmami. Zvolený a použitý je samo-organizujúci sa migračný algoritmus, t.j. SOMA v stratégii All-To-One. Táto stratégia bola vo viacerých publikáciách, mimo iného aj v knihe autora algoritmu [\[4\]](#page-65-1), úspešne použitá pre podobné aplikácie.

Ďalším aspektom potrebným pre proces optimalizácie je parametrický model. Vytvorený bol model v prostredí Ansys Maxwell v dvoch stratégiách rozloženia drážky bodovej a vrstvovej. Z hľadiska post-optimalizačných úprav a možnosti výroby sa javí metóda bodov ako vhodnejšia. Z dôvodu zníženia časovej a výpočtovej náročnosti celkovej optimalizácie je, na základe úspešnej simulácie a porovnania metódy konečných prvkov a analytického výpočtu vytvoreného testovacieho modelu, zvolený postup zahrňujúci návrh v nástroji RMxprt. Keďže nepodporuje použitie rovnakého parametrického modelu ako pre Maxwell, musel byť vytvorený nový.

Pre možnú komunikáciu medzi algoritmom a programom Maxwell je nutné previezť časť skriptu "nahraného" v prostredí Maxwell na tvar, s ktorým môže software, v ktorom<br>hrsto skratu skribu v prostredí Theorem skriptu s komunikácie na dzi nasmonomini bude algoritmus prebiehať, pracovať. Úprava skriptu a komunikácia medzi programami prebehla úspešne pre testovacie zadanie. Pre prostredie algoritmu je použitý program MATLAB, ktorý môže byť bez potreby prepísania skriptu nahradený voľne šíriteľným programom GNU Octave.

Následne bol úspešne vytvorený a spustený samotný optimalizačný algoritmus. K nemu bol na základe idei v [\[2\]](#page-65-2) vytvorený ďalší parameter pre optimalizáciu - hladkosť, ktorý kontroluje geometriu drážky v priebehu optimalizácie a zaisťuje tvar použiteľný pre výrobu, t.j. s plynulými prechodmi a nechaotický. Ako je ukázané v spracovaniach jednotlivých behov optimalizácií, je nastavenie parametrov algoritmu veľmi dôležité pre výsledný tvar drážky a parametre motoru. Kladenie veľkého dôrazu na jednu časť účelovej funkcie môže spôsobiť zhoršenie tých zvyšných.

Výsledný použitý tvar drážky je vizuálne podobný tvaru použitému v [\[2\]](#page-65-2) a [\[3\]](#page-65-3), t.j. hĺbka drážky je menšia a šírka väčšia so zúžením v hornej časti. Účinnosť a takisto aj účinník tohto prevedenia je vyššia ako modelu s pôvodným tvarom drážky. Negatívum tohto tvaru je menšia plocha drážky a teda aj vyšší odpor, čo sa prejavuje v hodnotách Joulových strát v rotore. Navyše pri výpočte metódou konečných prvkov vykazuje optimalizovaný stroj horšiu účinnosť s rozdielom oproti pôvodnému do 1%. Účinník sa udržuje v oboch prípadoch na približne rovnakej hodnote, no pri porovnaní hodnôt z RMxprt a MKP stroja s pôvodným tvarom drážky, je účinník značne vyšší. Upravenie modelu do geometrie statoru zhodnej s geometriou reálneho stroja potvrdilo záver, že pri výpočte metódou konečných prvkov má optimalizovaný stroj rovnakú až horšiu účinnosť ako pôvodný z dôvodu vyšších Joulových strát v rotorových tyčiach. Sumár výsledkov možno vidieť v tab. [5.1.](#page-64-0)

Optimalizácia v tomto použití ponúka nespočetné množstvo možných úprav a vylepšení, ktoré by za použitia optimalizačného algoritmu doviedli užívateľa k najlepšiemu možnému riešeniu. Pojem najlepšie alebo optimálne riešenie je však z veľkej časti závislé práve na technologických možnostiach výroby, pretože ako aj v prípade tejto práce, značným obmedzením je práve tvar drážky a spomínané hladké a nechaotické prechody v geometrii.

<span id="page-64-0"></span>

| model stroja   | tvar | nástroj | $\eta$ [%] | $cos\varphi$ [-1 | $\Delta P_{i_2}$ [kW] | $\Delta P_{\Sigma}$ [kW] |
|----------------|------|---------|------------|------------------|-----------------------|--------------------------|
| pôvodný        |      | RMxprt  | 90,89      | 0,756            | 0,65                  | 2,91                     |
|                |      | Maxwell | 93,40      | 0,834            | 0,80                  | 2,07                     |
| optimalizovaný |      | RMxprt  | 91,34      | 0,815            | 0,72                  | 2,75                     |
|                |      | Maxwell | 92,58      | 0,831            | 1,03                  | 2,35                     |

Tab. 5.1: Sumár parametrov stroja pri výstupnom výkone 29kW

Obecne prináša práca ďalšie z mnohých reálne využiteľných postupov optimalizácie nielen tvaru rotorovej drážky indukčného motoru, ale aj akejkoľvek inej geometrie. Téma sama o sebe je napriek svojej konkrétnosti veľmi rozsiahla s veľkým počtom možností spracovania a modifikovania algoritmu, jeho parametrov, modelu a ďalších prvkov optimalizácie. Jedným z možných rozšírení práce je pridanie ďalších podmienok, ako napríklad obmedzená hodnota magnetickej indukcie v zube rotoru, prípadne už spomenuté obmedzenie v hodnotách generovaných parametrov z hľadiska desatinnej presnosti generovaného čísla. Z pohľadu modelu je kvalitným rozšírením práce spresnenie modelu a dostupnosť výkonnej výpočtovej stanice pre možnosť optimalizácie za pomoci metódy konečných prvkov pre odstránenie chýb, ktoré postihli aj optimalizáciu v tejto práci.

## Literatúra

- <span id="page-65-6"></span>[1] IEA. (2014), World Energy Outlook 2014, IEA, Paris. 2014.
- <span id="page-65-2"></span>[2] CIBULKA, T. Možnosti optimalizace návrhu asynchronních strojů s využitím metod umělé inteligence. Brno: Vysoké učení technické v Brně, Fakulta elektrotechniky a komunikačních technologií, 2007. 95 s. Školitel disertační práce doc. Ing. Čestmír Ondrůšek, CSc
- <span id="page-65-3"></span>[3] WILLIAMSON, Stephen a Catherine I. MCCLAY. Optimization of the Geometry of Closed Rotor Slots for Cage Induction Motors. IEEE Transactions on Indrustry Applications. 1996, 32(3), 9.
- <span id="page-65-1"></span>[4] ZELINKA, Ivan. Umělá inteligence v problémech globální optimalizace. 1. vyd. Praha: BEN - technická literatura, 2002, 189 s. ISBN 80-730-0069-5.
- [5] KURFÜRST, J. Optimalizace vibračního generátoru. Brno: Vysoké učení technické v Brně, Fakulta elektrotechniky a komunikačních technologií, 2009, 67s. Vedoucí diplomové práce doc. Ing. Čestmír Ondrůšek, CSc.
- <span id="page-65-10"></span>[6] KURFÜRST, J. Optimalizace stroje s permanentními magnety na rotoru pomocí umělé inteligence. Brno: Vysoké učení technické v Brně, Fakulta elektrotechniky a komunikačních technologií, 2013, 132s. Vedoucí dizertační práce doc. Ing. Čestmír Ondrůšek, CSc.
- <span id="page-65-7"></span>[7] CSANYI, Edvard. Construction of 3-Phase AC induction motors. Electrical Engineering Portal [online]. 2011 [cit. 2015-06-09]. Dostupné z: http://electrical-engineering-portal.com/construction-of-3-phase-ac-induction-motors
- <span id="page-65-5"></span>[8] PYRHONEN, Juha, Tapani JOKINEN a Valeria HRABOVCOVÁ. Design of rotating electrical machines. Second edition. United Kingdom: Wiley, 2014, xxvii, 584 pages. ISBN 978-111-8581-575.
- <span id="page-65-8"></span>[9] ONDRŮŠEK, Čestmír. Elektrické stroje. VUT, 79 s. Skriptum. VUT.
- <span id="page-65-9"></span>[10] CIPÍN, R. Matematické modely transformátorů a asynchronních motorů. Brno: Vysoké učení technické v Brně, Fakulta elektrotechniky a komunikačních technologií, 2008. 77 s. Vedoucí diplomové práce doc. Dr. Ing. Miroslav Patočka.
- <span id="page-65-11"></span>[11] ZELINKA, Martin. Implementace evolučních algoritmů při řešení problémů globální optimalizace s rozhraním v prostředí MS EXCEL. Zlín, 2008. Bakalářská práce. UTB ve Zlíně. Vedoucí práce Ing. Erik Král.
- <span id="page-65-0"></span>[12] SOMA, DE, Softcomputing [online]. [cit. 2016-02-18]. Dostupné z: http://www.ivanzelinka.eu/
- <span id="page-65-4"></span>[13] DĚDKOVÁ, Jarmila a Tomáš KŘÍŽ. Modelování elektromagnetických polí (MMEM): přednášky : počítačová cvičení. Brno: Vysoké učení technické v Brně, Fakulta elektrotechniky a komunikačních technologií, Ústav teoretické a experimentální elektrotechniky, 2012. ISBN 978-80-214-4401-0.
- <span id="page-66-0"></span>[14] V. M. Paltanea, G. Paltanea and H. Gavrila, Some important effects of the water jet and laser cutting methods on the magnetic properties of the non-oriented silicon iron sheets. 9th International Symposium on Advanced Topics in Electrical Engineering (ATEE), Bucharest, 2015, s. 452-455.
- [15] Mohammed H. Mohammed. Optimalizace parametrů asynchronního motoru. Brno: Vysoké učení technické v Brně, Fakulta elektrotechniky a komunikačních technologií, 2012. 91 s. Vedoucí dizertační práce doc. Ing. Čestmír Ondrůšek, Csc .
- [16] FITZGERALD, A. E., Charles KINGSLEY a Stephen D. UMANS. Electric machinery. 6th ed. Boston, Mass.: McGraw-Hill, c2003. ISBN 00-711-2193-5.
- [17] SEN, P. C. Principles of electric machines and power electronics. 2nd ed. New York: John Wiley, c1997. ISBN 04-710-2295-0.
- [18] BOLDEA, I., S. A. NASAR a Stephen D. UMANS. The induction machine handbook. 6th ed. Boca Raton: CRC Press, 2002. ISBN 08-493-0004-5.
- [19] DOFEK, I. Parametrická tvarová optimalizace letounu z aerodynamického hlediska. Brno: Vysoké učení technické v Brně, Fakulta strojního inženýrství, 2014. 96 s. Vedoucí dizertační práce prof. Ing. Karol Fiľakovský, CSc..
- [20] SZWEDA, Jan. Globální optimalizace v prostředí ANSYS. In: ANSYS Users' Meeting. Hrubá Skála, 2004, s. 6.
- [21] SZOLOSI, T. Evoluční algoritmy. Brno: Vysoké učení technické v Brně, Fakulta elektrotechniky a komunikačních technologií, 2012. 74 s. Vedoucí diplomové práce doc. Ing. Jiří Kozumplík, Csc.
- [22] The Self-Organising Migrating Algorithm. Univerzita Karlova v Praze [online]. Praha [cit. 2016-03-19]. Dostupné z: http://artax.karlin.mff.cuni.cz/r- -help/library/soma/html/soma.html
- [23] IEEE Transactions on Reliability. IEEE, 2009, 58(3). ISBN 978-1-4244-1339-3. ISSN 0018-9529. Dostupné tiež z: http://ieeexplore.ieee.org/lpdocs/epic03/wrapper.htm?arnumber=4967917
- [24] DEEP, Kusum a DIPTI. A new hybrid Self Organizing Migrating Genetic Algorithm for function optimization. 2007 IEEE Congress on Evolutionary Computation. IEEE, 2007, , 2796-2803. DOI: 10.1109/CEC.2007.4424825. ISBN 978-1-4244-1339-3. Dostupné tiež z: http://ieeexplore.ieee.org/lpdocs/epic03/wrapper.htm?arnumber=4424825
- [25] MACH, Marián. Evolučné algoritmy: prvky a princípy. Košice: Elfa, 2009. ISBN 978-80-8086-123-0.
- [26] VOLNÁ, Eva. Evoluční algoritmy a neuronové sítě. 1. Ostrava, 2012.

# Zoznam skratiek a symbolov

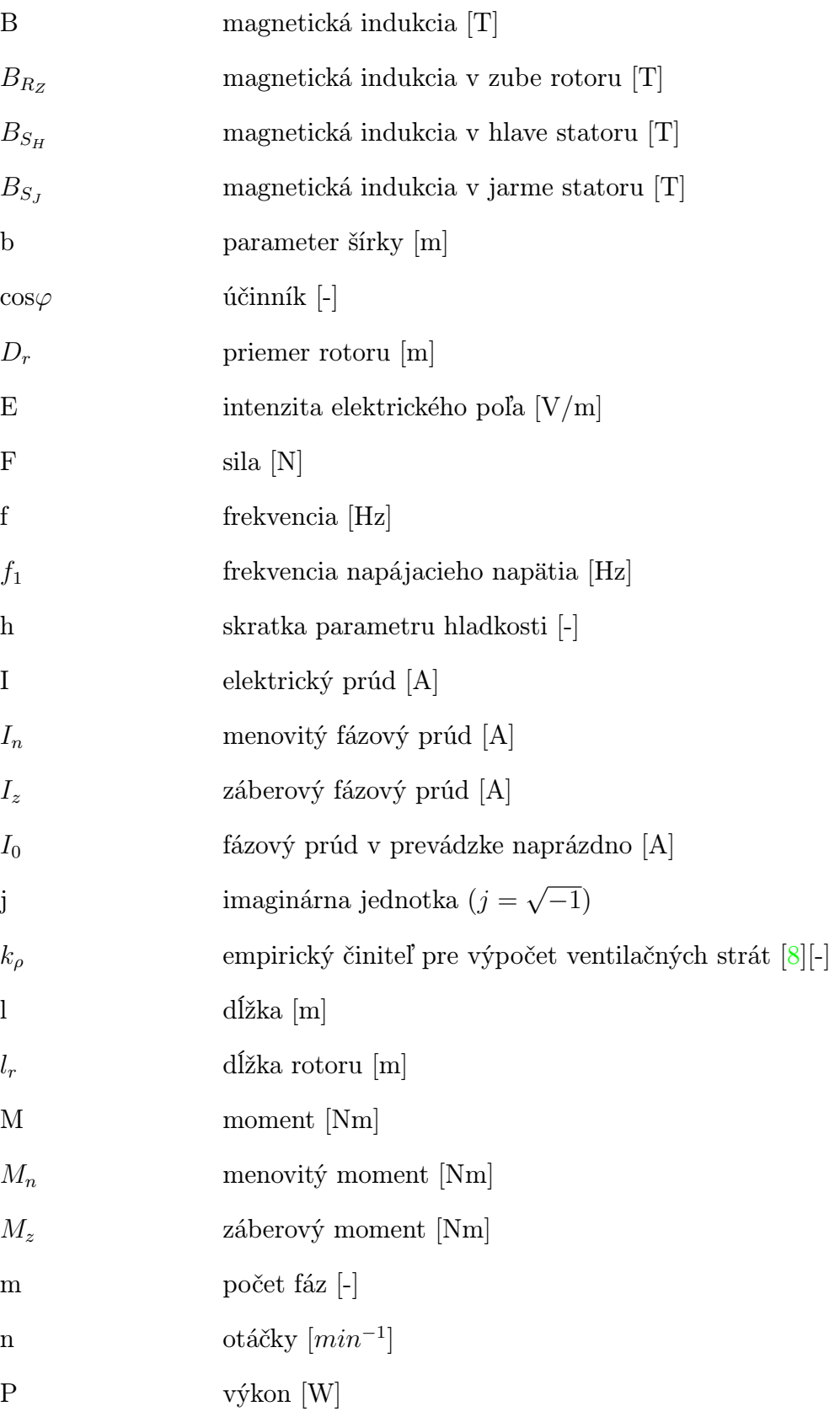

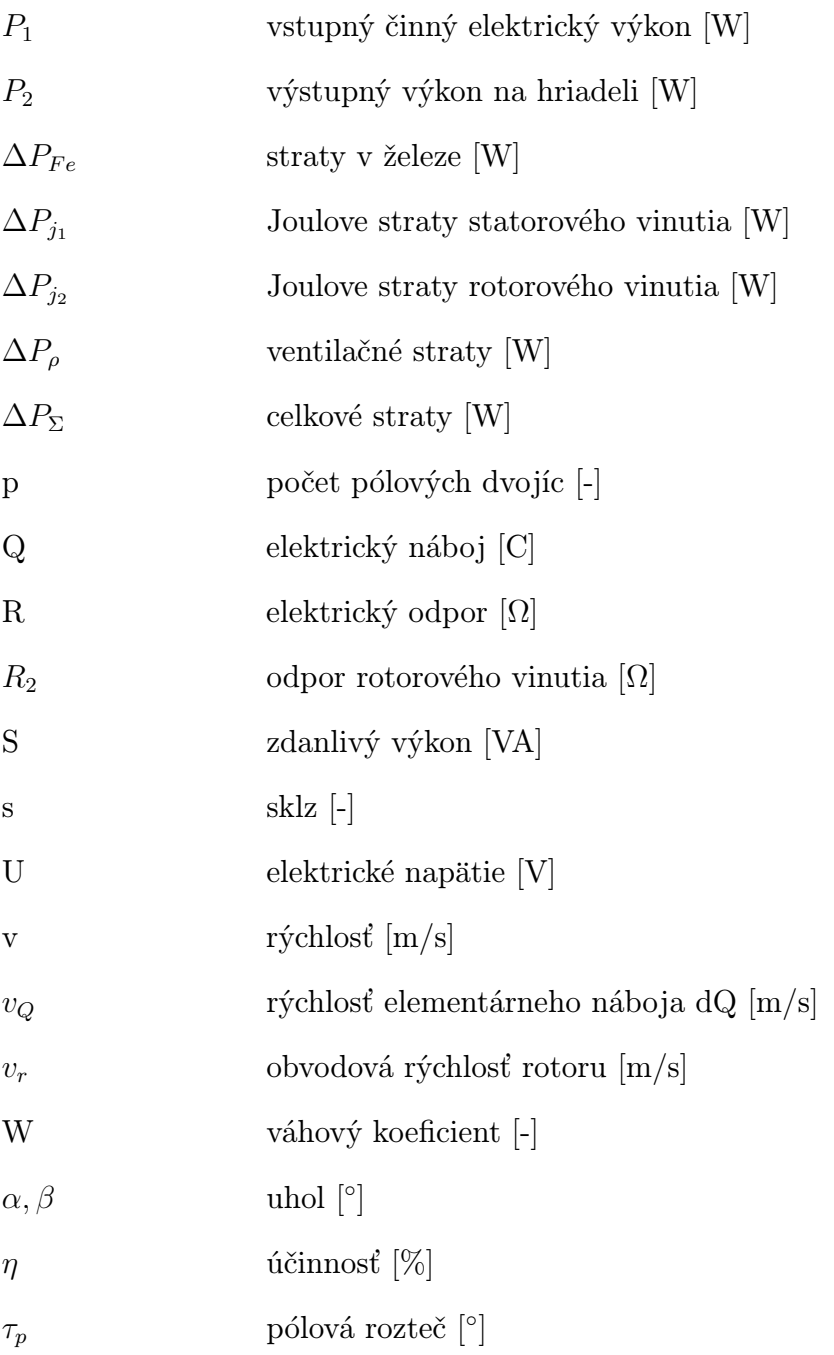

# Zoznam obrázkov

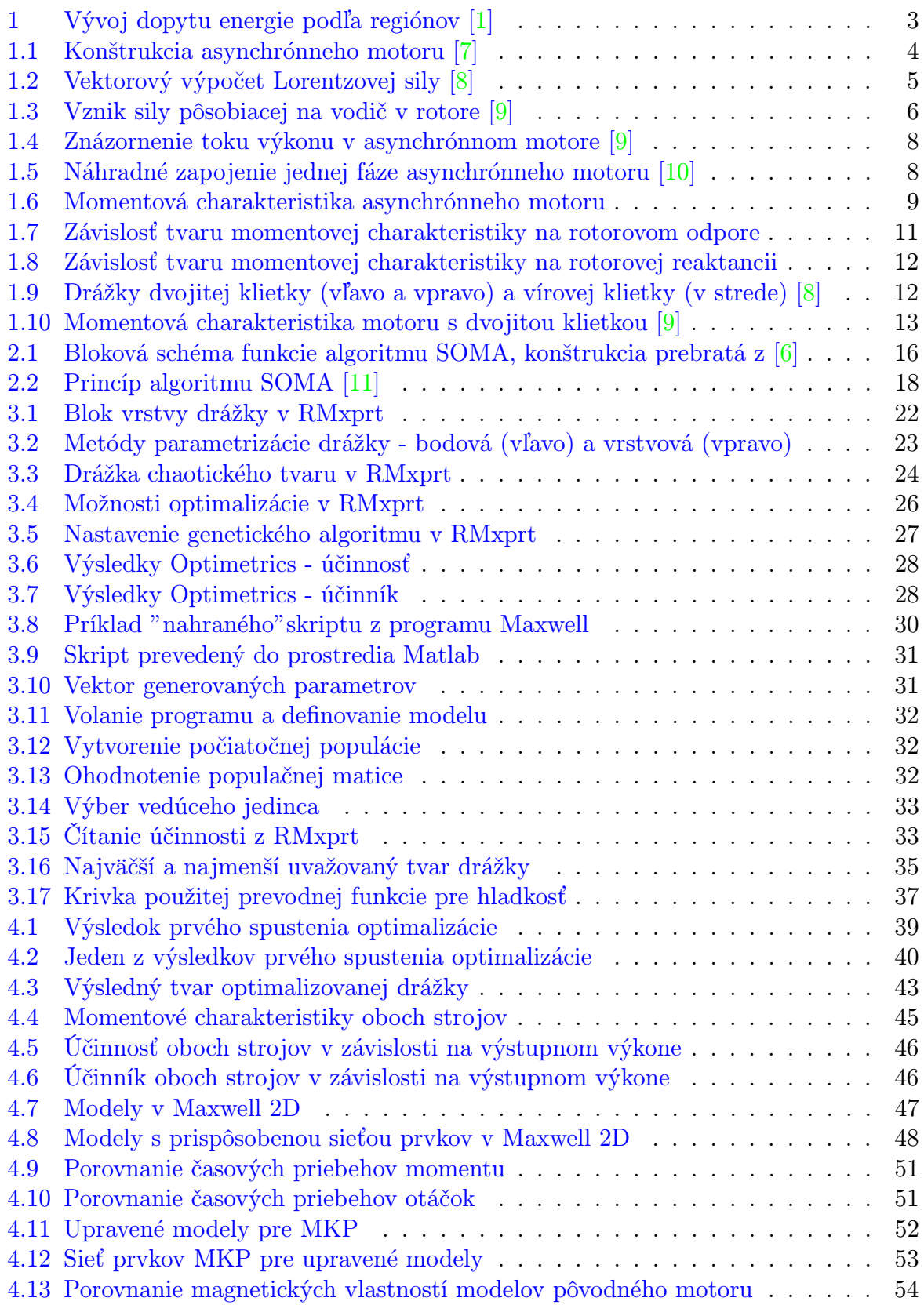

[4.14 Porovnanie magnetických vlastností modelov optimalizovaného motoru](#page-60-1) . . 54

# Zoznam tabuliek

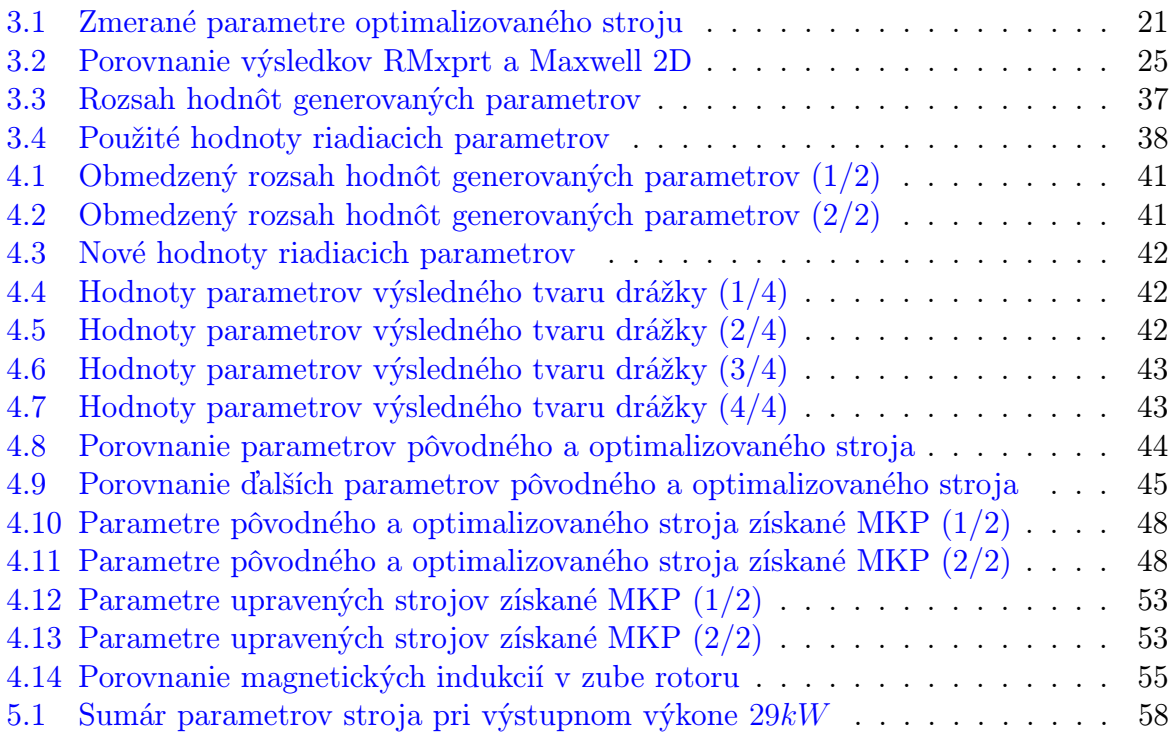